# PERANCANG AN SISTEM DETEKSI PLAGIARISME DOKUMEN TEKS DENGAN MENGGUNAKAN ALGORITMA RABIN-KARP

**SK RIPSI** 

Oleh: E ko Nugroho 0510960022-96

Sebagai salah satu syarat untuk memperoleh gelar Sarjana dalam bidang Ilmu Komputer

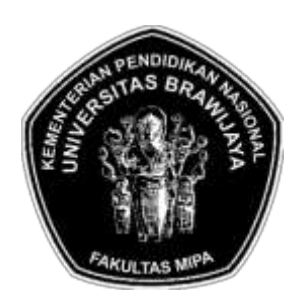

## PROGRAM STUDI ILMU KOMPUTER JURUSAN M A T E M A T I K A FAKIII TAS MATEMATIKA DAN ILMU PENGETAHUAN ALAM UNIVERSITAS BRAWIJAYA M A L ANG 2011

# L E MB AR PENG ESA H AN SK RIPSI

## <span id="page-2-0"></span>PERANCANGAN SISTEM DETEKSI PLAGIARISME DOKUMEN T E KS DENG AN M ENG GUNA K AN A L G ORI T M A RABIN-K ARP

Oleh: E ko Nugroho 0510960022-96

# Setelah dipertahankan di depan Majelis Penguji pada tanggal 11 Januari 2011 dan dinyatakan memenuhi syarat untuk memperoleh gelar Sarjana dalam bidang Ilmu Komputer

Pembimbing I

Pembimbing II

Drs. Achmad Ridok, M.Kom. NIP. 19680807 199412 1 001

Bayu Rahayudi, ST., MT NIP. 19740712 200604 1 001

Mengetahui, Ketua Jurusan Matematika F akultas MIPA Universitas Brawijaya Ketua,

> Dr. Agus Suryanto, MSc NIP. 19690807 199412 1 001

# L E MB AR PERNY A T A AN

<span id="page-4-0"></span>Saya yang bertanda tangan di bawah ini :

Nama : Eko Nugroho NIM : 0510960022 Jurusan : Matematika Penulis sk ripsi berjudul : Perancangan Sistem Deteksi Plagiarisme Dokumen Teks dengan Menggunakan Algoritma Rabin-Karp.

Dengan ini menyatakan bahwa :

- 1. Isi dari skripsi yang saya buat adalah benar-benar karya sendiri dan tidak menjiplak karya orang lain, selain namanama yang termaktub di isi dan tertulis di daftar pustaka dalam sk ripsi ini.
- 2. Apabila dikemudian hari ternyata skripsi yang saya tulis terbukti hasil jiplakan, maka saya akan bersedia menanggung segala resiko yang akan saya terima.

Demikian pernyataan ini dibuat dengan segala kesadaran.

Malang, 11 Januari 2011 Yang menyatakan,

> (E ko Nugroho) NIM. 0510960022

# PERANCANGAN SISTEM DETEKSI PI AGIARISME DO K UM EN T E KS DENG AN M ENG GUNA K AN A L G ORITM A RABIN-KARP

## **ARSTRAK**

<span id="page-6-0"></span>Plagiarisme merupakan tindakan menjiplak karya seseorang dan mengakuinya sebagai karya sendiri. Plagiarisme terhadap dokumen teks susah untuk dihindari. Oleh karena itu, sudah banyak diciptakan suatu sistem yang dapat membantu dalam melakukan deteksi palgiarisme dokumen teks seperti MOSS, TESSY, JPlag, CopyCatch dsb.

Untuk melakukan deteksi plagiarisme dokumen teks pada intinya adalah dengan melakukan pencocokan string/term<sup>s</sup>. Algoritma yang digunakan dalam skripsi ini adalah Rabin-Karp. Algortima ini digunakan karena cocok untuk pola pencarian jamak (multipl<sup>e</sup> pattern <sup>s</sup>earch). Pada skripsi ini akan dilakukan sedikit modifikasi untuk meningkatkan kinerja algoritma Rabin-Karp.

Setelah dilakukan serangkaian uji coba algoritma Rabin-Karp yang dimodifikasi mempunyai waktu proses (running <sup>t</sup>im<sup>e</sup>) yang lebih baik dibandingkan algoritma Rabin-Karp tanpa modifikasi sedangkan untuk nilai *similarity* yang dihasilkan relatif sama.

Kata kunci: <sup>t</sup>ex<sup>t</sup> <sup>m</sup>ining, string <sup>m</sup>atching, Rabin-Karp, plagiarisme dokumen, stemming, hashing.

## SYSTEM DESIGN OF PLAGIARISM TEXT DOCUMENT DE TECTION USING RARIN-KARP AL GORITHM

#### **ABSTRACT**

<span id="page-8-0"></span>Plagiarism is copying someone's creation and admitting it as their own creation. Plagiarism is hard to be avoid. Therfore, many system are invented to detect document plagiarism, like MOSS, TESSY, JPlag, CopyCatch, etc.

The main idea to detect text plagiarism is by string matching. The algorithm used in this essay is Rabin-Karp algorithm. Rabin-Karp is superior in multiple pattern search. In this essay there will be some modification to improve Rabin-Karp performance.

After some experiments were done, it turn out that modified Rabin-Karp has better results in running time than the general Rabin-Karp algorithm, while the generated similarity values results of the two algorithm are not far different.

Key words: text mining, string matching, Rabin-Karp, plagiarsm, stemming, hashing.

# K A T A PENG ANT A R

<span id="page-10-0"></span>*Alhamdulillahi rabbil 'alamin*. Puji syukur penulis panjatkan kehadirat Allah SWT, atas segala rahmat dan karuniaNya, penulis dapat menyelesaikan skripsi yang berjudul "Perancangan Sistem Deteksi Plagiarisme Dokumen Teks dengan Menggunakan Algoritma Rabin-Karp".

Skripsi ini disusun dan diajukan sebagai syarat untuk memperoleh gelar sarjana pada program studi Ilmu Komputer, jurusan Matematika, fakultas MIPA, universitas Brawijaya.

Dalam penyelesaian tugas akhir ini, penulis telah mendapat begitu banyak bantuan baik moral maupun materiil dari berbagai pihak. Atas bantuan yang telah diberikan, penulis ingin menyampaikan penghargaan dan ucapan terima kasih kepada:

- 1. Achmad Ridok, Drs., M.Kom selaku pembimbing I dan Bayu Rahayudi, ST., MT sebagai pembimbing II. Terima kasih atas semua waktu dan bimbingan yang telah diberikan.
- 2. Segenap bapak dan ibu dosen yang telah mendidik dan mengamalkan ilmunya kepada penulis.
- 3. Segenap staf dan karyawan di Jurusan Matematika FMIPA Universitas Brawijaya yang telah membantu kelancaran pengerjaan skripsi.
- 4. Papa, Mama, dan Adik. Terima kasih atas cinta, kasih sayang, doa, dukungan dan semangat yang tiada henti.
- 5. Verly Rahmadhani, Jayanti Utari, Mega Satya, Tresnaningtiyas, Widhy H, Dharma Surya, M. Chandra Saputra, atas bantuan, dukungan, semangat dan doanya.
- 6. Sahabat-sahabat ilkomers angkatan 2005, keluarga besar PPTI-UB dan seluruh warga Program Studi Ilmu Komputer Universitas Brawijaya.
- 7. Pihak lain yang telah membantu terselesaikannnya skripsi ini yang tidak bisa penulis sebutkan satu-persatu.

Penulis sadari bahwa masih banyak kekurangan dalam laporan ini disebabkan oleh keterbatasan kemampuan dan pengalaman. Oleh karena itu Penulis sangat menghargai saran dan

kritik yang sifatnya membangun demi perbaikan penulisan dan mutu isi skripsi ini untuk kelanjutan penelitian serupa di masa mendatang.

Penulis berharap semoga skripsi ini dapat memberikan manfaat kepada pembaca dan bisa diambil manfaatnya, baik oleh Penulis selaku mahasiswa maupun pihak-pihak lain yang tertarik untuk menekuni pengembangan Tex<sup>t</sup> Mining.

Malang, 11 Januari 2011

Penulis

# **DAFTAR ISI**

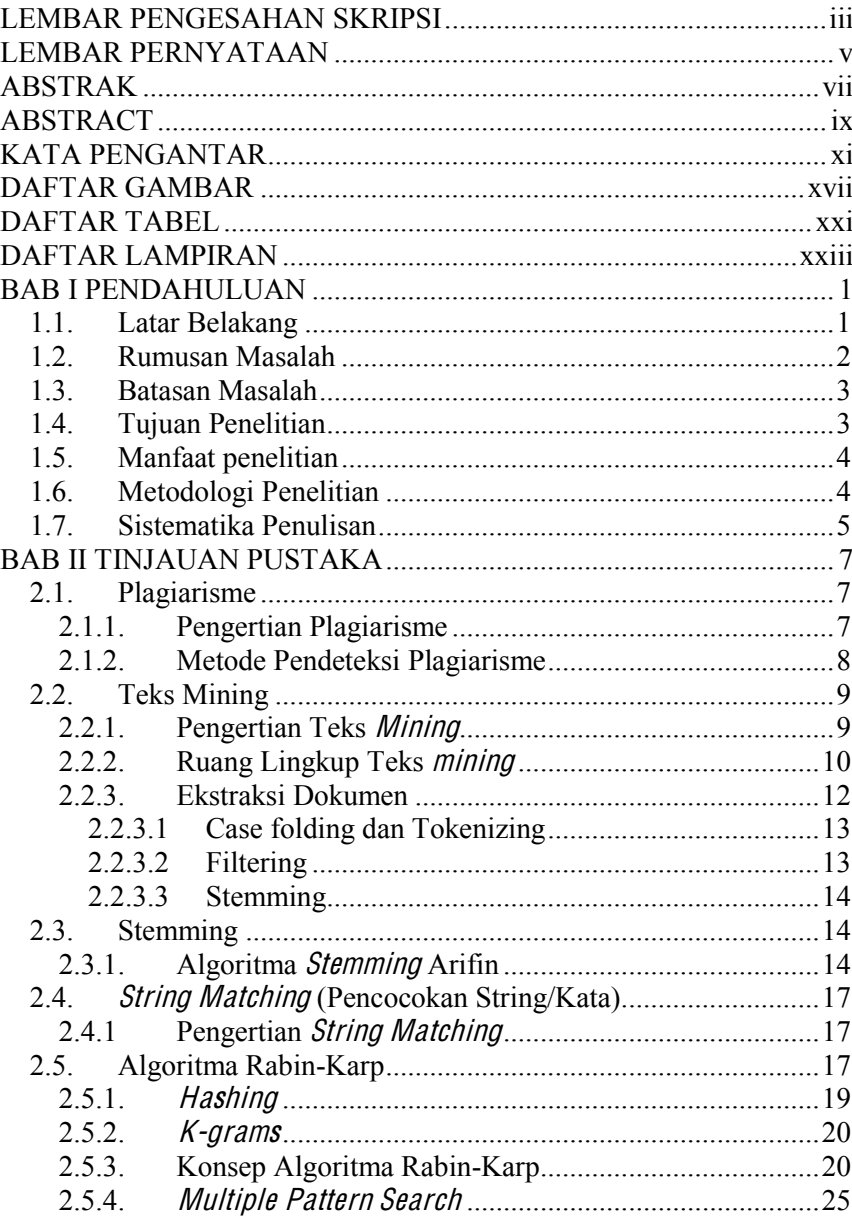

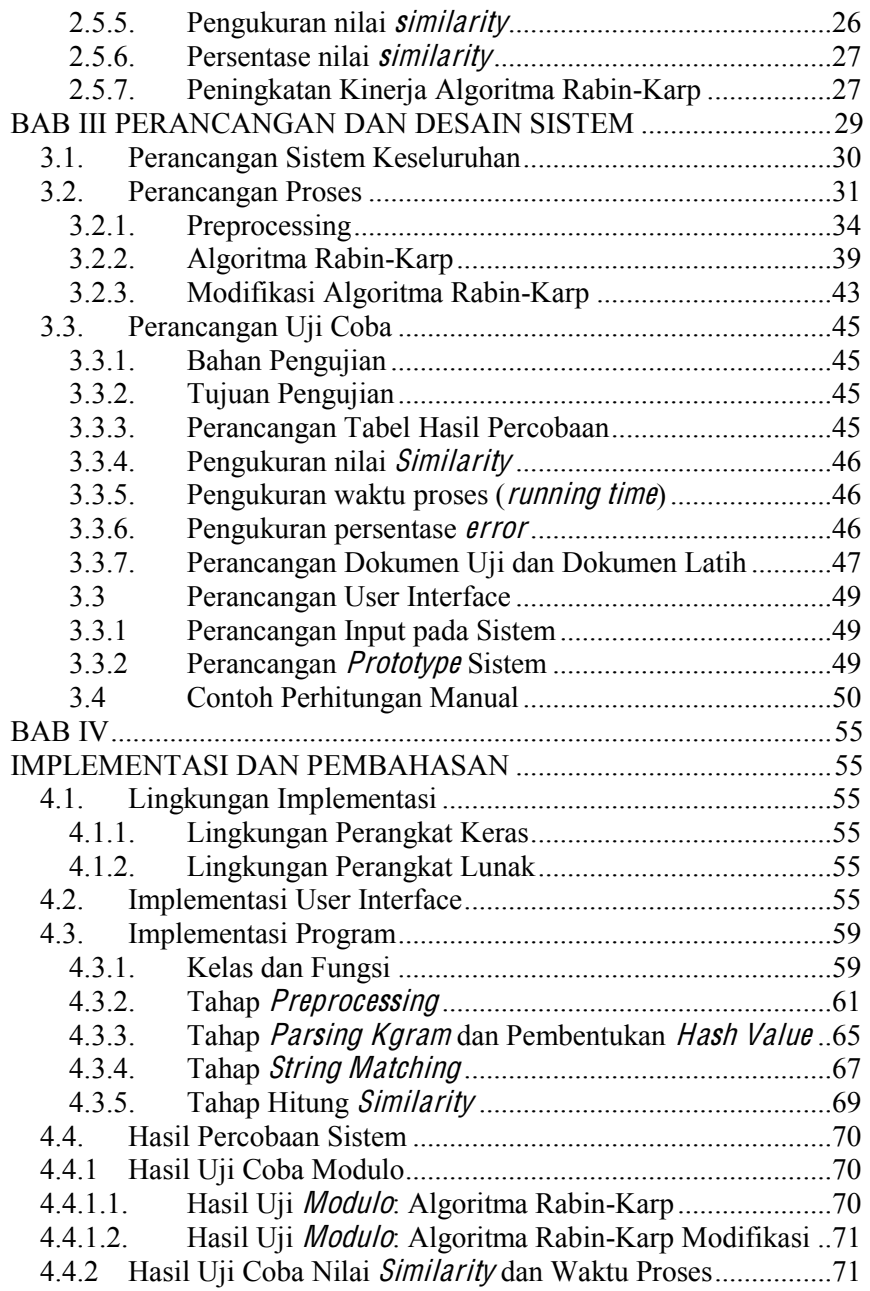

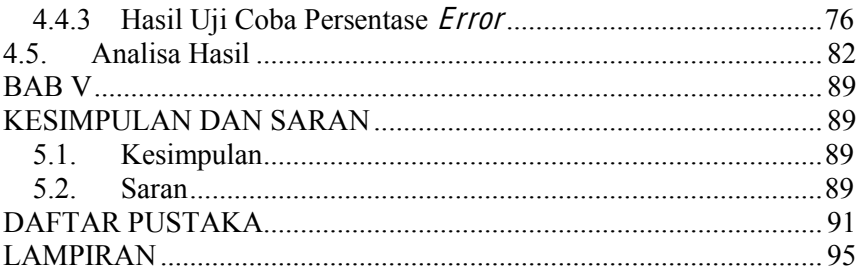

# DAFTAR GAMBAR

<span id="page-16-0"></span>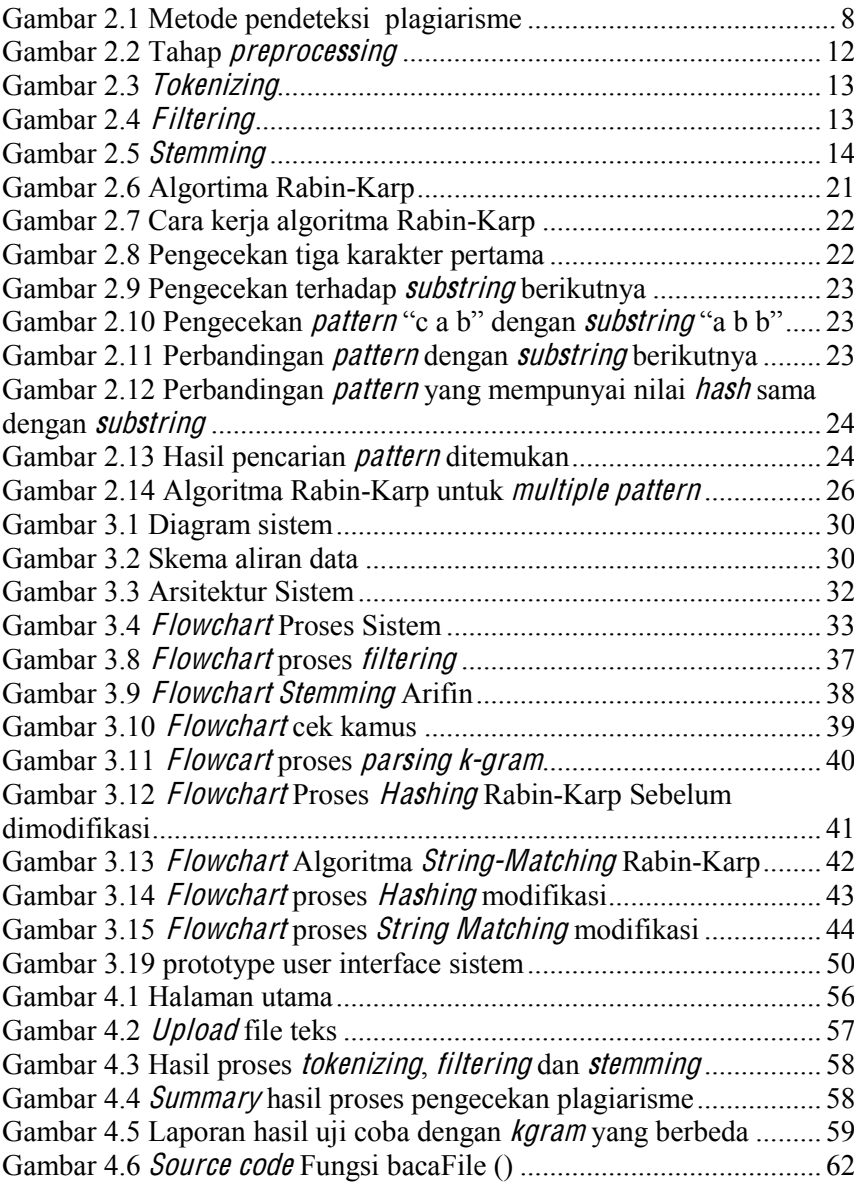

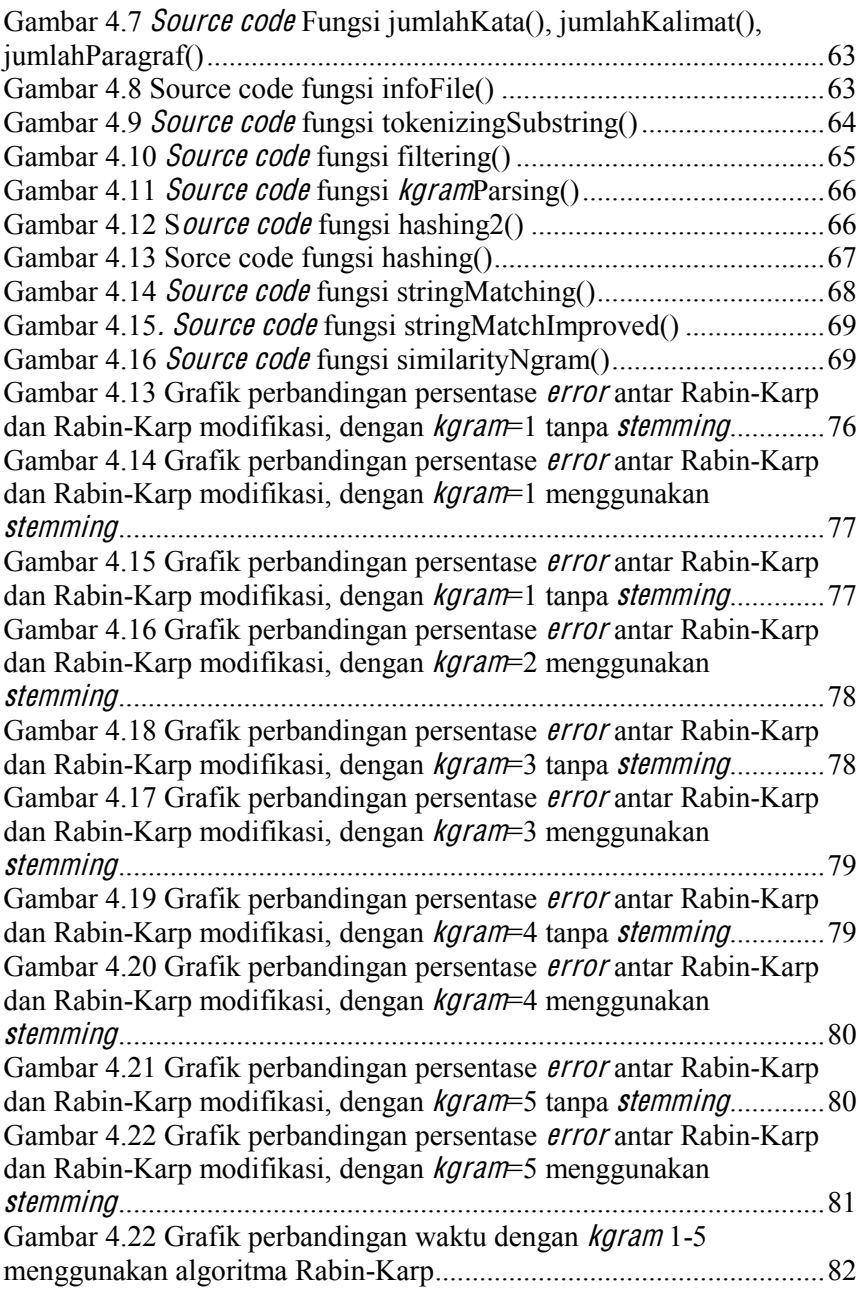

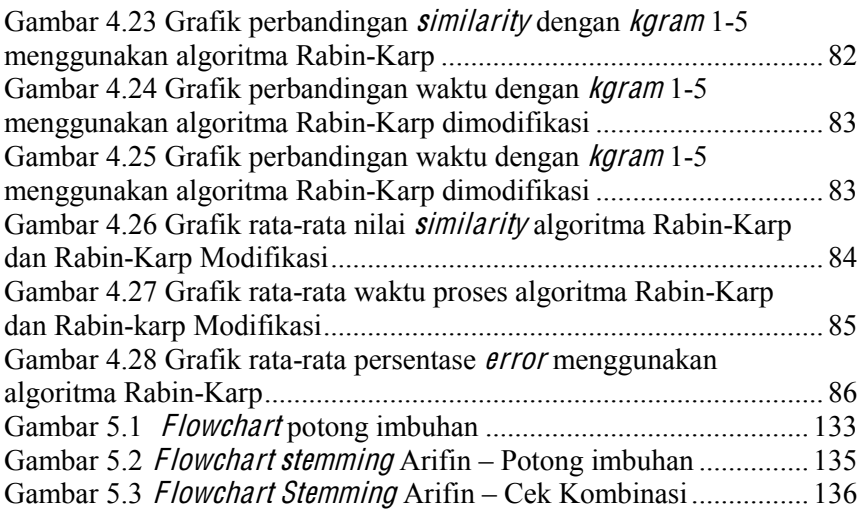

# DAFTAR TABEL

<span id="page-20-0"></span>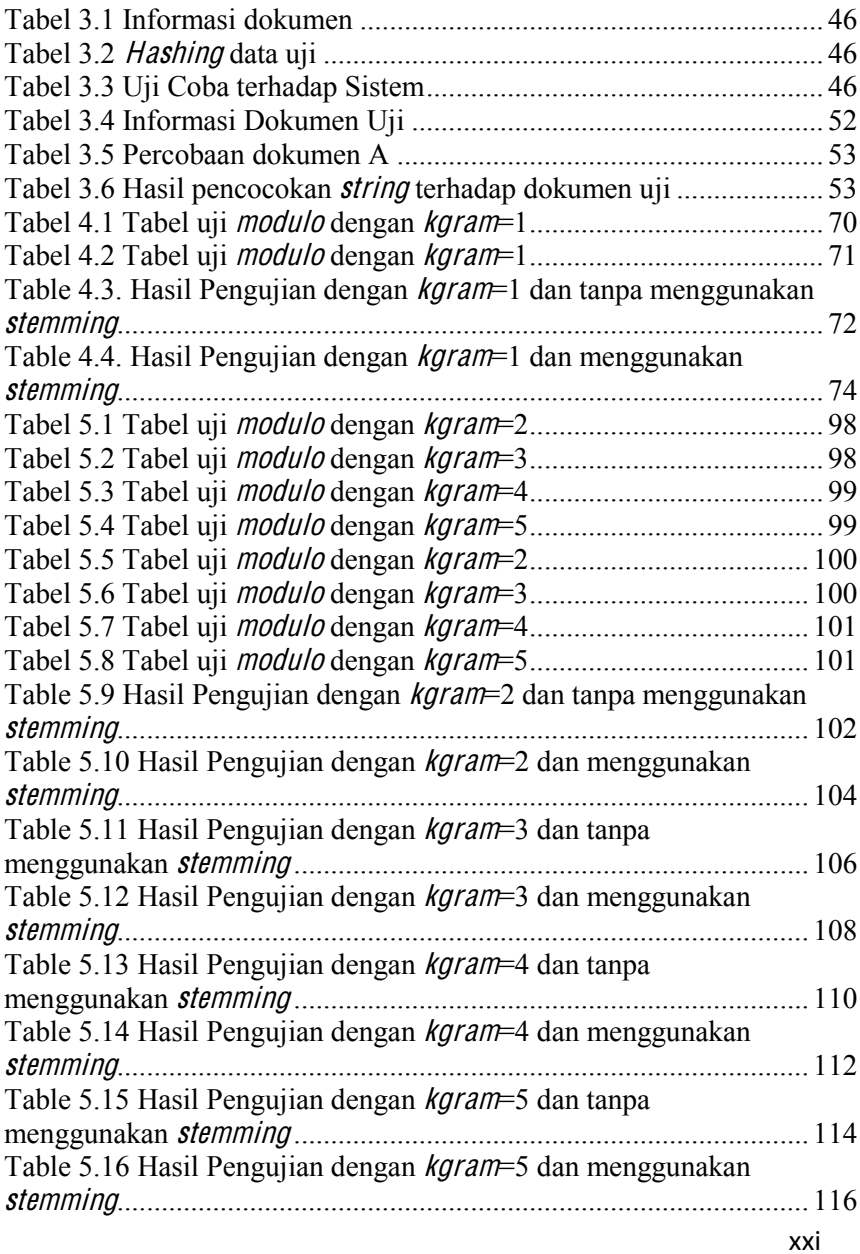

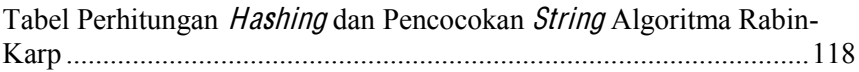

# DAFTAR LAMPIRAN

<span id="page-22-0"></span>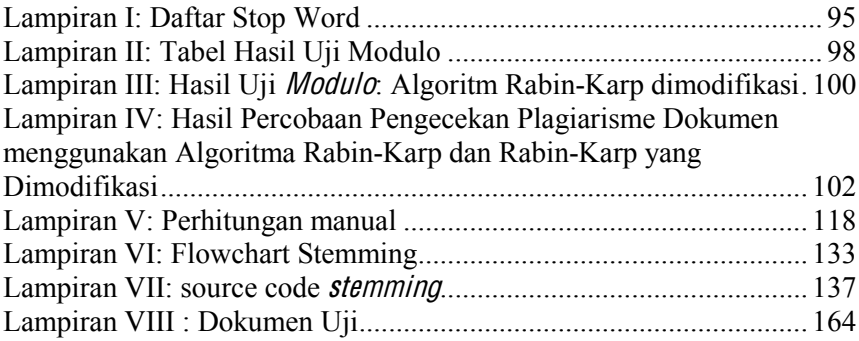

### B AB I PENDAHIII IIAN

#### <span id="page-24-1"></span><span id="page-24-0"></span>1.1. Latar Belakang

Semakin mudahnya pertukaran informasi dewasa ini tidak hanya membawa dampak positif bagi kemajuan teknologi, tetapi juga membawa dampak negatif yang hampir tidak dapat dihindari, yaitu plagiarisme.

Plagiarisme adalah suatu tindakan menjiplak karya seseorang dan kemudian mengakuinya sebagai karya sendiri. Tindakan plagiarisme ini sangatlah buruk tidak hanya bagi karya orang yang dijiplak tetapi juga orang yang melakukan tindakan plagiat ini. Plagiarisme dapat mematikan kreatifitas seseorang karena sudah terbiasa mengambil sesuatu yang bukan miliknya. Hal ini akan menimbulkan kecenderungan sikap malas dan tidak mau berfikir. Oleh karena itu, tindakan plagiarisme secara perlahan harus ditekan sejak dini.

Dengan memanfaatkan metode untuk pencocokan string pada dokumen, dapat dikembangkan untuk merancang aplikasi pendeteksi plagiarisme. Algoritma pencocokan string sendiri ada bermacam-macam, antara lain Boyer-Moore, Brut<sup>e</sup> Force, Knuth-Morris-Pratt, Rabin-Karb, Smith-Waterman dan lain-lain.

Berdasarkan permasalahan di atas, sudah mulai dikembangkan aplikasi untuk mendeteksi plagiarisme seperti MOSS, JPlag, CopyCatch, EVE2 dan TESSY.

Pada jurnal sebelumnya (Firdaus, 2008) dilakukan penelitian secara skematis bagaimana cara kerja algoritma Rabin-Karp mendeteksi plagiarisme pada suatu dokumen, dalam makalah tersebut Firdaus menyatakan bahwa algoritma ini cocok untuk pencarian jamak (multipl<sup>e</sup> pattern). Sedangkan pada penelitian yang dilakukan oleh R.Singh dan B. Kochar dengan judul RB. Matcher: String Matching Techniqu<sup>e</sup> (Singh-Kochar, 2006) mengemukakan bagaimana meningkatkan performa dari algoritma Rabin-Karp sehingga dapat mengurangi waktu dalam proses pencocokan string.

Pada skripsi ini akan melakukan perancangan aplikasi dengan membandingkan kemiripan dokumen asli dengan dokumen yang ingin diuji. Dengan mengetahui persentase

kemiripan kedua dokumen tersebut dapat dijadikan bahan pertimbangan apakah dokumen yang diuji tersebut merupakan hasil menjiplak karya seseorang atau tidak.

Algoritma yang digunakan dalam skripsi ini adalah Rabin-Karb algorithm. Algoritma ini digunakan karena sangat efektif untuk pencarian lebih dari satu kata (multi pattern). (Karp-Rabin, 1987)

Di dalam algoritma Rabin-Karp menggunakan fungsi hashing. Fungsi hashing menyediakan metode sederhana untuk menghindari perbandingan jumlah karakter yang quadrati<sup>c</sup> di dalam banyak kasus atau situasi. Daripada melakukan pemeriksaan terhadap setiap posisi dari teks ketika terjadi pencocokan pola, akan lebih efisien untuk melakukan pemeriksaan jika teks yang sedang diproses memiliki kemiripan seperti pada pattern. Untuk melakukan pengecekan kemiripan antara dua kata ini digunakan fungsi hash. (Fernando,2010)

Pada skripsi ini akan dilakukan beberapa modifikasi terhadap algoritma Rabin-Karp. Modifikasi yang dilakukan pada algoritma Rabin-Karp ini adalah dengan menyisipkan metode Stemming dengan menggunakan algoritma Arifin-Setiono pada tahap preprorcessing-nya dan melakukan modifikasi pada saat proses hashing serta perubahan pada proses string-matching. Kemudian akan dilakukan perbandingan Bagaimana perbedaan antara algoritma Rabin-Karp sebelum dan sesudah dimodifikasi dari sisi waktu proses dan keakuratan dalam mendeteksi kemiripan (similarity) dokumen.

#### <span id="page-25-0"></span>1.2. Rumusan Masalah

Berdasarkan latar belakang diatas dapat diuraikan rumusan masalahnya, yaitu:

- 1. Bagaimana membuat sebuah sistem yang dapat melakukan pendeteksian plagiarisme terhadap dokumen teks?
- 2. Bagaimana perbandingan hasil nilai *similarity* dan waktu proses menggunakan algoritma Rabin-Karp sebelum dimodifikasi dengan algoritma Rabin-Karp yang telah dimodifikasi?
- 3. Bagaimana perbandingan nilai similarity dan waktu proses kedua algoritma dengan menggunakan kgram<sup>s</sup> yang berbeda?
- 4. Bagaimana persentase <sup>e</sup>rror yang dihasilkan oleh sistem terhadap nilai *similaritv* vang dihasilkan?
- 5. Bagaimana pengaruh penggunaan stemming terhadap persentase similarity dan waktu proses pada algoritma Rabin-Karp?
- <span id="page-26-0"></span>1.3. Batasan Masalah

Batasan masalah dalam skirpsi ini, antara lain:

- 1. Hanya menguji data berupa teks, tidak menguji data berupa gambar maupun suara
- 2. Sistem tidak memperhatikan kesalahaan ejaan / penulisan pada dokumen.
- 3. Sistem tidak memperhatikan sinonim / persamaan kata
- 4. Data yang diuji bertipe .txt
- 5. Data yang diuji menggunakan bahasa Indonesia
- 6. Kgra<sup>m</sup> yang digunakan 1 sampai dengan 5
- 7. Pada proses stemming mengabaikan imbuhan sisipan.
- <span id="page-26-1"></span>1.4. Tujuan Penelitian

Tujuan yang ingin dicapai dalam pembuatan skirpsi ini, antara lain:

- 1. Merancang aplikasi untuk mendeteksi plagiarisme dengan menggunakan algoritma Rabin-Karb sebelum dimodifikasi dan Rabin-Karp yang telah dimodifikasi
- 2. Mengetahui perbandingan persentase kemiripan (similarity) dan waktu proses antara dokumen asli dan dokumen yang di uji dengan menggunakan algoritma Rabin-Karp sebelum dimodifikasi dan algoritma Rabin-Karp yang telah dimodifikasi
- 3. Mengetahui perbandingan nilai similarity dan waktu proses kedua algoritma dengan menggunakan kgram<sup>s</sup> yang berbeda.
- 4. Mengetahui persentase <sup>e</sup>rror pada sistem terhadap nilai similarity yang dihasilkan dari pengujian.
- 5. Mengetahui pengaruh stemming terhadap persentase <sup>s</sup>imilarity dan waktu proses pada algoritma Rabin-Karp
- <span id="page-27-0"></span>1.5. Manfaat penelitian

Manfaat yang diharapkan dari pembuatan skripsi ini, antara lain:

- 1. Dapat membantu sebagai bahan pertimbangan dalam menentukan plagiarisme.
- 2. Dapat membandingkan hasil similarity dan waktu proses algoritma Rabin-Karp sebelum dimodifikasi dan algoritma Rabin-Karp yang telah dimodifikasi
- 3. Dapat menentukan persentase kemiripan (similarity) antara dokumen yang diuji dengan dokumen asli oleh sistem.
- <span id="page-27-1"></span>1.6. Metodologi Penelitian
- 1. Studi Literatur

Mempelajari tentang sistem informasi retrieval dan metode pencocokan string melalui berbagai macam media, antara lain melalui internet, jurnal-jurnal dan buku yang berhubungan dengan text processing.

2. Perancangan Sistem

Melakukan perancangan sistem dengan menguji algoritma yang digunakan terhadap data-data yang ada dan melakukan perhitungan manual apakah telah sesuai dengan yang diharapkan.

3. Implementasi

Pembuatan aplikasi pendeteksi plagiarisme berdasarkan perancangan yang telah dibuat sebelumnya ke dalam program komputer.

4. Uji coba produk dan evaluasi.

Melakukan uji coba program yang telah dibuat. Kemudian melakukan evaluasi terhadap kekurangan program dan memperbaikinya.

#### <span id="page-28-0"></span>1.7. Sistematika Penulisan

Skripsi ini disusun dengan sistematika penulisan, sebagai berikut:

#### BAB I PENDAHULUAN

Pada bab ini dibahas mengenai latar belakang penulisan, rumusan masalah, batasan masalah, tujuan, manfaat dan sistematika penulisan skripsi ini.

#### BAB II TINJAUAN PUSTAKA

Pada bab ini dibahas mengenai pustaka yang digunakan dalam pengerjaan skripsi. Teori-teori yang terdapat pada bab ini mencakup <sup>t</sup>ex<sup>t</sup> processing secara umum, metode pencocokan string, metode hashing dan sistem informasi retrieval.

#### BAB III PERANCANGAN DAN DESAIN SISTEM

Pada bab ini dibahas mengenai urutan langkah-langkah pengerjaan untuk mengidentifikasi plagiarisme, perancangan <sup>u</sup>se<sup>r</sup> interface dan disertai dengan perhitungan manual menggunakan algoritma Rabin-Karp

#### BAB IV IMPLEMENTASI DAN PEMBAHASAN

Pada bab ini dibahas tentang implementasi metode yang digunakan dalam hal ini adalah algoritma Rabin-Karp dalam mendeteksi plagiarisme dan uji coba terhadap program yang telah dibuat

#### BAB V KESIMPULAN DAN SARAN

Pada bab ini berisi tentang kesimpulan yang didapat dari pembuatan skripsi ini dan saran-saran yang mungkin dapat berguna dalam penelitian lebih lanjut.

# B AB II T INJAUAN PUST A K A

<span id="page-30-1"></span><span id="page-30-0"></span>2.1. Plagiarisme

## <span id="page-30-2"></span>2.1.1. Pengertian Plagiarisme

Plagiarisme adalah tindakan penyalahgunaan, pencurian / perampasan, penerbitan, pernyataan, atau menyatakan sebagai milik sendiri sebuah pikiran, ide, tulisan, atau ciptaan yang sebenarnya milik orang lain. (Ridhatillah, 2003)

Sedangkan menurut Kamus Besar Bahasa Indonesia (KBBI) Plagiarisme adalah penjiplakan atau pengambilan karangan, pendapat, dan sebagainya dari orang lain dan menjadikannya seolah karangan dan pendapat sendiri. (KBBI, 1997: 775)

Plagiat dapat dianggap sebagai tindak pidana karena mencuri hak cipta orang lain. Di dunia pendidikan, pelaku plagiarisme akan mendapat hukuman berat seperti dikeluarkan dari sekolah / universitas. Pelaku plagiat disebut sebagai plagiator.

Sistem pendeteksi plagiarisme dapat dikembangkan untuk :

- 1. Data teks seperti essay, artikel, jurnal, penelitian dan sebagainya.
- 2. Dokumen teks yang lebih terstruktur seperti bahasa pemrograman

Beberapa tipe plagiarisme yaitu :

- 1. Word-for-word plagiarism adalah menyalin setiap kata secara langsung tanpa diubah sedikitpun.
- 2. Plagiari<sup>s</sup><sup>m</sup> <sup>o</sup>f authorship adalah mengakui hasil karya orang lain sebagai hasil karya sendiri dengan cara mencantumkan nama sendiri menggantikan nama pengarang yang sebenarnya.
- 3. Plagiari<sup>s</sup><sup>m</sup> <sup>o</sup>f idea<sup>s</sup> adalah mengakui hasil pemikiran atau ide orang lain.

Plagiarism of sources, jika seorang penulis menggunakan kutipan dari penulis lainnya tanpa mencantumkan sumbernya. (Parvatti, 2005)

## <span id="page-31-0"></span>2.1.2. Metode Pendeteksi Plagiarisme

Metode pendeteksi plagiarisme dibagi menjadi tiga bagian yaitu metode perbandingan teks lengkap, metode dokumen fingerprinting, dan metode kesamaan kata kunci. Metode pendeteksi plagiarisme dapat dilihat pada gambar 2.1 : (Stein,2006)

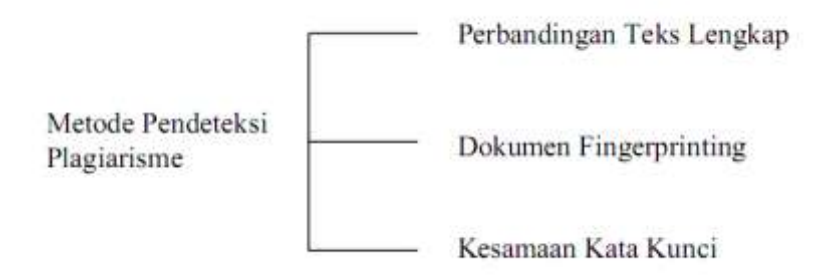

Gambar 2.1 Metode pendeteksi plagiarisme

<span id="page-31-1"></span>Berikut ini penjelasan dari masing-masing metode dan algoritma pendeteksi plagiarisme :

- 1. Perbandingan Teks Lengkap. Metode ini diterapkan dengan membandingkan semua isi dokumen. Dapat diterapkan untuk dokumen yang besar. Pendekatan ini membutuhkan waktu yang lama tetapi cukup efektif, karena kumpulan dokumen yang diperbandingkan adalah dokumen yang disimpan pada penyimpanan lokal. Metode perbandingan teks lengkap tidak dapat diterapkan untuk kumpulan dokumen yang tidak terdapat pada dokumen lokal. Algoritma yang digunakan pada metode ini adalah algoritma Brute-Force, algoritma edi<sup>t</sup> distance, algoritma *Bover Moore* dan algoritma lavenshtein distance
- 2. Dokumen *Fingerprinting*. Dokumen *fingerprinting* merupakan metode yang digunakan untuk mendeteksi keakuratan salinan antar dokumen, baik semua teks yang terdapat di dalam dokumen atau hanya sebagian teks saja. Prinsip kerja dari metode dokumen fingerprinting ini adalah dengan menggunakan teknik hashing. Teknik hashing adalah sebuah fungsi yang mengkonversi setiap

string menjadi bilangan. Misalnya Rabin-Karp, Winnowing dan Manber

- 3. Kesamaan Kata Kunci. Prinsip dari metode ini adalah mengekstrak kata kunci dari dokumen dan kemudian dibandingkan dengan kata kunci pada dokumen yang lain. Pendekatan yang digunakan pada metode ini adalah teknik dot.
- <span id="page-32-0"></span>2.2. Teks Mining

## <span id="page-32-1"></span>2.2.1. Pengertian Teks Mining

Teks <sup>m</sup>ining, yang juga disebut sebagai Teks Dat<sup>a</sup> Mining (TDM) atau Knowledg<sup>e</sup> Discovery in Tex<sup>t</sup> (KDT), secara umum mengacu pada proses ekstraksi informasi dari dokumen-dokumen teks tak terstruktur (unstructured). Teks <sup>m</sup>ining dapat didefinisikan sebagai penemuan informasi baru dan tidak diketahui sebelumnya oleh komputer, dengan secara otomatis mengekstrak informasi dari sumber-sumber teks tak terstruktur yang berbeda. Kunci dari proses ini adalah menggabungkan informasi yang berhasil diekstraksi dari berbagai sumber (Tan,1999).

Tujuan utama teks <sup>m</sup>ining adalah mendukung proses knowledg<sup>e</sup> discovery pada koleksi dokumen yang besar.

Pada prinsipnya, teks <sup>m</sup>ining adalah bidang ilmu multidisipliner, melibatkan information <sup>r</sup>etrieval (IR), <sup>t</sup>ex<sup>t</sup> analysis, information extraction (IE), clustering, categorization, visualization, database <sup>t</sup>echnology, natural languag<sup>e</sup> processing (NLP), machin<sup>e</sup> learning, dan dat<sup>a</sup> <sup>m</sup>ining. Dapat pula dikatakan bahwa teks <sup>m</sup>ining merupakan salah satu bentuk aplikasi kecerdasan buatan (artificial intellig<sup>e</sup>nce / AI).

Teks <sup>m</sup>ining mencoba memecahkan masalah information overload dengan menggunakan teknik-teknik dari bidang ilmu yang terkait. Teks <sup>m</sup>ining dapat dipandang sebagai suatu perluasan dari dat<sup>a</sup> <sup>m</sup>ining atau knowledge-discovery in databas<sup>e</sup> (KDD), yang mencoba untuk menemukan pola-pola menarik dari basis data berskala besar. Namun teks <sup>m</sup>ining memiliki potensi komersil yang lebih tinggi dibandingkan dengan dat<sup>a</sup> <sup>m</sup>ining, karena kebanyakan format alami dari penyimpanan informasi adalah berupa teks. Teks <sup>m</sup>ining menggunakan informasi teks tak terstruktur dan mengujinya

dalam upaya mengungkap struktur dan arti yang "tersembunyi" di dalam teks.

Perbedaan mendasar antara teks <sup>m</sup>ining dan dat<sup>a</sup> <sup>m</sup>ining terletak pada sumber data yang digunakan. Pada dat<sup>a</sup> <sup>m</sup>ining, pola-pola diekstrak dari basis data yang terstruktur, sedangkan di teks <sup>m</sup>ining, pola-pola diekstrak dari data tekstual (natural language). Secara umum, basis data didesain untuk program dengan tujuan melakukan pemrosesan secara otomatis, sedangkan teks ditulis untuk dibaca langsung oleh manusia (Hearst, 2003).

## <span id="page-33-0"></span>2.2.2. Ruang Lingkup Teks *mining*

Teks <sup>m</sup>ining merupakan suatu proses yang melibatkan beberapa area teknologi. Namun secara umum proses-proses pada teks <sup>m</sup>ining mengadopsi proses dat<sup>a</sup> <sup>m</sup>ining. Bahkan beberapa teknik dalam proses teks <sup>m</sup>ining juga menggunakan teknik-teknik dat<sup>a</sup> <sup>m</sup>ining. Ada empat tahap proses pokok dalam teks <sup>m</sup>ining, yaitu pemrosesan awal terhadap teks (text preprocessing), transformasi teks (text <sup>t</sup>ransformation), pemilihan fitur (featur<sup>e</sup> <sup>s</sup>election), dan penemuan pola (pattern discovery). (Even-Zohar, 2002).

#### a. Tex<sup>t</sup> Preprocessing

Tahap ini melakukan analisis semantik (kebenaran arti) dan sintaktik (kebenaran susunan) terhadap teks. Tujuan dari pemrosesan awal adalah untuk mempersiapkan teks menjadi data yang akan mengalami pengolahan lebih lanjut. Operasi yang dapat dilakukan pada tahap ini meliputi part-of-speech (PoS) <sup>t</sup>agging, menghasilkan pars<sup>e</sup> <sup>t</sup>ree untuk tiap-tiap kalimat, dan pembersihan teks.

#### b. Tex<sup>t</sup> Transformation

Transformasi teks atau pembentukan atribut mengacu pada proses untuk mendapatkan representasi dokumen yang diharapkan. Pendekatan representasi dokumen yang lazim digunakan adalah model "bag of words" dan model ruang vektor (vector <sup>s</sup>pace <sup>m</sup>odel). Transformasi teks sekaligus juga melakukan pengubahan kata-kata ke bentuk dasarnya dan pengurangan dimensi kata di dalam dokumen. Tindakan ini diwujudkan dengan menerapkan stemming dan menghapus stopwords.

## c. Feature Selection

Pemilihan fitur (kata) merupakan tahap lanjut dari pengurangan dimensi pada proses transformasi teks. Walaupun tahap sebelumnya sudah melakukan penghapusan kata-kata yang tidak deskriptif (stopwords), namun tidak semua kata-kata di dalam dokumen memiliki arti penting. Oleh karena itu, untuk mengurangi dimensi, pemilihan hanya dilakukan terhadap katakata yang relevan yang benar-benar merepresentasikan isi dari suatu dokumen. Ide dasar dari pemilihan fitur adalah menghapus kata-kata yang kemunculannya di suatu dokumen terlalu sedikit atau terlalu banyak.

Algoritma yang digunakan pada teks <sup>m</sup>ining, biasanya tidak hanya melakukan perhitungan pada dokumen saja, tetapi juga pada featur<sup>e</sup>. Empat macam featur<sup>e</sup> yang sering digunakan:

- 1. Character, merupakan komponan individual, bisa huruf, angka, karakter spesial dan spasi, merupakan block pembangun pada level paling tinggi pembentuk semantik featur<sup>e</sup>, seperti kata, <sup>t</sup>er<sup>m</sup> dan <sup>c</sup>oncep<sup>t</sup>. Pada umumnya, representasi character-based ini jarang digunakan pada beberapa teknik pemrosesan teks.
- 2. Words.
- 3. Term<sup>s</sup> merupakan singl<sup>e</sup> word dan <sup>m</sup>ultiword phra<sup>s</sup><sup>e</sup> yang terpilih secara langsung dari <sup>c</sup>orpu<sup>s</sup>. Representasi <sup>t</sup>erm-based dari dokumen tersusun dari subset term dalam dokumen.
- 4. Concept, merupakan *feature* vang di-*generate* dari sebuah dokumen secara manual, rule-based, atau metodologi lain. (Triawati, 2009)

# d. Pattern Discovery

Pattern discovery merupakan tahap penting untuk menemukan pola atau pengetahuan (knowledge) dari keseluruhan teks. Tindakan yang lazim dilakukan pada tahap ini adalah operasi teks <sup>m</sup>ining, dan biasanya menggunakan teknik-teknik

data mining. Dalam penemuan pola ini, proses teks mining dikombinasikan dengan proses-proses dat<sup>a</sup> <sup>m</sup>ining.

Masukan awal dari proses teks <sup>m</sup>ining adalah suatu data teks dan menghasilkan keluaran berupa pola sebagai hasil interpretasi atau evaluasi. Apabila hasil keluaran dari penemuan pola belum sesuai untuk aplikasi, dilanjutkan evaluasi dengan melakukan iterasi ke satu atau beberapa tahap sebelumnya. Sebaliknya, hasil interpretasi merupakan tahap akhir dari proses teks <sup>m</sup>ining dan akan disajikan ke pengguna dalam bentuk visual. (Even-Zohar, 2002)

#### <span id="page-35-0"></span>2.2.3. E kstraksi Dokumen

Teks yang akan dilakukan proses teks <sup>m</sup>ining, pada umumnya memiliki beberapa karakteristik diantaranya adalah memiliki dimensi yang tinggi, terdapat nois<sup>e</sup> pada data, dan terdapat struktur teks yang tidak baik. Cara yang digunakan dalam mempelajari suatu data teks, adalah dengan terlebih dahulu menentukan fitur-fitur yang mewakili setiap kata untuk setiap fitur yang ada pada dokumen. Sebelum menentukan fitur-fitur yang mewakili, diperlukan tahap preprocessing yang dilakukan secara umum dalam teks *mining* pada dokumen, yaitu *case* folding, <sup>t</sup>okenizing, filtering, stemming, <sup>t</sup>agging dan analyzing. Gambar 2.2 adalah tahap dari preprocessing: (Triawati, 2009)

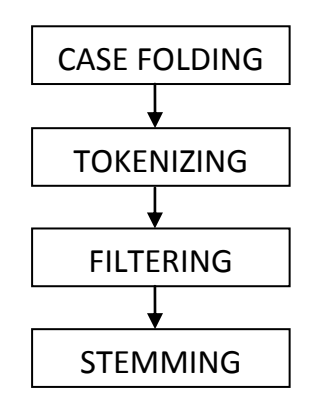

<span id="page-35-1"></span>Gambar 2.2 Tahap preprocessing
#### 2.2.3.1 Cas<sup>e</sup> folding dan Tokenizing

Cas<sup>e</sup> folding adalah mengubah semua huruf dalam dokumen menjadi huruf kecil. Hanya huruf 'a' sampai dengan 'z' yang diterima. Karakter selain huruf dihilangkan dan dianggap delimiter. Tahap tokenizing / parsing adalah tahap pemotongan string input berdasarkan tiap kata yang menyusunnya. Gambar 2.3 adalah proses <sup>t</sup>okenizing: (Triawati, 2009)

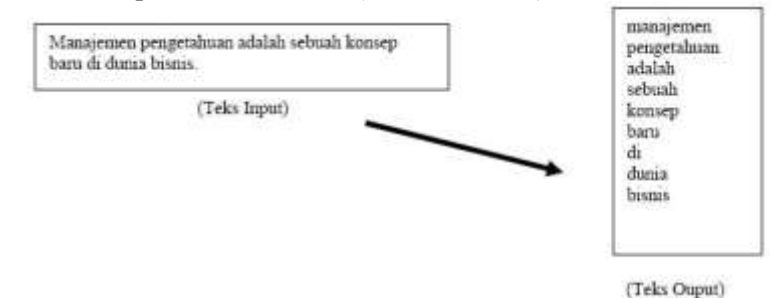

Gambar 2.3 Tokenizing

#### 2.2.3.2 Filtering

Filtering adalah tahap mengambil kata-kata penting dari hasil token. Bisa menggunakan algoritma stoplist (membuang kata yang kurang penting) atau wordlist (menyimpan kata penting). Stoplist / stopword adalah kata-kata yang tidak deskriptif yang dapat dibuang dalam pendekatan bag-of-words. Contoh stopwords adalah "yang", "dan", "di", "dari" dan seterusnya. Contoh dari tahapan ini dapat dilihat pada gambar 2.4: (Triawati, 2009)

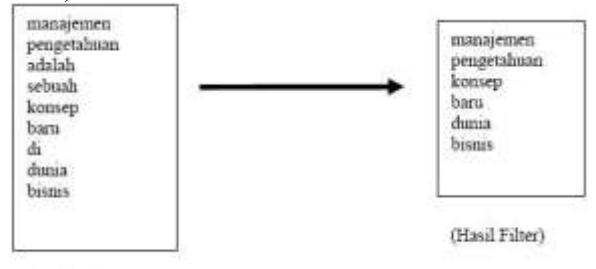

(Hasil Token)

Gambar 2.4 *Filtering* 

#### 2.2.3.3 Stemming

Tahap stemming adalah tahap mencari root kata dari tiap kata hasil filtering. Pada tahap ini dilakukan proses pengembalian berbagai bentukan kata ke dalam suatu representasi yang sama. Tahap ini kebanyakan dipakai untuk teks berbahasa nggris dan lebih sulit diterapkan pada teks berbahasa Indonesia. Hal ini dikarenakan bahasa Indonesia tidak memiliki rumus bentuk baku yang permanen. Contoh dari tahapan ini pada teks adalah seperti gambar 2.5: (Triawati, 2009)

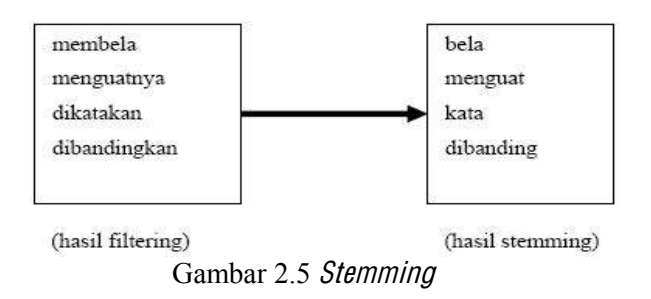

## 2.3. Stemming

## 2.3.1. Algoritma Stemming Arifin

Algoritma ini didahului dengan pembacaan tiap kata dari file sampel. Sehingga input dari algoritma ini adalah sebuah kata yang kemudian dilakukan :

1. Pemeriksaan semua kemungkinan bentuk kata. Setiap kata diasumsikan memiliki 2 Awalan (prefiks) dan 3 Akhiran (sufiks).Sehingga bentuknya menjadi :

Prefiks 1 + Prefiks 2 + Kata dasar + Sufiks 3 + Sufiks 2 + Sufiks 1 Seandainya kata tersebut tidak memiliki imbuhan sebanyak imbuhan di atas, maka imbuhan yang kosong diberi tanda x untuk prefiks dan diberi tanda xx untuk sufiks.

- 2. Pemotongan dilakukan secara berurutan sebagai berikut :
	- AW : AW (Awalan)
	- AK : AK (Akhiran)
	- KD : KD (Kata Dasar)
- a. AW I, hasilnya disimpan pada p1 (prefiks 1)
- b. AW II, hasilnya disimpan pada p2 (prefiks 2)
- c. AK I, hasilnya disimpan pada s1 (sufiks 1)
- d. AK II, hasilnya disimpan pada s2 (sufiks 2)
- e. AK III, hasilnya disimpan pada s3 (sufiks 3)

Pada setiap tahap pemotongan di atas diikuti dengan pemeriksaan di kamus apakah hasil pemotongan itu sudah berada dalam bentuk dasar. Kalau pemeriksaan ini berhasil maka proses dinyatakan selesai dan tidak perlu melanjutkan proses pemotongan imbuhan lainnya. Contoh pemenggalan kata "mempermainkannya":

a. Langkah 1 : Cek apakah kata ada dalam kamus Ya : Success Tidak : lakukan pemotongan AW I Kata = permainkannya b. Langkah 2 : Cek apakah kata ada dalam kamus Ya : Success Tidak : lakukan pemotongan AW II Kata = mainkannya c. Langkah 3 : Cek apakah kata ada dalam kamus Ya : Success Tidak : lakukan pemotongan AK I  $Kata = \text{mainkan}$ d. Langkah 4 : Cek apakah kata ada dalam kamus Ya : Success Tidak : lakukan pemotongan AK II  $K$ ata = main e. Langkah 5 : Cek apakah kata ada dalam kamus Ya : Success Tidak : lakukan pemotongan AK III. Dalam hal ini AK III tidak ada, sehingga kata tidak diubah.  $K$ ata = main f. Langkah 6

Cek apakah kata ada dalam kamus Ya : Success Tidak : "Kata tidak ditemukan"

3. Namun jika sampai pada pemotongan AK III, belum juga ditemukan di kamus, maka dilakukan proses kombinasi. KD yang dihasilkan dikombinasikan dengan imbuhan-imbuhannya dalam 12 konfigurasi berikut :

- a. KD
- $b$  KD + AK III
- c  $KD + AK III + AK II$
- d.  $KD + AK III + AK II + AK I$
- $e$  AW I + AW II + KD
- f.  $AW I + AW II + KD + AK III$
- g.  $AW I + AW II + KD + AK III + AK II$
- h. AW I + AW II + KD + AK III + AK II + AK I
- $i.$  AW  $II + KD$
- i.  $AW II + KD + AK III$
- k  $AW II + KD + AK III + AK II$
- l. AW II + KD + AK III + AK II + AK I

 Sebenarnya kombinasi a, b, c, d, h, dan l sudah diperiksa pada tahap sebelumnya, karena kombinasi ini adalah hasil pemotongan bertahap tersebut. Dengan demikian, kombinasi yang masih perlu dilakukan tinggal 6 yakni pada kombinasi-kombinasi yang belum dilakukan (e, f, g, i, j, dan k). Tentunya bila hasil pemeriksaan suatu kombinasi adalah 'ada', maka pemeriksaan pada kombinasi lainnya sudah tidak diperlukan lagi.

Pemeriksaan 12 kombinasi ini diperlukan, karena adanya fenomena overstemming pada algoritma pemotongan imbuhan. Kelemahan ini berakibat pada pemotongan bagian kata yang sebenarnya adalah milik kata dasar itu sendiri yang kebetulan mirip dengan salah satu jenis imbuhan yang ada. Dengan 12 kombinasi itu, pemotongan yang sudah terlanjur tersebut dapat dikembalikan sesuai posisinya. ( Arifin-Setiono, 2000)

#### 2.4. String Matching (Pencocokan String/K ata) 2.4.1 Pengertian String Matching

String matching atau pencocokan *string* adalah suatu metode yang digunakan untuk menemukan suatu keakuratan/hasil dari satu atau beberapa pola teks yang diberikan. String <sup>m</sup>atching merupakan pokok bahasan yang penting dalam ilmu komputer karena teks merupakan adalah bentuk utama dari pertukaran informasi antar manusia, misalnya pada literatur, karya ilmiah, halaman web dsb. (Hulbert-Helger,2007)

String <sup>m</sup>atching digunakan dalam lingkup yang bermacammacam, misalnya pada pencarian dokumen, pencocokan DNA sequences yang direpresentasikan dalam bentuk string dan juga string matching dapat dimanfaatkan untk mendeteksi adanya plagiarisme dalam karya seseorang.

String-matching fokus pada pencarian satu, atau lebih umum, semua kehadiran sebuah kata (lebih umum disebut pattern) dalam sebuah teks. Semua algoritma yang akan dibahas mengeluarkan semua kehadiran pola dalam teks. Pola dinotasikan sebagai  $x =$ x[0..m-1]; m adalah panjangnya.

Teks dinotasikan sebagai  $y = y[0..n-1]$ ; n adalah panjangnya. Kedua string dibentuk dari set karakter yang disebut alphabet dinotasikan  $\Sigma$  dengan ukuran  $\sigma$ . (Atmopawiro, 2006)

2.5. Algoritma Rabin-K arp

Algoritma Karp-Rabin diciptakan oleh Michael O. Rabin dan Richard M. Karp pada tahun 1987 yang menggunakan fungsi hashing untuk menemukan *pattern* di dalam string teks. Karakteristik Algoritma Rabin-Karp : (Fernando, 2009)

- Menggunakan sebuah fungsi hashing  $\bullet$
- Fase prepocessing menggunakan kompleksitas waktu O(m)  $\bullet$
- Untuk fase pencarian kompleksitasnya : O(mn)  $\bullet$
- $\bullet$  Waktu yang diperlukan O(n+m)

Fungsi hashing menyediakan metode sederhana untuk menghindari perbandingan jumlah karakter yang quadratik di dalam banyak kasus atau situasi. Daripada melakukan pemeriksaan terhadap setiap posisi dari teks ketika terjadi pencocokan pola, akan lebih baik efisien untuk melakukan

pemeriksaan hanya jika teks yang sedang proses memiliki kemiripan seperti pada pattern. Untuk melakukan pengecekan kemiripan antara dua kata ini digunakan fungsi hash. (Fernando, 2009)

Untuk membantu algoritma ini, maka fungsi hash harus memenuhi hal-hal berikut ini :

- dapat dihitung dengan efisien
- memilik perbedaan yang tinggi untuk berbagai jenis string
- *hash* (y[j+1 .. j+m]) dapat dihitung dari *hash* (y[j.. j+m-1]) dan y[j+m]; yaitu :  $hash(y[i+1.. i+m]) = rehash(y[i],$  $y[i+m]$ , hash (y[i .. j+m-1]).

Untuk setiap word (8 bit) w yang memiliki panjang m, misalkan hash (w) didefinisikan sebagai berikut :

Hash (w[0 .. m-1])=(w[0]\*2m-1+ w[1]\*2m-2+…+ w[m- $1$ <sup>\*</sup>20) mod q [ 2.1 ]

Dimana q merupakan bilangan prima yang cukup besar. Kemudian, lakukan *rehash* dengan rumus :

 $\mathsf{Rehash}(a, b, h) = ((h-a^*2m-1)^*2+b) \mod q$  [ 2.2 ]

Fase prepocessing dari algoritma Rabin-Karp mengandung perhitungan terhadap *hash* (x). Hal ini dapat dilakukan dalam waktu yang memilki kompleksitas O(m). Selama fase pencarian, hal yang perlu dilakukan cukup membandingkan hash (x) dengan

 $hash(y[i.. j+m-1])$  untuk  $0 \le i \le n-m$  [ 2.3 ]

Jika kesamaannya ditemukan, masih perlu melakukan pemeriksaan kesamaan x=y[j..j+m-1] untuk karakter-karakter selanjutnya. Kompleksitas waktu untuk fase pencarian dari algoritma Rabin-Karp ini adalah O(mn). Diharapkan jumlah karakter teks yang dibandingkan adalah O(m+n). (Fernando, 2009)

Algoritma Rabin-Karp ini banyak digunakan dalam pendeteksian pencontekan atau kecurangan. Contohnya pada makalah atau pada paper. (Fernando, 2009)

Fungsi hash yang digunakan biasanya modulo berbasis bilangan prima besar. Alasan dipilih bilangan prima yang cukup

besar adalah untuk mengurangi kemungkinan dua buah <sup>c</sup>orresp<sup>e</sup>nding numbe<sup>r</sup> valu<sup>e</sup> yang sama. Sedangkan basis dipilih 10 karena banyaknya jenis karakter yang mungkin muncul adalah 0 sampai 9 berjumlah 10 jenis. (Andres, dkk, 2008)

#### 2.5.1. Hashing

Hashing adalah suatu cara untuk mentransformasi sebuah string menjadi suatu nilai yang unik dengan panjang tertentu (*fixed-length*) yang berfungsi sebagai penanda string tersebut. Fungsi untuk menghasilkan nilai ini disebut fungsi hash, sedangkan nilai yang dihasilkan disebut nilai hash. Contoh sederhana *hashing* adalah:

Firdaus, Hari Munir, Rinaldi Rabin, Michael Karp, Richard

<sup>m</sup><sup>e</sup>njadi :

 $7864$  = Firdaus, Hari 9802 = Munir, Rinaldi  $1990 =$  Rabin, Michael  $8822 =$ Karp, Richard

Contoh di atas adalah pengunaan hashing dalam pencarian pada database. Apabila tidak di-hash, pencarian akan dilakukan karakter per karakter pada nama-nama yang panjangnya bervariasi dan ada 26 kemungkinan pada setiap karakter. Namun pencarian akan menjadi lebih efisien setelah di-hash karena hanya akan membandingkan empat digit angka dengan cuma 10 kemungkinan setiap angka. Nilai hash pada umumnya digambarkan sebagai fingerprint yaitu suatu string pendek yang terdiri atas huruf dan angka yang terlihat acak (data biner yang ditulis dalam heksadesimal). (Firdaus,2008)

Algoritma Rabin-Karp didasarkan pada fakta jika dua buah string sama maka harga hash value-nya pasti sama. Akan tetapi ada dua masalah yang timbul dari hal ini, masalah pertama yaitu ada

begitu banyak string yang berbeda, permasalahan ini dapat dipecahkan dengan meng-assign beberapa string dengan hash valu<sup>e</sup> yang sama. Masalah yang kedua belum tentu string yang mempunyai hash valu<sup>e</sup> yang sama cocok untuk mengatasinya maka untuk setiap string yang di-*assign* dilakukan pencocokan string secara Brute-Force. Kunci agar algoritma Rabin-Karp efisien, terdapat pada pemilihan *hash value*-nya. Salah satu cara yang terkenal dan efektif adalah memperlakukan setiap <sup>s</sup>ubstring sebagai suatu bilangan dengan basis tertentu.(Firdaus, 2008)

## $2.5.2.$  K-grams

Kgram<sup>s</sup> adalah rangkaian <sup>t</sup>erm<sup>s</sup> dengan panjang K. Kebanyakan yang digunakan sebagai <sup>t</sup>erm<sup>s</sup> adalah kata. K-gram merupakan sebuah metode yang diaplikasikan untuk pembangkitan kata atau karakter. Metode k-gram<sup>s</sup> ini digunakan untuk mengambil potonganpotongan karakter huruf sejumlah k dari sebuah kata yang secara kontinuitas dibaca dari teks sumber hingga akhir dari dokumen. Berikut ini adalah contoh  $k$ -grams dengan  $k=5$ :

- Text: A do run run run, a do run run  $\bullet$
- Kemudian dilakukanpenghilangan spasi  $\bullet$ adorunrunrunadorunrun
- Sehingga dihasilkan rangkaian 5-gram<sup>s</sup> yang diturunkan dari  $\bullet$ <sup>t</sup>ex<sup>t</sup>:
- adoru dorun orunr runru unrun nrunr runru unrun nruna runad unado nador adoru dorun orunr runru unrun (Schleimer,dkk. 2003)

# 2.5.3. Konsep Algoritma Rabin-K arp

Algoritma Rabin-Karp adalah algoritma pencocokan string yang menggunakan fungsi hash sebgai pembanding antara string yang dicari (m) dengan substring pada teks (n). Apabila hash valu<sup>e</sup> keduanya sama maka akan dilakukan perbandingan sekali lagi terhadap karakter-karakternya. Apabila hasil keduanya tidak sama, maka substring akan bergeser ke kanan. Pergeseran dilakukan sebanyak (n-m) kali. Perhitungan nilai hash yang efisien pada saat pergeseran akan mempengaruhi performa dari algoritma ini. Cara kerja dari algoritma Rabin-Karp dapat dilihat pada gambar 2.6 dan gambar 2.7. (Firdaus, 2008)

```
function RabinKarp (input s:
string[1..m], teks: string[1..n])
boolean"
{""Melakukan"pencarian"string"s"pada""
string teks dengan algoritma Rabin-K}
Deklarasi!
i: integer
ketemu = boolean
Algoritma:!
ketemu"іĨĂůƐĞ
hs \leftarrow hash(s[1..m])
for i \leftarrow 0 to n-m do
     hsub \leftarrowhash(teks[1..i+m-1])
     if hsub = hs then
       if teks[i..i+m-1] = s then
       ketemu ←true
     else"
     hsub \leftarrowhash(teks[i+1..i+m])
endfor"
return ketemu
```
Gambar 2.6 Algortima Rabin-Karp

Berikut ini adalah ilustrasi cara keria algoritma Rabin-Karp: Diberikan masukan "cab" dan teks "aabbcaba". Fungsi hash yang dipakai misalnya akan menambahkan nilai keterurutan setiap huruf dalam alfabet ( $a = 1$ ,  $b = 2$ , dst.) dan melakukan modulo dengan 3. Didapatkan nilai *hash* dari "cab" adalah 0 dan tiga karakter pertama pada teks vaitu "aab" adalah 1. Dapat dilihat pada gambar 2.7 :

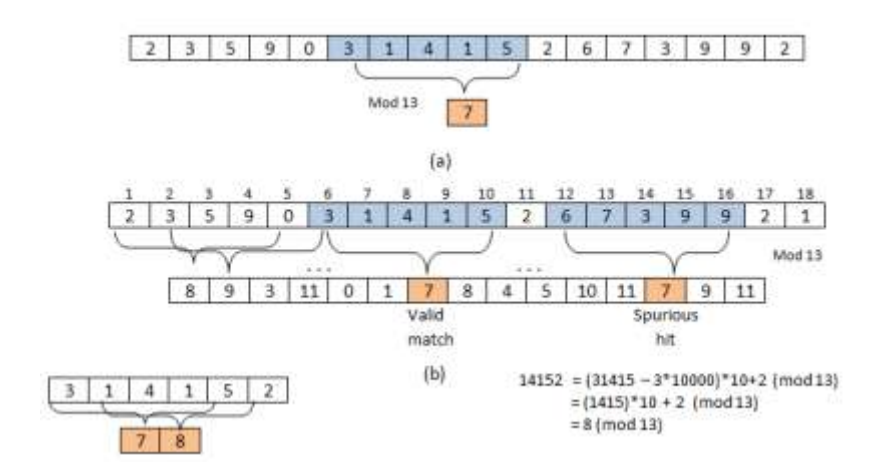

Gambar 2.7 Cara kerja algoritma Rabin-Karp

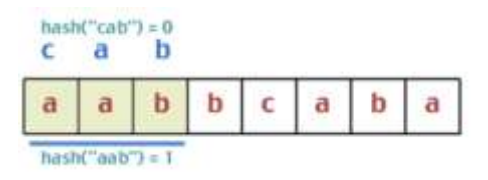

Gambar 2.8 Pengecekan tiga karakter pertama

Hasil perbandingan ternyata tidak sama, maka substring pada teks akan begeser satu karakter ke kanan. Algoritma tidak menghitung kembali nilai hash <sup>s</sup>ubstring. Disinilah dilakukan apa yang disebut *rolling hash* yaitu mengurangi nilai karakter yang keluar dan menambahkan nilai karakter yang masuk sehingga didapatkan kompleksitas waktu yang relatif konstan pada setiap kali pergeseran. Setelah pergeseran, didapatkan nilai hash dari fingerprint "abb" (abb = aab – a + b) menjadi dua (2 = 1 - 1 + 2)... Proses pergeseran dan pengecekan dapat dilihat pada gambar 2.9 dan  $2.10<sup>1</sup>$ 

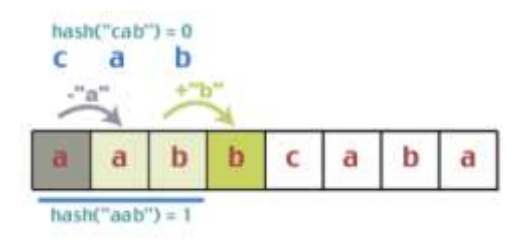

Gambar 2.9 Pengecekan terhadap substring berikutnya

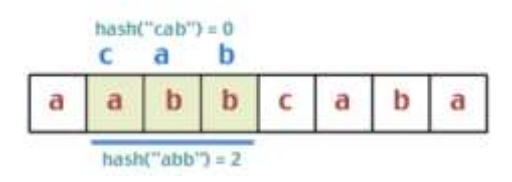

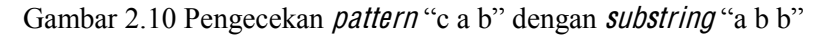

Hasil perbandingan juga tidak sama, maka dilakukan pergeseran. Begitu pula dengan perbandingan ketiga. Pada perbandingan keempat, didapatkan nilai hash yang sama. Gambar 2.11 pengecekan terhadap susbstring:

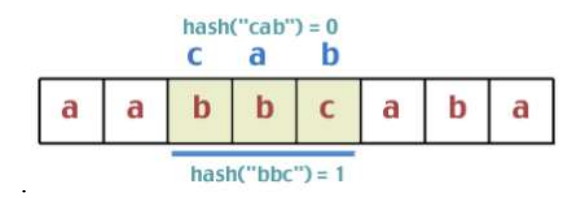

Gambar 2.11 Perbandingan pattern dengan substring berikutnya

Karena nilai hash sama, maka dilakukan perbandingan string karakter per karakter antara "bca" dan "cab". Didapatkan hasil bahwa kedua string tidak sama. Seperti pada gambar 2.12 :

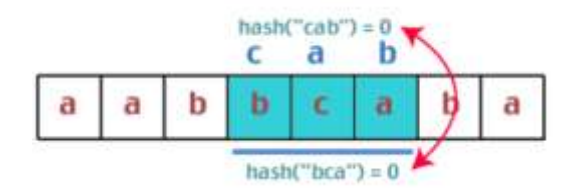

Gambar 2.12 Perbandingan pattern yang mempunyai nilai hash sama dengan substring

Maka, kembali substring bergeser ke kanan. Pada perbandingan yang kelima, kedua nilai hash dan karakter pembentuk string sesuai, sehingga solusi ditemukan. Seperti pada gambar 2.13 :

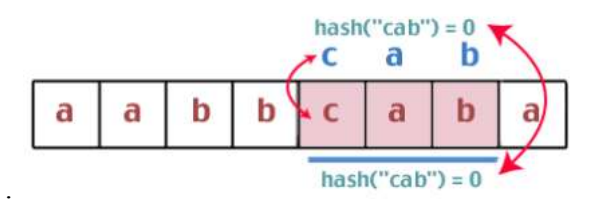

Gambar 2.13 Hasil pencarian pattern ditemukan

Dari hasil perhitungan, kompleksitas waktu yang dibutuhkan adalah O(m+n) dengan m adalah panjang string masukan dan n adalah jumlah looping yang dilakukan untuk menemukan solusi. Hasil ini jauh lebih efisien daripada kompleksitas waktu yang didapat menggunakan algoritma Brute-Force yaitu O(mn). Algoritma Rabin-Karp ternyata masih kurang optimal dan cepat pada pencarian pola string tunggal (singl<sup>e</sup> pattern <sup>s</sup>earch) apabila dibandingkan dengan algoritma Boyer-Moore ataupun algoritma Knuth-Morris-Pratt, tetapi menjadi pilihan bila digunakan untuk mencari string dengan pola yang banyak (multipl<sup>e</sup> pattern <sup>s</sup>earch). Bila pola yang ingin ditemukan memiliki panjang, sebut saja k, dan k bernilai besar (yang berarti string masukan panjang dan berpola banyak), algoritma Rabin- Karp dapat disesuaikan dengan tambahan penggunaan filte<sup>r</sup> atau set data

structure, untuk mengecek apakah hasil *hashing* string masukan ada pada kumpulan nilai hash dari pola yang dicari.

Filter digunakan untuk mengeliminasi tanda baca (punctuation) dan beberapa kata dan kata sambung yang kurang signifikan untuk diberikan nilai *hash* sedangkan set data structur<sup>e</sup> adalah sekumpulan struktur data yang digunakan untuk membantu pencarian. Secara garis besar, *pseudocode* untuk algoritma Rabin-Karp untuk pencarian kumpulan string berpola banyak adalah: (diasumsikan semua string masukan pada himpunan s memiliki panjang yang sama dengan m)

Bila algoritma lain dapat mencari string berpola tunggal dalam waktu O(n), jika digunakan untuk mencari pola sebanyak k, maka akan membutuhkan waktu selama O(nk). Sedangkan varian Rabin-Karp di atas lebih efisien karena diharapkan dapat mencari dengan kompleksitas waktu O(n+k). (Firdaus, 2008)

## 2.5.4. Multipl<sup>e</sup> Pattern Search

Algoritma Rabin-Karp apabila digunakan pada pencocokan <sup>s</sup>ingl<sup>e</sup> pattern masih kurang efisien dibandingkan dengan algoritma lain seperti KMP atau Boyer-Moore, karena kasus terburuk dari algoritma ini akan menghasilkan kompleksitas sebesar O(mn). Akan tetapi Rabin-Karp adalah sebuah algoritma yang tepat untuk pencocokan multipl<sup>e</sup> pattern. Misal, ingin dicari bilangan yang besar (k), dapat dibuat varian sederhana dari algoritma Rabin-Karp yang memanfaatkan tabel *hash* atau struktur data lainnya untuk mengecek apakah string yang diperiksa termasuk himpunan hash valu<sup>e</sup> dari pattern yang dicari. Pseudocod<sup>e</sup> dari pencocokan multipl<sup>e</sup> pattern dengan menerapkan algoritma Rabin-Karp dapat dijelaskan pada gambar 2.14 : (Firdaus, 2008)

Di sini diasumsikan semua *substring* mempunyai panjang m, tetapi asumsi ini bisa dieliminir. Secara sederhana dengan membandingkan hash valu<sup>e</sup> sebelumnya dengan hash valu<sup>e</sup> dari semua *substring* secara secara berkelanjutan dengan melakukan pencarian di dalam himpunan data struktur, dan mengecek kecocokan dengan semua substring dengan hash valu<sup>e</sup> tersebut. Algoritma lainnya bisa memiliki kompleksitas O(n) untuk pencocokan singl<sup>e</sup> pattern dan kompleksitas O(nk) untuk pencocokan k pattern. Sebaliknya algoritma Rabin-karp diatas bisa mencari k pattern dengan kompleksitas sebesar O(n+k). (Firdaus, 2008)

```
Function RabinkarpSetMultiplePattern (input teks: string [1..n], s: set of
string, m:integer) -> integer
Deklarasi!
i: integer
str: string
ketemu = integer
Algoritma:
Ketemu \leftarrow 0set hs \leftarrow (set kosong)
for each str in s do
Masukkan hash (s[1..m]) kedalam hs
   For i \leftarrow 0 to n-m
   Hsub ← hash (teks[i..i+m-1])
    if hsub = hs then
         if teks [i..i+m-1] = sebuah substring dengan hash hsub then
         Ketemu ← ketemu+1
    else
         hsub <- hash (teks[i+1..i+m])
endfor
         Return ketemu
```
Gambar 2.14 Algoritma Rabin-Karp untuk <sup>m</sup>ultipl<sup>e</sup> pattern

# 2.5.5. Pengukuran nilai *similarity*

Inti dari pendekatan k-gram<sup>s</sup> dibagi menjadi dua tahap. Tahap pertama, membagi kata menjadi k-gram<sup>s</sup>. Kedua, mengelompokkan hasil *terms* dari *k-grams* yang sama. Kemudian untuk menghitung similarity dari kumpulan kata tersebut maka digunakan *Dice's* Similarity Coefficient untuk pasangan kata yang digunakan. Nilai similaritas tersebut dapat dihitung dengan menggunakan :

Dimana S adalah nilai similarity, A dan B adalah jumlah dari kumpulan K-gram<sup>s</sup> dalam teks 1 dan teks 2. C adalah jumlah dari Kgram<sup>s</sup> yang sama dari teks yang dibandingkan. Berikut ini adalah contoh penghitungan nilai similarity 3 kata dengan K=2 (bigrams).

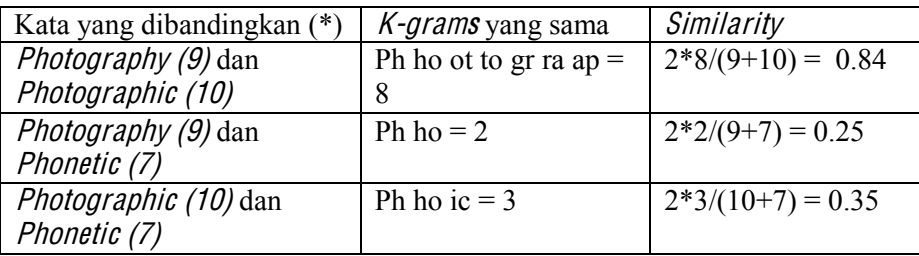

\* jumlah k-gram<sup>s</sup> dari kata tersebut. (Kosinov, 2002)

## 2.5.6. Persentase nilai *similarity*

Untuk menentukan jenis plagiarisme antara dokumen yang diuji ada 5 jenis penilaian persentase similarity:

- 0% : Hasil uji 0% berarti kedua dokumen tersebut benar-benar  $\bullet$ berbeda baik dari segi isi dan kalimat secara keseluruhan
- $\leq$  15%: Hasil uji 15% berarti kedua dokumen tersebut hanya  $\bullet$ mempunyai sedikit kesamaan
- 15-50%: Hasil uji 15-50% berarti menandakan dokumen  $\bullet$ tersebut termasuk plagiat tingkat sedang
- >50%: Hasil uji lebih dari 50% berarti dapat dikatakan bahwa  $\bullet$ dokumen tersebut mendekati plagiarisme
- 100%: Hasil uji 100% menandakan bahwa dokumen tersebut adalah plagiat karena dari awal sampai akhir mempunyai isi yg sama persis. (Mutiara-Agustina, 2008)

## 2.5.7. Peningkatan Kineria Algoritma Rabin-Karp

Seperti yang telah dijelaskan sebelumnya pada algoritma Rabin-Karp, <sup>s</sup>puriou<sup>s</sup> hi<sup>t</sup> merupakan beban tambahan pada algoritma yang dapat menambah waktu proses karena harus membandingkan kembali tiap huruf dengan pattern. Hal ini terjadi ketika setelah dilakukan pencocokan ternyata pattern tersebut mempunyai nilai hash yang sama, tetapi setelah dilakukan pengecekan per karakter

ternyata string tersebut mempunyai urutan karakter yang berbeda sehingga membutuhkan waktu tambahan untuk melakukan pengecekan, jadi untuk menghindari pencocokan yang tidak perlu tersebut, dalam jurnal RB Matcher mengatakan untuk pencocokan string harus memenuhi kriteria sebagai berikut:

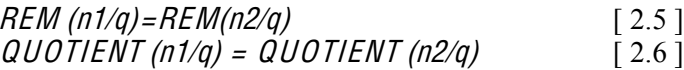

Jadi, untuk melakukan pencocokan string harus memenuhi 2 syarat diatas. Pertama string yang dicari dan substring/pattern pada teks harus mempunyai nilai *hash* modulo (setelah di-*modulo* dengan q) yang sama. Dan syarat yang kedua yaitu, hasil bagi (nilai hash dibagi dengan q) antara string yang dicari dan substring pada teks harus sama. Dengan demikian tidak diperlukan pengecekan kembali terhadap karakter-karakternya sehingga dapat membuat waktu proses lebih cepat dan efisien. (Singh-Kochar, 2008)

## B AB III PERANCANGAN DAN DESAIN SISTEM

Pada bab ini akan dibahas tentang perancangan sistem deteksi plagiarisme dengan menggunakan algoritma Rabin-Karb. Algoritma yang digunakan adalah algoritma Rabin-Karp biasa (berdasarkan jurnal Firdaus, 2008) dan algoritma Rabin-Karb yang telah dimodifikasi (Singh-Kochar,2008). Dalam perancangan sistem deteksi plasgiarisme ini, adapun langkah-langkah yang dilakukan adalah:

- 1. Mempelajari konsep algoritma Rabin-Karp yang digunakan dalam mendeteksi plagiarsme. Konsep yang dipelajari meliputi algoritma Rabin-Karb asli (yang belum dimodifikasi) dan algoritma Rabin-karp yang telah dimodifikasi. Dan mempelajari metode-metode penunjang lainnya yang akan digunakan dalam penelitian ini, seperti yang telah dijelaskan pada bab sebelumnya
- 2. Menganalisa dan merancang sistem untuk mendeteksi plagiarisme dengan menggabungkan beberapa metode yang telah dijelaskan sebelumnya.
- 3. Melakukan implementasi sistem berdasarkan analisa dan perancangan yang telah dilakukan sebelumnya.
- 4. Melakukan uji coba terhadap sistem yang telah dibuat dengan menganalisa hasil daripada sistem. Hasil yang dikeluarkan oleh sistem berupa waktu proses dan persentase kemiripan (similarity) antara dokumen teks yang diuji dengan dokumen teks asli dengan menggunakan algoritma Rabin-Karp asli (yang belum dimodifikasi) dan menggunakan algoritma Rabin-Karp yang telah dimodifikasi.
- 5. Mengevaluasi hasil kedua algoritma tersebut apakah perbedaan yang dihasilkan dari algoritma Rabin-Karp yang belum dimodifikasi dengan algoritma Rabin-Karp yang telah dimodifikasi.

Langkah-langkah yang dilakukan dapat dilihat pada gambar 3.1 berikut:

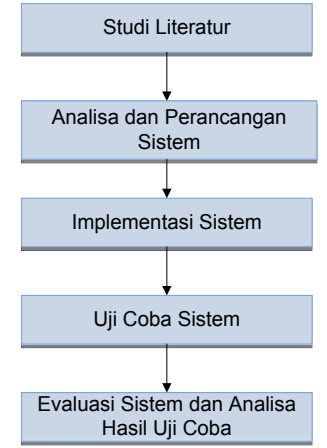

Gambar 3.1 Diagram sistem

### 3.1. Perancangan Sistem Keseluruhan

Cara kerja sistem untuk deteksi plagiarisme ini adalah pertama kali memilih algoritma apa yang ingin digunakan, antara algoritma Rabin-Karp sebelum dimodifikasi atau algoritma Rabin-Karp yang telah dimodifikasi. Kemudian, user memasukkan dokumen teks yang ingin diuji dan dokument teks asli. Setelah itu sistem akan menganalisa persentase kemiripan (similarity) dan waktu prosesnya dengan menggunakan metode/algoritma yang telah dipilih sebelumnya. Gambar 3.2 adalah skema aliran data pada sistem.

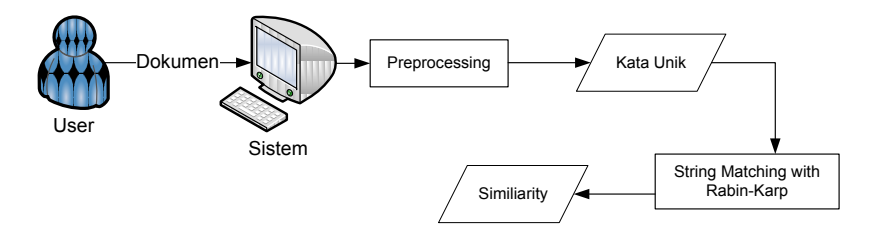

Gambar 3.2 Skema aliran data

Data yang diuji dalam sistem ini adalah berupa dokumen teks. Dengan membandingkan hasil similarity dan waktu prosesnya dapat dianalisa efek dari modifikasi yang dilakukan terhadap algoritma Rabin-Karp tersebut apakah perbedaan dari kedua algoritma tersebut sebelum dimodifikasi dan setelah dilakukan modifikasi.

Perancangan aplikasi ini akan dibagi menjadi 2 bagian. Bagian yang pertama adalah aplikasi untuk mendeteksi plagiarisme dokumen dengan menggunakan algoritma Rabin-Karp sebelum dimodifikasi dan bagian yang kedua adalah algoritma Rabin-Karp yang telah dimodifikasi.

#### 3.2. Perancangan Proses

Perancangan aplikasi yang dibuat adalah berupa sistem untuk mendeteksi plagiarisme suatu dokumen. Inputan pada aplikasi ini berupa dokumen teks yang mempunyai ekstensi .txt. User akan menginputkan 2 dokumen, yaitu dokumen asli dan dokumen yang ingin diuji. Setelah itu, sistem akan memproses kedua dokumen tersebut dan mengevaluasi berapakah similarity antara dokumen tersebut dan berapa lama waktu prosesnya.

Pertama kali proses yang dilakukan oleh sistem adalah membaca fil<sup>e</sup> teks yang diinputkan oleh user. Dari dokumen yang telah diinputkan oleh user tadi, sistem akan melakukan pengecekan terhadap dokumen tersebut sehingga akan didapatkan informasi berupa jumlah kata, jumlah kalimat, jumlah paragraf dan ukuran dokumen tersebut.

Setelah sistem mendapatkan informasi dari dokumen yang telah diinputkan, sistem akan masuk ke tahap preprocessing. Pada tahap ini akan dilakukan beberapa proses, yaitu <sup>t</sup>okenizing, filtering (penghilangan kata yang tidak penting) dan stemming (pemotongan kata atau <sup>t</sup>er<sup>m</sup> menjadi kata dasar). Dapat dilihat pada gambar 3.5

Proses filtering adalah proses penghilangan kata-kata dan tanda baca yang kurang penting, seperti kata "yang", "dan", "itu", spasi, koma dan sebagainya. Proses *Filtering* yang digunakan dalam sistem ini adalah menggunakan algoritma stopword dimana tiap kata (<sup>t</sup>er<sup>m</sup>) akan dicek apakah kata tersebut ada dalam daftar stopword. Jika terdapat dalam stopword, kata tersebut akan dihilangkan sehingga setelah dilakukan proses filtering akan didapatkan daftar kata unik.

Setelah proses filtering nantinya akan disisipkan proses stemming. Proses stemming adalah suatu proses pemotongan partikel-partikel seperti "-lah", "-kah", "-pun". Kemudian "-lah", "-kah", "-pun". Kemudian memotong kata ganti kepemilikan seperti "-ku", "-mu", "-nya". Langkah berikutnya yaitu, pemotongan terhadap imbuhan sperti prefix (awalan) dan suffiks (akhiran) dan confix (awalan dan akhiran) pada kata unik seperti "di-", "-pun", "-kan" dan akhiran) pada kata unik seperti sebagainya, sehingga akan didpatkan kata dasarnya.

Gambar 3.3 adalah gambar dari proses pengecekan plagiarisme dokumen yang dilakukan oleh sistem

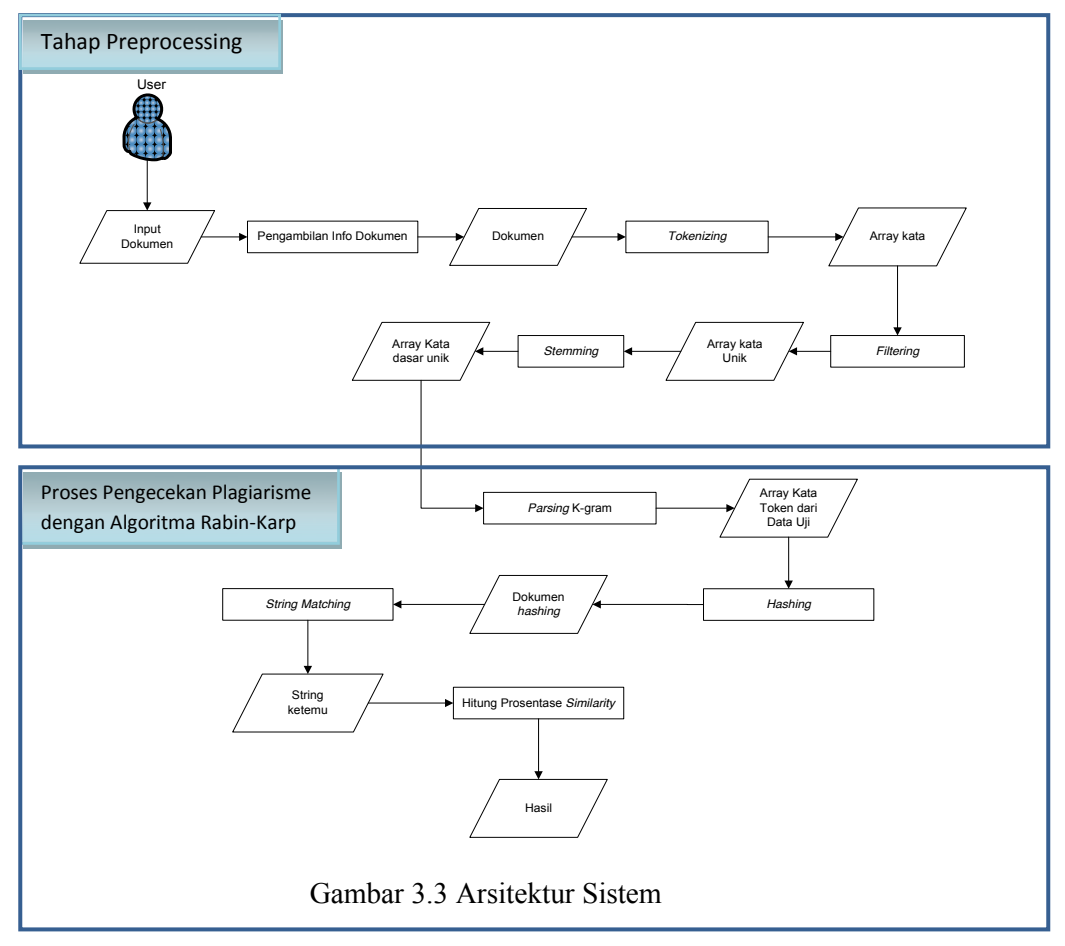

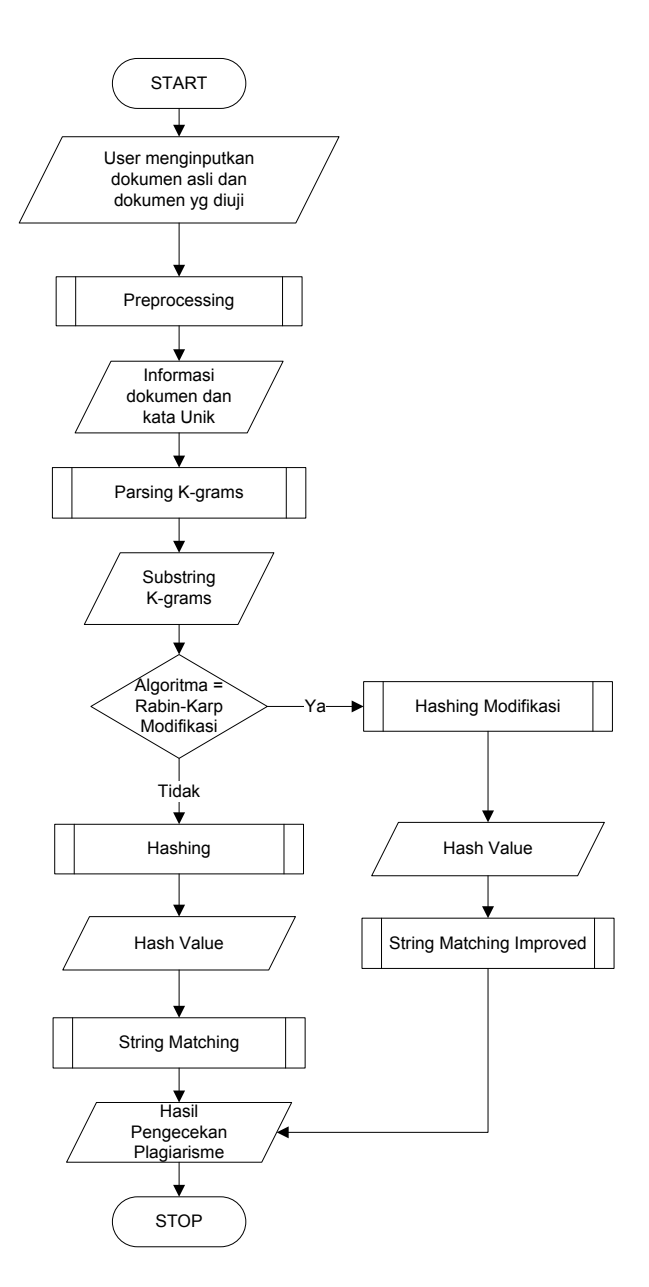

Gambar 3.4 Flowchart Proses Sistem

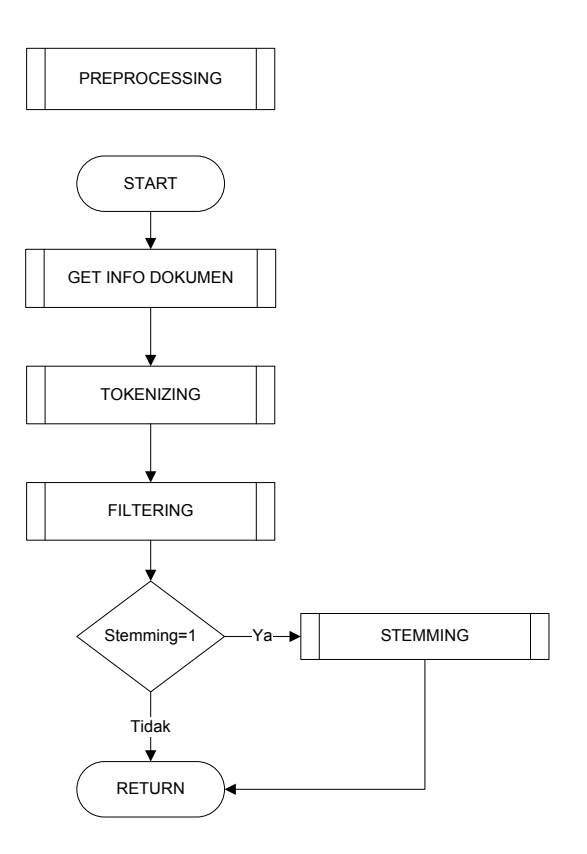

Gambar 3.5 Flowchart Preprocessing

## 3.2.1. Preprocessing

Pada tahap *preprocessing* terdapat beberapa proses yang dilakukan oleh sistem terhadap dokumen yang diinputkan. Prosesproses tersebut adalah informasi dokumen, <sup>t</sup>okenizing, <sup>c</sup>as<sup>e</sup> folding, filtering, dan stemming. Proses mendapatkan informasi dokumen dapat dilihat pada gambar 3.6. Proses <sup>t</sup>okenizing adalah proses memecah kalimat menjadi potongan kata. Sedangkan proses <sup>c</sup>as<sup>e</sup> folding adalah proses merubah menjadi huruf kecil semua (lowercase) seperti pada gambar 3.7

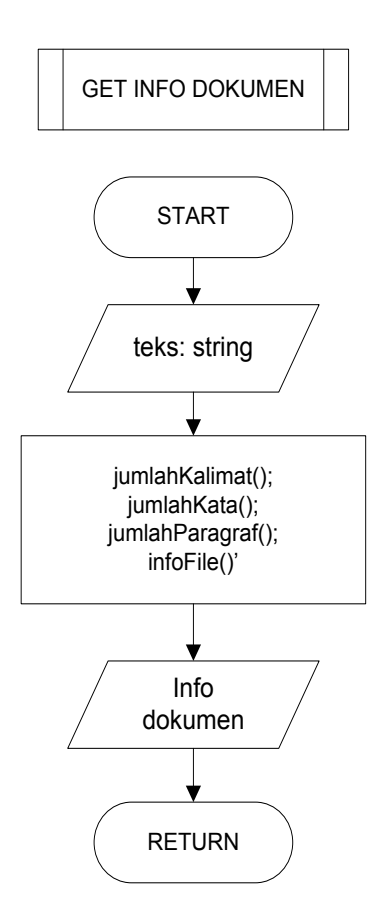

Gambar 3.6 Flowchart get info dokumen

Proses filtering adalah proses penghilangan partikel-partikel kata yang tidak penting sehingga didapatkan kata yang unik atau kata yang penting. Algoritma yang digunakan dalam proses filtering adalah algoritma StopList, yaitu menghilangkan kata yang terdapat didalam daftar kata yang telah dibuat sebelumnya. Gambar 3.7 adalah Flowchart dari proses filtering.

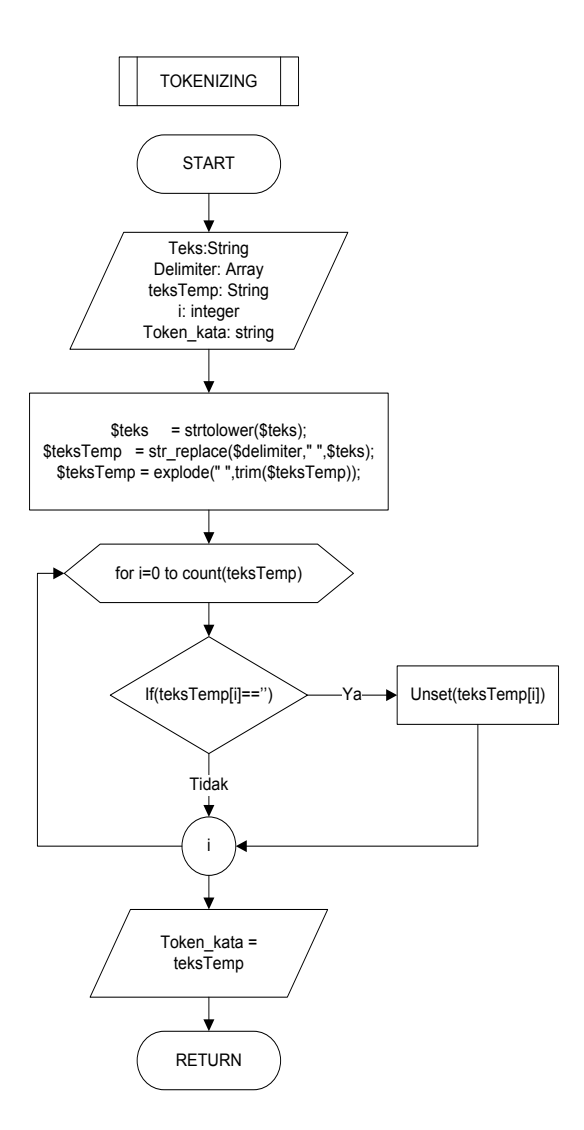

Gambar 3.7 Flowchart tokenizing

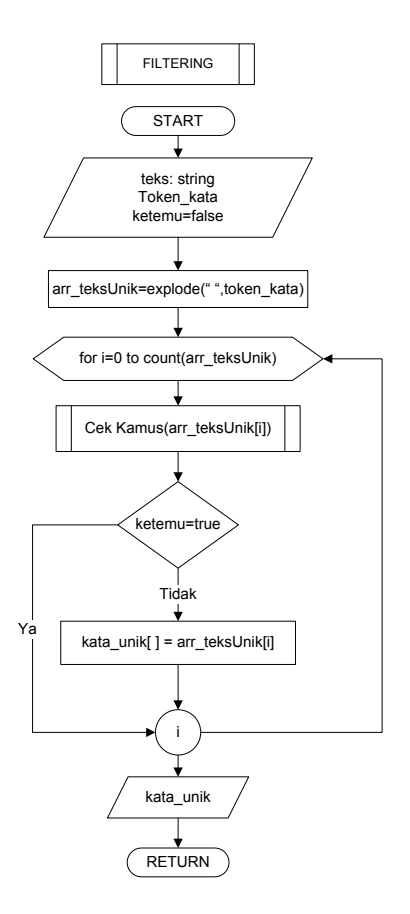

Gambar 3.8 Flowchart proses filtering

Proses stemming adalah proses pemotongan partikel-partikel terms/kata sehinnga menjadi kata dasar. Algoritma stemming yang diguanakan adalah stemming Arifin. Proses stemming ini digunakan untuk menangani masalah kata pasif-aktif dan perubahan partikel kata. Stemming yang digunakan adalah stemming arifin, seperti pada gambar 3.9. Untuk flowchar<sup>t</sup> stemming Arifin selengkapnya dapat dilihat di lampiran

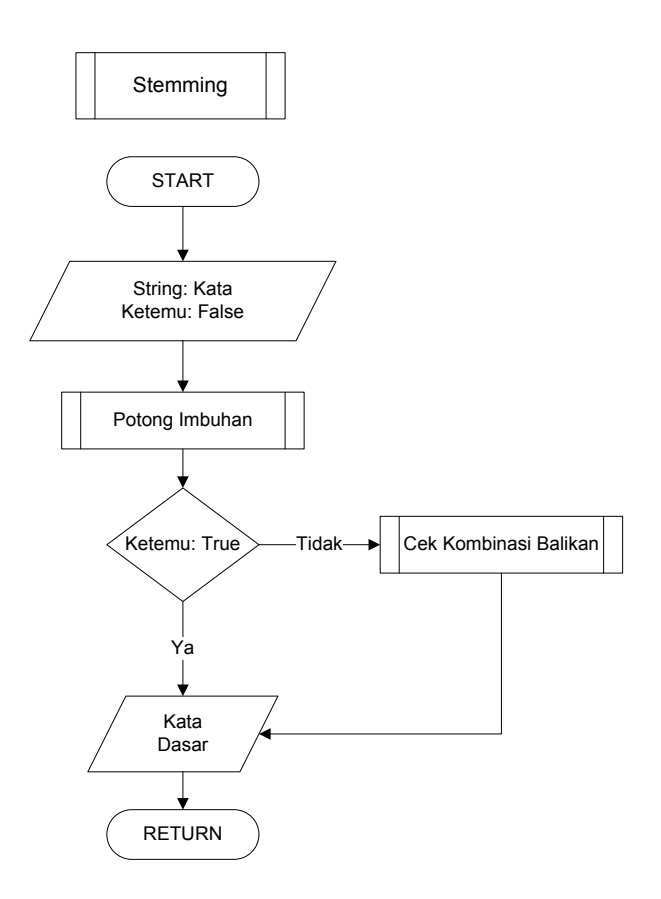

Gambar 3.9 Flowchart Stemming Arifin

Sedangkan untuk proses cek kamus diambil data dari database kemudian disimpan dalam array kemudian dicocokkan antara kata yang dicari dengan kata yang terdapat didalam array. Flowchart cek kamus dapat dilihat pada gambar 3.10

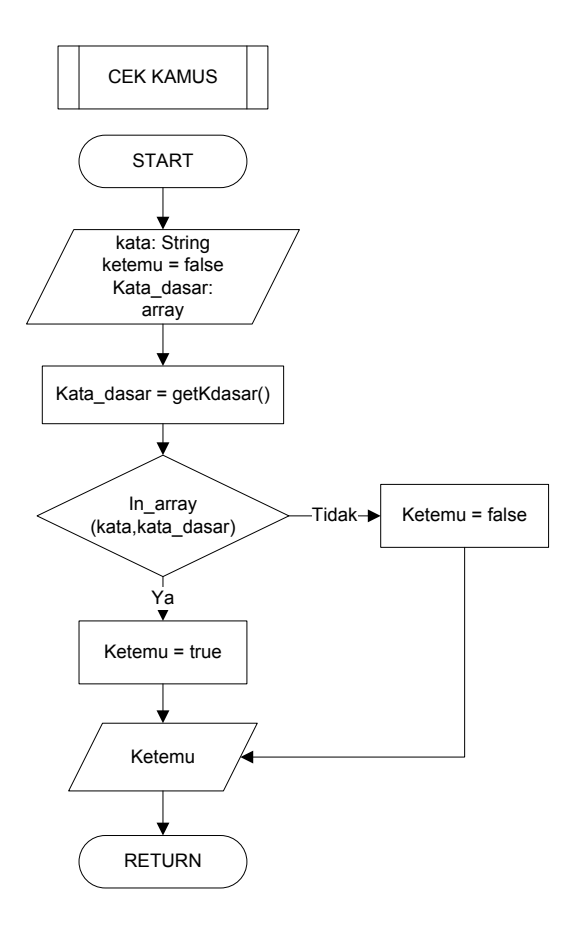

Gambar 3.10 *Flowchart* cek kamus

## 3.2.2. Algoritma Rabin-Karp

Setelah melakukan preprocessing langkah selanjutnya adalah <sup>t</sup>okenizing k-gram, yaitu memecah kata menjadi potongan-potongan dimana setiap potongan mengandung karakter sebanyak k. Gambar 3.11 adalah proses par<sup>s</sup>ing k-gram<sup>s</sup>:

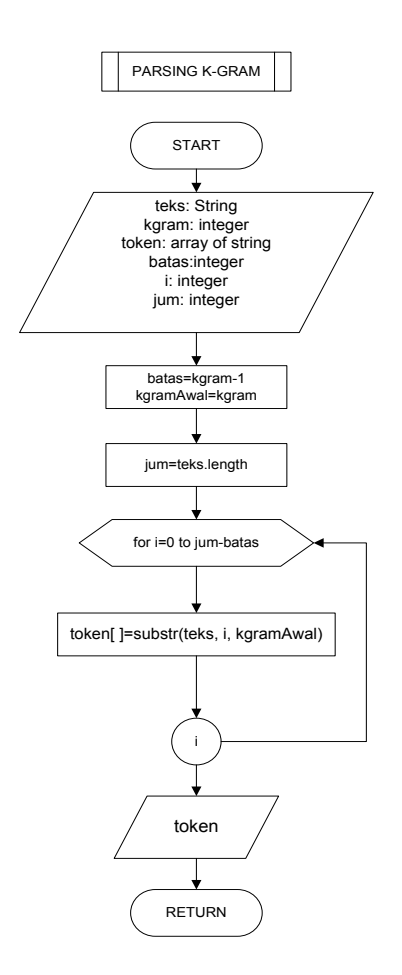

Gambar 3.11 Flowcart proses parsing k-gram

Setelah dilakukan preprocessing dan par<sup>s</sup>ing k-gra<sup>m</sup> langkah selanjutnya adalah implementasi dari algoritma Rabin-Karp.

Setelah tahapan preprocessing selesai, langkah berikutnya adalah implementasi dari algoritma Rabin-Karp. Langkah pertama yang dilakukan adalah menentukan k-gram. K-gra<sup>m</sup> ini sendiri telah ditentukan sebelumnya pada saat proses par<sup>s</sup>ing k-gram.

Langkah selanjutnya adalah melakukan proses Hashing terhadap seluruh pecahan string tadi yang telah dibagi menjadi k-

bagian pada set s. Gambar proses Hashing akan dijelaskan pada Gambar 3.12 :

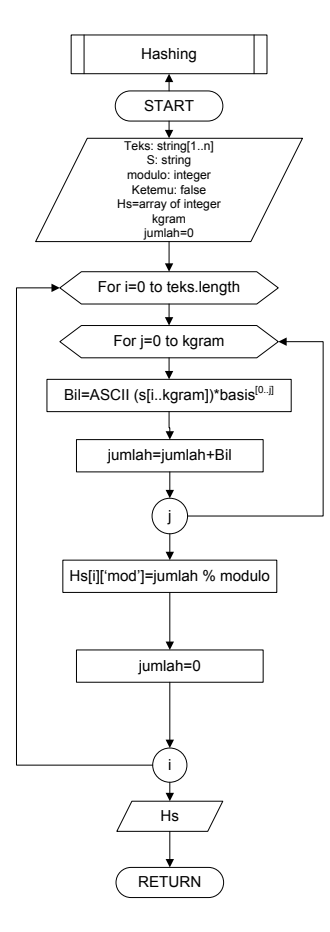

Gambar 3.12 Flowchart Proses Hashing Rabin-Karp Sebelum dimodifikasi

Setelah proses Hashing selesai maka, akan dilakukan pencocokan string dengan menggunakan algoritma Rabin-Karp. Gambar 3.13 dari proses string-matching pada algoritma Rabin-Karp

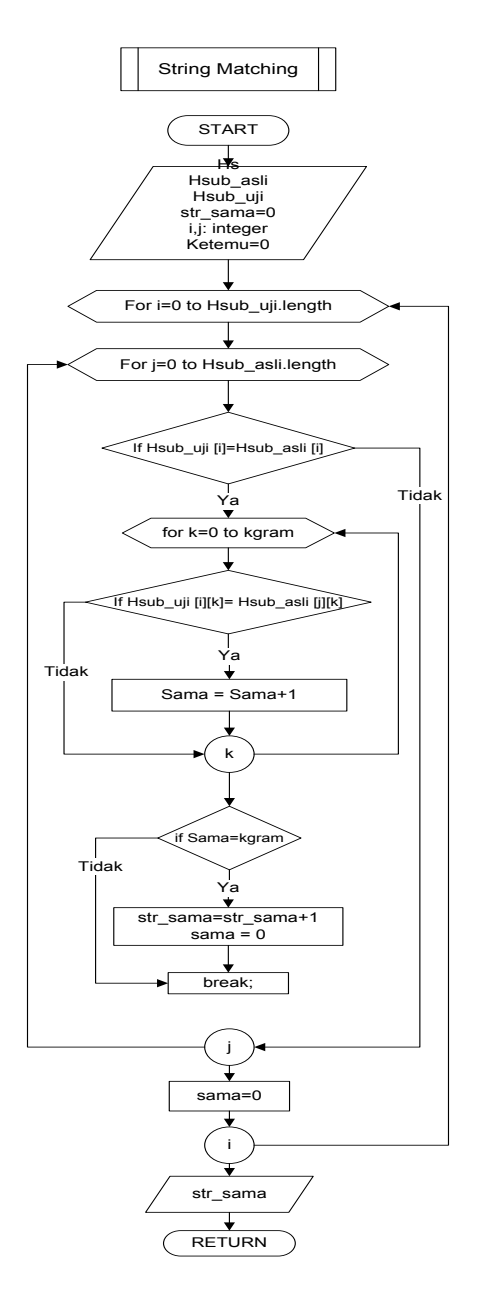

Gambar 3.13 Flowchart Algoritma String-Matching Rabin-Karp

### 3.2.3. Modifikasi Algoritma Rabin-K arp

Modifikasi yang dilakukan pada algoritma Rabin-Karp ini terletak pada penambahan proses stemming, perubahan pada proses Hashing dan *string-matching*. Gambar 3.14 adalah *Flowchart* proses Hashing modifikasi. Sedangkan untuk flowchar<sup>t</sup> String Matching yang telah dimodifikasi terdapat pada gambar 3.15.

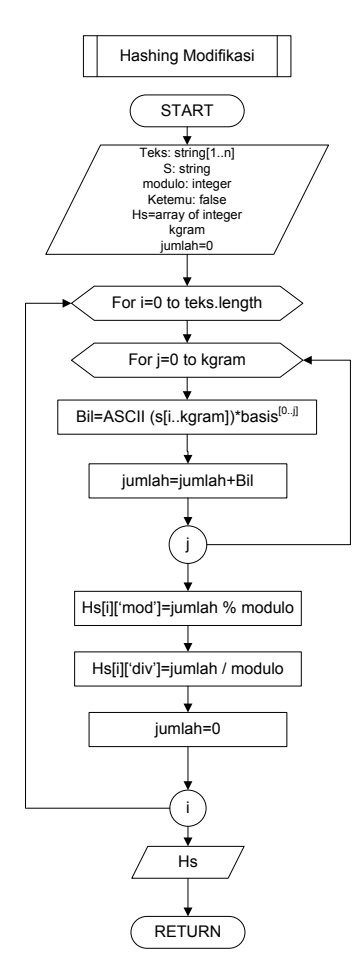

Gambar 3.14 Flowchart proses Hashing modifikasi

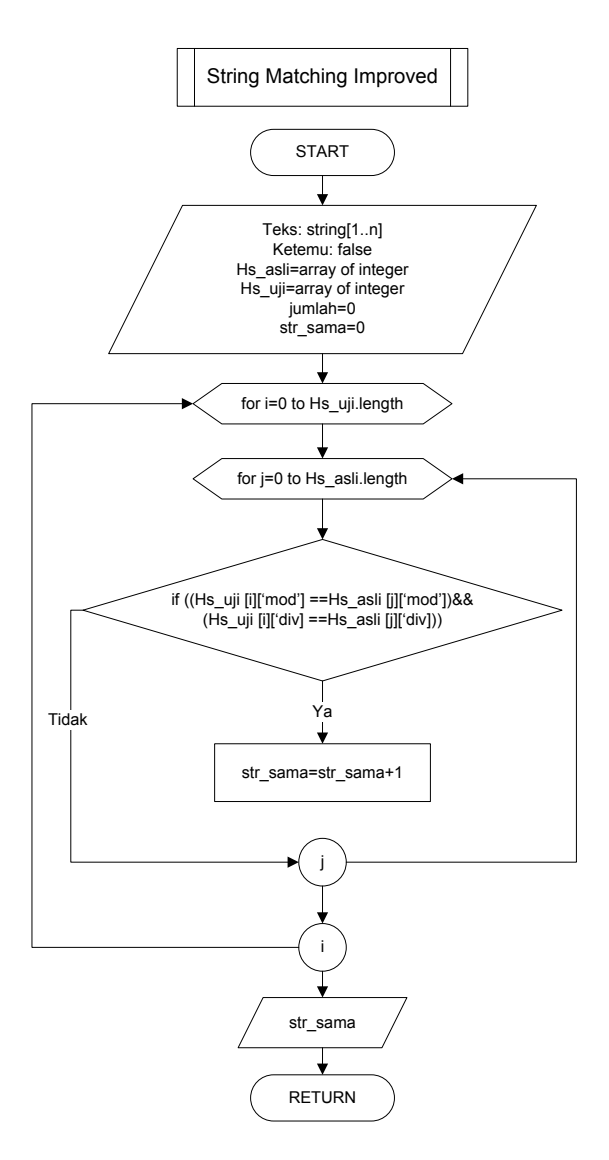

Gambar 3.15 Flowchart proses String Matching modifikasi

## 3.3. Perancangan Uji Coba

## 3.3.1. Bahan Pengujian

Data yang diuji berupa dokumen teks yang mempunyai ekstensi .txt. Data diambil dari artikel pada blog-blog di internet dan dari buku studi literatur. Dokumen yang diuji akan dirubah sedemikian rupa untuk menguji apakah dokumen tersebut termasuk plagiat atau tidak dan bagaimana perbedaan dari algoritma Rabin-Karp sebelum dimodifikasi dan algoritma Rabin-Karp yang telah dimodifikasi.

# 3.3.2. Tujuan Pengujian

Tujuan dari pengujian sistem untuk medeteksi plagiarisme ini adalah sebagai berikut:

- 1. Menganalisa nilai modulo yang akan digunakan dalam proses hashing untuk kedua algoritma.
- 2. Menganalisa hasil  $similarity$  dan waktu proses yang dihasilkan oleh kedua algoritma berdasarkan nilai kgram.
- 3. Menganalisa prosentase error yang dihasilkan oleh algoritma Rabin-Karp sebelum dimodifikasi dan Rabin-Karp setelah dimodifikasi.
- 4. Membandingkan hasil deteksi plagiarisme dokumen dengan menggunakan algoritma Rabin-karp sebelum dimodifikasi dan algoritma Rabin-Karp yang telah dimodifikasi berdasarkan nilai similarity dan waktu prosesnya (running <sup>t</sup>im<sup>e</sup>).
- 5. Menganalisa pengaruh stemming terhadap nilai similarity dan waktu proses yang dihasilkan oleh kedua algoritma.

# 3.3.3. Perancangan Tabel Hasil Percobaan

Dengan membandingkan nilai similarity dan waktu proses antara algoritma Rabin-Karp sebelum dimodifikasi dan algoritma Rabin-Karp yang telah dimodifikasi, dapat ditentukan seberapa besar pengaruh modifikasi yang telah dilakukan terhadap algoritma Rabin-karp. Berikut ini adalah rancangan tabel perhitungan manual:

Tabel 3.1 Informasi dokumen

| Kode | Ukuran<br>File | Jumlah<br>Kata | Jumlah<br>Kalimat | Jumlah<br>Paragraf |
|------|----------------|----------------|-------------------|--------------------|
|      |                |                |                   |                    |
|      |                |                |                   |                    |

### Tabel 3.2 Hashing data uji

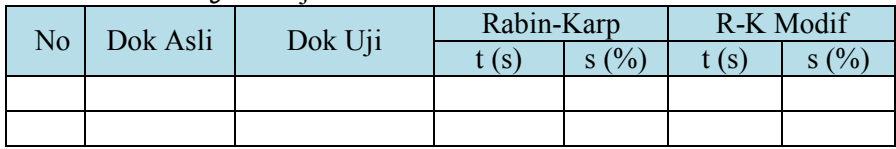

## Tabel 3.3 Uji Coba terhadap Sistem

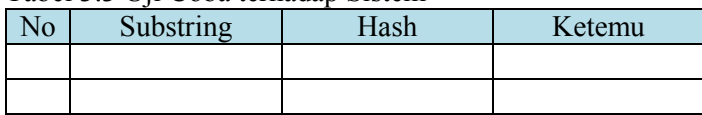

# 3.3.4. Pengukuran nilai Similarity

Nilai similarity adalah kemiripan antara dokumen asli dan dokumen uji. Pengukuran nilai similarity yang dibandingkan adalah nilai *similarity* yang didapat dari hasil keluaran sistem dengan menggunakan algoritma Rabin-karp sebelum dimodifikasi dan algoritma Rabin-Karp yang telah dimodifikasi. Rumus yang digunakan telah dijelaskan pada bab 2.

# 3.3.5. Pengukuran waktu proses (running <sup>t</sup>ime)

Waktu proses disini adalah perbandingan seberapa lama waktu yang dibutuhkan oleh kedua algortima Rabin-Karb sebelum dimodifikasi dan Rabin-Karp yang telah dimodifikasi untuk melakukan seluruh proses dari awal hingga akhir sampai menghasilkan nilai similarity.

# 3.3.6. Pengukuran persentase <sup>e</sup>rror

Persentase *error* yaitu pengujian terhadap sistem dengan menghitung nilai similarity yang dihasilkan sistem dibandingkan nilai similarity yang diharapkan sehingga dapat dilihat apakah sistem yang dibuat telah sesuai dengan hasil yang diinginkan

## 3.3.7. Perancangan Dokumen Uji dan Dokumen Latih

Untuk dokumen latih yang digunakan pada skripsi ini ada beberapa jenis dokumen, ketentuan dari dokumen latih yang digunakan adalah sebagai berikut:

- 1. Sama: adalah dokumen latih yang isi teksnya sama dengan dokumen uji
- 2. 20% kata: adalah dokumen uji yang isi teksnya dilakukan pemotongan sebanyak 20% kata secara acak sehingga menghasilkan 80% kata yang sama.
- 3. 40% kata: adalah dokumen uji yang isi teksnya dilakukan pemotongan sebanyak 40% kata secara acak sehingga menghasilkan 60% kata yang sama
- 4. 60% kata: adalah dokumen uji yang isi teksnya dilakukan pemotongan sebanyak 60% kata secara acak sehingga menghasilkan 40% kata yang sama.
- 5. 80% kata: adalah dokumen uji yang isi teksnya dilakukan pemotongan sebanyak 80% kata secara acak sehingga menghasilkan 20% kata yang sama.
- 6. 20% tukar kalimat: adalah dokumen uji yang isi kalimatnya ditukar sebanyak 20% dari kalimat keseluruhan
- 7. 40% tukar kalimat: adalah dokumen uji yang isi kalimatnya ditukar sebanyak 40% dari kalimat keseluruhan.
- 8. 10% pasif-aktif: adalah dokumen uji yang 10% kata kerja didalamnya diganti menjadi pasif atau sebaliknya serta perubahan partikel penyusun katanya.

Jenis dokumen latih adalah dokumen uji yang telah dirubah sedemikian rupa untuk mengecek apakah sistem yang telah dibuat telah sesuai. Berikut ini adalah contoh data dokumen uji dan dokumen-dokumen latih:

a. Dokumen uji (A):

Plagiarisme adalah penjiplakan yang melanggar hak cipta. Pelaku plagiat disebut sebagai plagiator. Plagiator dapat dihukum berat.

b. Dokumen Latih A-00: Dokume<sup>n</sup> latih <sup>t</sup>anpa dilakukan perubahan

Plagiarisme adalah penjiplakan yang melanggar hak cipta. Pelaku plagiat disebut sebagai plagiator. Plagiator dapat dihukum berat.

c. Dokumen Latih A-20: Dokume<sup>n</sup> latih dengan dilakukan pemotongan 20% kat<sup>a</sup>

Plagiarisme adalah penjiplakan yang melanggar hak. Pelaku disebut sebagai plagiator. Plagiator dapat dihukum.

d. Dokumen Latih A-40: Dokume<sup>n</sup> latih dengan dilakukan pemotongan 40% kat<sup>a</sup>

adalah penjiplakan hak cipta. plagiat sebagai plagiator. Plagiator dihukum berat.

e. Dokumen Latih A-60: Dokume<sup>n</sup> latih dengan dilakukan pemotongan 60% kat<sup>a</sup>

adalah penjiplakan hak cipta. Pelaku dapat dihukum.

## f. Dokumen Latih A-80: Dokume<sup>n</sup> latih dengan dilakukan pemotongan 80% kat<sup>a</sup>

hak Pelaku dapat dihukum.

g. Dokumen Latih A-20 K al: Dokume<sup>n</sup> latih yang ditukar 20% kalimatnya

Plagiarisme adalah penjiplakan yang melanggar hak cipta. Pelaku plagiat disebut sebagai plagiator. Plagiator dapat dihukum berat.

h. Dokumen Latih A-40 K al: Dokume<sup>n</sup> latih yang ditukar 40% kalimatnya

Plagiarisme adalah penjiplakan yang melanggar hak cipta. Plagiator dapat dihukum berat. Pelaku plagiat disebut sebagai plagiator.
i. Dokumen Latih A-10 Pasifaktif: Dokume<sup>n</sup> latih dengan dilakukan perubahan 10% kat<sup>a</sup> <sup>m</sup><sup>e</sup>njadi pasif <sup>a</sup>tau <sup>s</sup>ebaliknya

Plagiarisme adalah menjiplak yang melanggar hak cipta. Pelaku plagiat disebut sebagai plagiator. Plagiator dapat menghukum berat.

## 3.3 Perancangan User Interface

## 3.3.1 Perancangan Input pada Sistem

Pada sistem deteksi plagiarisme dokumen ini ada beberapa inputan dan parameter yang harus diisi oleh user, yaitu:

- 1. Sumber dokumen asli.
- 2. Sumber dokumen yang akan diuji.
- 3. Algoritma yang akan digunakan untuk proses deteksi plagiarisme dokumen.
- 4. Nilai k-gram.
- 5. Nilai Modulo.

## 3.3.2 Perancangan Prototyp<sup>e</sup> Sistem

Sistem untuk mendeteksi plagiarisme dokumen ini berbasis desktop dengan menggunakan bahasa PHP dan Javascript. Sistem ini akan membaca inputan yang diberikan oleh user, yaitu dokumen asli dan dokumen yang ingin diuji. Serta algoritma yang ingin digunakan dan penentuan k-gram. Setelah data yang diiputkan selesai, sistem akan memproses dokumen tersebut sehingga akan diperoleh informasi-informasi dari dokumen tersebut. Kemudian sistem akan masuk ke tahap *preprocessing* yang terdiri dari filtering, stemming dan par<sup>s</sup>ing k-gram.

Gambar 3.19 adalah gambar rancangan use<sup>r</sup> interface sistem. Feature-feature yang terdapat didalam sistem, antara lain:

- 1. Terdapat field Algoritma yang digunakan untuk memilih algoritma apa yang ingin digunakan
- 2. Field  $k$ -gram untuk menentukan  $k$ -grams yang akan digunakan
- 3. Field untuk memilih dokumen teks asli pada direktori komputer
- 4. Field untuk memilh dokumen yang ingin diuji pada direktori komputer

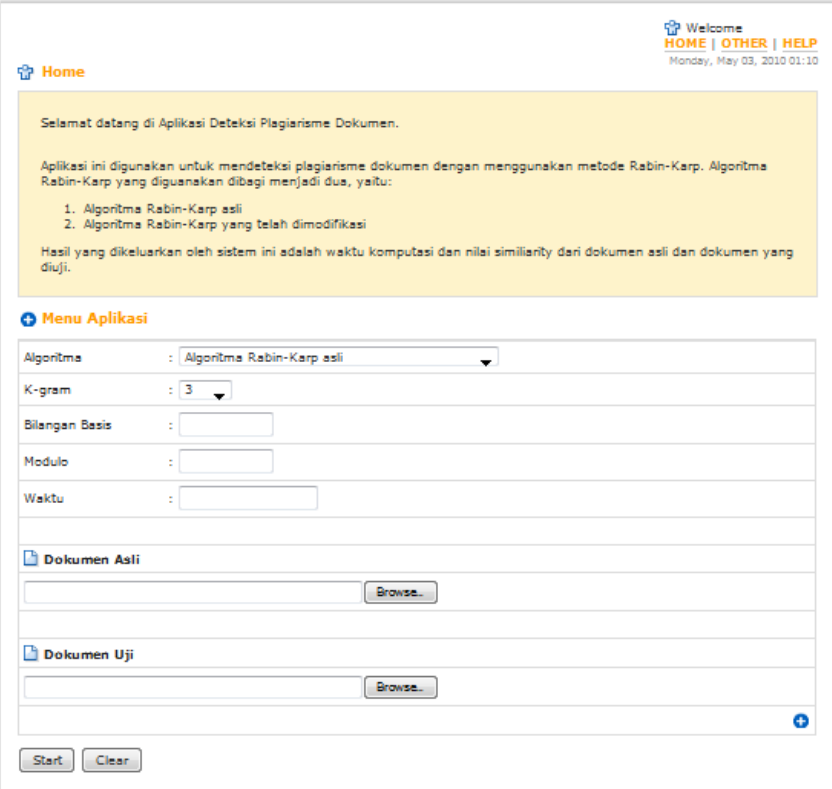

Gambar 3.19 prototype user interface sistem

## 3.4 Contoh Perhitungan Manual

Dok Uji: Plagiarisme adalah penjiplakan yang melanggar hak cipta. Pelaku plagiat disebut sebagai plagiator. Plagiator dapat dihukum berat.

Dok Latih A.00: Plagiarisme adalah penjiplakan yang melanggar hak cipta. Pelaku plagiat disebut sebagai plagiator. Plagiator dapat dihukum berat.

Hasil <sup>t</sup>okenizing, filtering dan stemming:

- Dokumen Uji:  $\bullet$ Plagiarismepenjiplakanmelanggarhakciptapelakuplagiatdisebutp lagiatorplagiatordihukumberat
- Dokumen Latih: Plagiarismepenjiplakanmelanggarhakciptapelakuplagiatdisebutp lagiatorplagiatordihukumberat

| N <sub>o</sub> | naon'ny ny andronan-dan-maominy<br>Substring | Hashing |
|----------------|----------------------------------------------|---------|
| 1              | plag                                         |         |
| $\overline{2}$ | lagi                                         |         |
| $\overline{3}$ | agia                                         |         |
| $\overline{4}$ | giar                                         |         |
| 5              | iari                                         |         |
| $\overline{6}$ | aris                                         |         |
| 7              | rism                                         |         |
| 8              | isme                                         |         |
| 9              | smep                                         |         |
| 10             | mepe                                         |         |
|                |                                              | .       |
| 83             | erat                                         |         |

Hasil Parsing K-gram dan Hashing

```
Pattern="plane"Hashing = [(112*10^3)+(108*10^2)+(97*10^1)+(103*10^0)] mod 101
         = (112000+10800+970+103) \text{ mod } 101= 123873/101= 47
```
 $Pattern="[2a]$ *Hashing* =  $[(108*10^3)+(97*10^2)+(103*10^1)+(105*10^0)]$  mod 101  $= (10800+9700+1030+970+105) \text{ mod } 101$  $= 118835/101$  $= 59$ 

 $Pattern="aqqqqqqq'$  $\text{Hashing} = [(97*10^3)+(103*10^2)+(105*10^1)+(97*10^0)] \text{ mod } 101$  $= (97000+10300+1050+97)$  mod 101

$$
= 1108447/101
$$
  
= 59

Pattern ³JLDU´ Hashing = [(103\*10<sup>3</sup> )+(105\*10<sup>2</sup> )+(97\*10<sup>1</sup> )+(114\*10<sup>0</sup> )] mod 101 = (103000+10500+970+114) mod 101 = 114584/101 = 50

Perhitungan ini dilakukan pada semua hasil par<sup>s</sup>ing kgra<sup>m</sup> sehingga semua substring mempunyai nilai hash. Hal yang sama juga dilakukan pada dokumen latih kemudian nanti akan dicocokkan nilai hash dari setiap substring pada dokumen latih dengan dokumen uji. Kemudian dihitung jumlah <sup>s</sup>ubstring yang ditemukan. Setelah itu akan dihitung nilai kemiripannya (similarity) dengan menggunakan rumus Dice's Similarity Coeeficient

| No | Kode  | Size (bytes) | Kalimat | Kata |
|----|-------|--------------|---------|------|
|    | A.00  | 129          |         | 16   |
|    | A.20  | 110          |         | 13   |
|    | A.40  | 82           |         | 10   |
|    | A.60  | 51           |         |      |
|    | A.80  | 25           |         |      |
|    | AK.20 | 129          |         | 16   |
|    | AK.40 | 129          |         | 16   |
|    | AP.10 | 129          |         |      |

Tabel 3.4 Informasi Dokumen Uji

Data variabel untuk percobaan dokumen A adalah sebagai berikut:

- $Kgram = 4$  $\bullet$
- $\bullet$  $Modulo = 101$
- $Stemmina = tidak$  $\bullet$

...

| N <sub>o</sub> | Dok Asli   | Dok Uji       | Rabin-Karp |       | R-K Modif |
|----------------|------------|---------------|------------|-------|-----------|
|                |            |               |            | S     | S         |
|                | A-asli.txt | A.00-kata.txt |            | 100   | 100       |
| 2              | A-asli.txt | A.20-kata.txt |            | 77,5  | 77,5      |
| $\overline{3}$ | A-asli.txt | A.40-kata.txt |            | 66,18 | 66,18     |
| 4              | A-asli.txt | A.60-kata.txt |            | 40    | 40        |
| 5              | A-asli.txt | A.80-kata.txt |            | 14,15 | 14,15     |
| 6              | A-asli.txt | AK.20-kal.txt |            | 100   | 100       |
|                | A-asli.txt | AK.40-kal.txt |            | 88,27 | 88,27     |
| 8              | A-asli.txt | AP.10-pa.txt  |            | 83,70 | 83,70     |

Tabel 3.5 Percobaan dokumen A

Keterangan:

 $t = w$ aktu proses (detik)

 $s =$  similarity  $(\%)$ 

Tabel 3.6 Hasil pencocokan string terhadap dokumen uji

| No                      | Substring               | Hash | Ketemu |
|-------------------------|-------------------------|------|--------|
| 1                       | plag                    | 47   |        |
| $\overline{2}$          | lagi                    | 59   |        |
| $\overline{\mathbf{3}}$ | agia                    | 74   |        |
| $\overline{4}$          | giar                    | 50   |        |
| 5                       | iari                    | 98   |        |
| 6                       | aris                    | 81   |        |
| $\overline{7}$          | rism                    | 14   |        |
| 8                       | isme                    | 26   |        |
| 9                       | smep                    | 65   |        |
| 10                      | mepe                    | 30   |        |
| 11                      | epen                    | 99   |        |
| 12                      | penj                    | 86   |        |
| 13                      | $\overrightarrow{enji}$ | 45   |        |
| 14                      | njip                    | 57   |        |
| 15                      | jipl                    | 63   |        |
| 16                      | ipla                    | 15   |        |
| 17                      | plak                    | 51   |        |
| 18                      | laka                    | 91   |        |
| 19                      | akan                    | 3    |        |

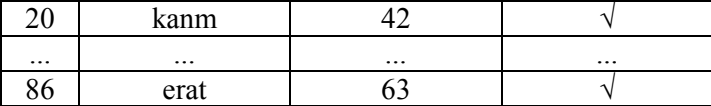

Similarity =  $100\%$ 

Untuk data nilai hash, parsing kgra<sup>m</sup> dan hasil pengujian terhadap dokumen A, selengkapnya dapat dilihat pada lampiran.

#### B AB IV

### IMPL E M ENT ASI DAN PE MB AH ASAN

Dalam tahap implementasi sistem ada beberapa syarat yang harus disiapkan sebelumnya. Syarat-syarat tersebut meliputi perangkat keras (hardware) dan perangkat lunak (<sup>s</sup>oftwar<sup>e</sup>).

#### 4.1. Lingkungan Implementasi

Lingkungan implementasi meliputi lingkungan perangkat keras dan perangkat lunak

#### 4.1.1. Lingkungan Perangkat Keras

Dalam perancangan dan pengembangan sistem deteksi antiplagiarisme ini menggunakan komputer (PC) dengan spesifikasi:

- 1. Prosesor Intel Core2Duo E2140 @1.60GHz
- 2. VGA 256 ATI Radeon X1050
- 3. Memory 1 GB
- 4. Harddisk 320 GB
- 5 Monitor 17"
- 6. Motherboard dan keyboard

#### 4.1.2. Lingkungan Perangkat Lunak

Perangkat lunak yang digunakan dalam pengembangan sistem deteksi anti-plagiarisme ini adalah:

- 1. Sistem Operasi Windows XP SP2
- 2. XAMPP 1.6.3
- 3. PHP Version 5.2.3
- 4. Apache 2.0
- 5. MySQL 5.0.45
- 6. Heidi SQL 4.0
- 7. PHP Designer 7.0
- 8. Mozilla Firefox 3.6

#### 4.2. Implementasi User Interface

Berdasarkan perancangan *user interface* yang telah dilakukan pada bab 3, maka dihasilkan user interface seperti pada gambar 4.1. Pada halaman utama terdapat beberapa field yang harus diisi, yaitu field algoritma untuk memilih algoritma yang hendak digunakan dalam proses pencocokan string. Field stemming akan ditambahkan pada saat *preporcessing* jika dipilih "ya". Field modulo untuk memilih modulo yang akan digunakan dalam proses hashing. Field dokumen asli dan dokumen uji merupakan field untuk melakukan upload fil<sup>e</sup> yang akan diuji seperti pada gambar 4.2.

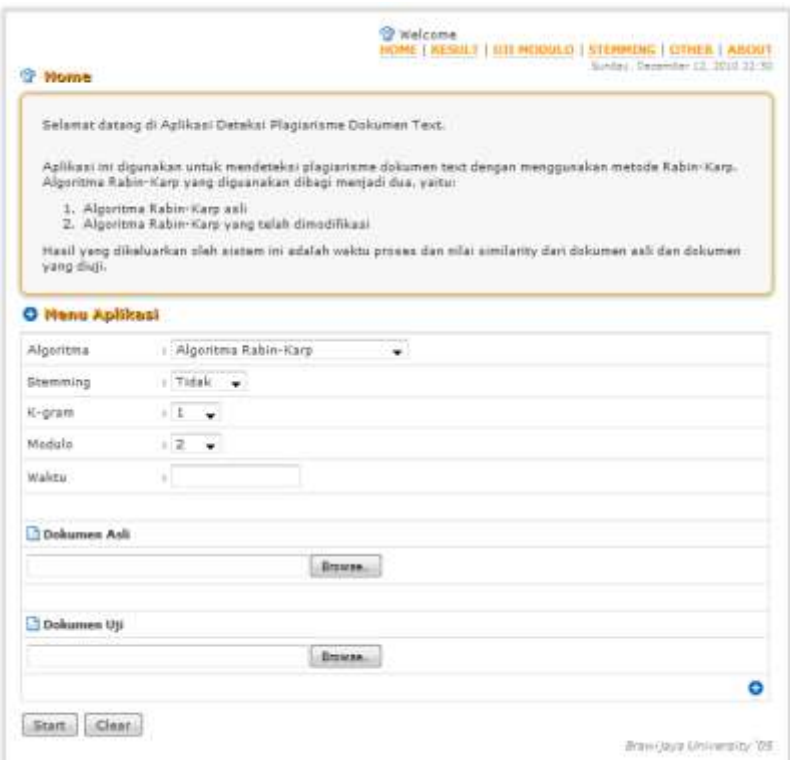

Gambar 4.1 Halaman utama

| Organize .<br>Niew falder |                      |                  | Ω<br>晤          |
|---------------------------|----------------------|------------------|-----------------|
| Favorites                 | Name                 | Date monthlian   | Type            |
| Desktop                   | 99-modulo asli.brt   | 11/12/2009 14:02 | Text Document   |
| Downloads:                | 99-modulo uji.txt    | 图 /12/2020 14:38 | Text Decument   |
| Recent Places             | AZD-aslitet          | 25/11/2000 22:10 | Text Document   |
|                           | A2.1-tarms.txt       | 25/11/2010 22:10 | Tast Document   |
| Libraries                 | A2.2-sebagian.txt    | 25/11/2010 22:01 | Text Occurrent  |
| Decuments.                | A2.3-random.txt      | 25/11/2010 22:34 | Text Document   |
| Music                     | A2.4-pasifaktif.txt  | 25/11/2010 22:70 | Text Decument   |
| Pictures                  | A3.0-asiLtet         | 25/11/2010 22:00 | Test Dacument   |
| Videos                    | Allaman-LEA          | 25/11/2010 22:30 | Text Document   |
|                           | A3.2-sebagian.txt    | 25/11/2010 22:39 | Text Destament  |
| Homegroup                 | A3.3-random.ht       | 25/11/2010 22:40 | Text Document   |
|                           | All 4-pasifaktif.txt | 25/11/2010 22:03 | Text Decument   |
| Computer                  | A42-asiltet          | 25/31/2010 22:21 | Test Das Lewert |
| Local Disk (C)            | A4.1-sama.bt         | 25/11/2010 22:21 | Text Document   |
| RECOVERY (D.)             | All2-sebagian.txt    | 25/11/2010 22:45 | Ted Osziament   |
| EL HP_TOOLS (E)           | A4.3-random.bit      | 25/11/2010 22:49 | Text Document   |
| cia Data (G)              | AA 4-pasifaithf.txt  | 25/11/2010 22:47 | Ted Decument    |
| Eis Multimedia (Hz)       | A5.0-asli.txt<br>н   | 25/11/2010 22:23 | Test Document   |
| File name:                |                      | All Files        |                 |

Gambar 4.2 Upload file teks

Setelah semua field diisi maka akan dilakukan proses pengecekan plagiarisme dokumen. Pada halaman Hasil Pengolahan Sistem terdapat kalimat unik hasil dari proses <sup>t</sup>okenizing, filtering dan *stemming* yang telah dilakukan sistem, *parsing kgram*, nilai hash , jumlah substring yang ditemukan (string <sup>m</sup>atching) dan hasil dari proses yang berupa nilai similarity dan waktu proses (running <sup>t</sup>im<sup>e</sup>). Contoh Halaman Pengolahan Sistem dapat dilihat pada gambar 4.3. dan 4.4.

Pada gambar 4.3 memperlihatkan hasil <sup>t</sup>okenizing, filtering dan stemming. Sedangkan gambar 4.4 memperlihatkan rangkuman hasil proses pengecekan plagiarisme.

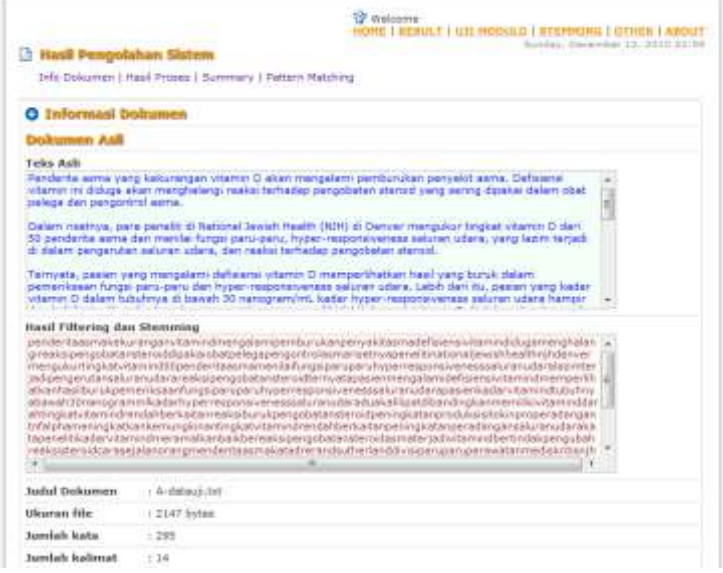

# Gambar 4.3 Hasil proses <sup>t</sup>okenizing, filtering dan stemming

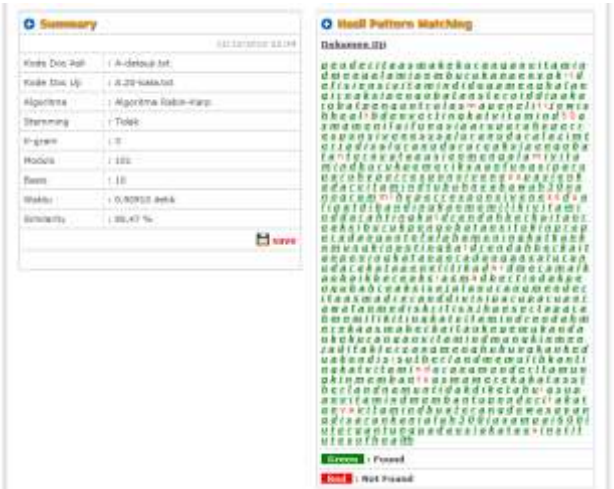

Gambar 4.4 Summary hasil proses pengecekan plagiarisme

Setelah diperoleh nilai *similarity* dan waktu prosesnya, hasil tersebut dapat disimpan dalam database. Kemudian rangkuman hasil tersebut dapat digunakan untuk laporan uji coba yang dapat dilihat pada gambar 4.5. laporan hasil uji coba tersebut dibagi berdasarkan kgra<sup>m</sup> dan stemming.

|                | 帝 Laporan Uji Coba |              | <b>TP</b> Welcome      | HOME   REPORT   GRAPHS   STEMMING   UJI KGRAM-MOD   REPORT MOD   ABOUT |            |        | Saturday, December 04, 2010 22:52 |                       |
|----------------|--------------------|--------------|------------------------|------------------------------------------------------------------------|------------|--------|-----------------------------------|-----------------------|
|                | koram : 4          | Tampli       |                        |                                                                        |            |        |                                   |                       |
|                | Keterangan:        |              |                        |                                                                        |            |        |                                   |                       |
| ٠              | : waktu (detik)    |              |                        |                                                                        |            |        |                                   |                       |
| s              | : similarity (%)   |              |                        |                                                                        |            |        |                                   |                       |
| <b>No</b>      | <b>Dok Asil</b>    |              | Dok Uff                |                                                                        | Rabin-Karp |        |                                   | <b>R-K Modifikasi</b> |
|                | Nama               | Size (bytes) | Nama                   | Size (bytes)                                                           | t(s)       | 5(96)  | t(s)                              | 5(96)                 |
| 1              | A2.0-asil.bit      | 1187         | A2.1-sama.txt          | 1187                                                                   | 0.59       | 100.00 | 3.71                              | 100.00                |
| $\overline{z}$ | A2.0-asil.bit      | 1187         | A2.2-sebagian.txt      | 672                                                                    | 0.37       | 98.29  | 2.75                              | 97.89                 |
| 3              | A2.0-asii.bt       | 1187         | A2.3-random.bit        | 1187                                                                   | 0.60       | 90.52  | 3.77                              | 88.18                 |
| ۵              | A2.0-asii.bt       | 1187         | A2.4-pasifaktif.txt    | 1185                                                                   | 0.68       | 92.05  | 3.65                              | 96.15                 |
| 5              | A3.0-asil.bit      | 2084         | A3.1-sama.bd           | 2084                                                                   | 1.41       | 100.00 | 6.27                              | 100.00                |
| 6              | A3.0-asii.bt       | 2084         | A3.2-sebagian.bit      | 1369                                                                   | 0.81       | 96.58  | 5.07                              | 96.08                 |
| $\overline{z}$ | A3.0-asil.bit      | 2084         | A3.3-random.txt        | 2087                                                                   | 1.53       | 89.20  | 6.31                              | 87.53                 |
| ε              | A3.0-asil.bit      | 2084         | A3.4-pashaldif.bd      | 2059                                                                   | 1.58       | 95.06  | 6.24                              | 98.25                 |
| 9              | A4.0-asil.bit      | 3143         | A4.1-sama.txt          | 3143                                                                   | 2.23       | 100.00 | 5.64                              | 100.00                |
| 10             | A4.0-asil.bt       | 3143         | A4.2-sebagian.bit      | 2163                                                                   | 1.69       | 99.07  | 4.64                              | 98.18                 |
| 11             | A4.0-asil.bt       | 3143         | A4.3-random.txt        | 3143                                                                   | 2.40       | 94.25  | 5.72                              | 92.27                 |
| 12             | A4.0-asil.bit      | 3143         | A4.4-pasifaktif.txt    | 3121                                                                   | 2.34       | 95.73  | 5.67                              | 98.50                 |
| 13             | AS.0-asil.bit      | 2352         | AS.1-sama.bd           | 2352                                                                   | 1.39       | 100.00 | 4.62                              | 100.00                |
| 14             | A5.0-asil.bt       | 2352         | A5.2-sebagian.bit      | 1611                                                                   | 0.96       | 99.08  | 3.85                              | 98.89                 |
| 15             | AS.O-asili.bit     | 2352         | A.S. 3-random, txt     | 2358                                                                   | 1.53       | 91.97  | 4.77                              | 88.04                 |
| 16             | A5.0-asil.bt       | 2352         | A.S. 4-pas haktif, bit | 2399                                                                   | 1.54       | 95.35  | 4.72                              | 97.49                 |

Gambar 4.5 Laporan hasil uji coba dengan kgra<sup>m</sup> yang berbeda

## 4.3. Implementasi Program

## 4.3.1. Kelas dan Fungsi

Dalam melakukan tahap implementasi sistem, dibentuk struktur data yang terdiri dari kelas-kelas utama yang didalamnya memiliki fungsi-fungsi yang menunjang dalam pembuatan sistem. Kelas-kelas tersebut terdiri dari kelas File, kelas Rabin-Karp, dan kelas Rabin-Karp modifikasi

1. Kelas File

Kelas File ini digunakan untuk memperoleh informasi dokumen yang nantinya akan digunakan untuk mengolah fil<sup>e</sup> pada proses inti. Pada kelas File ini terdapat beberapa fungsi, yaitu konstruktor kelas File yang berisi deklarasi path fil<sup>e</sup> yang akan diuji, fungsi setFilename merupakan fungsi yang digunakan untuk mengeset nama *file*, fungsi setPath digunakan untuk menentukan *path* dari fil<sup>e</sup> yang akan diuji, getPath digunakan untuk mendapatkan path dari file, getFullpath digunakan untuk mendapatkan path beserta nama filenya, yang nantinya akan digunakan untuk membaca file.

Fungsi bacaFile digunakan untuk membaca fil<sup>e</sup> txt pada direktori. Fungsi jumlahKalimat, jumlahParagraf dan jumlahKata digunakan untuk menghitung jumlah kalimat, pararagraf dan kata pada dokumen. Fungsi fileInfo() yang digunakan untuk mendapatkan informasi ukuran dari dokumen yang diuji.

Serta ada beberapa fungsi lainnya yang digunakan untuk keperluan laporan uji coba dan penyimpanan hasil uji pada database, yaitu fungsi insertDB digunakan untuk menyimpan hasil pettern matching dari algoritma Rabin-Karp. Fungsi insertUjiMod merupakan fungsi yang digunakan untuk menyimpan hasil uji coba modulo terhadap similarity dan waktu proses. Fungsi laporanUjicoba digunakan untuk menampilkan hasil uji coba yang telah disimpan dalam database. Fungsi laporan UjiMod digunakan untuk menampilkan laporan hasil uji modulo yang telah disimpan di database dan fungsi bilangan\_prima digunakan untuk menampilkan bilangan prima mulai dari 0 sampai n.

2. Kelas Rabin-Karp

Kelas ini adalah implementasi dari algoritma Rabin-Karp tanpa dilakukan modifkasi. Fungsi-fungsi yang terdapat pada kelas ini antara lain, fungsi setVar() digunakan untuk mengeset variabel global untuk basis, kgra<sup>m</sup> dan modulo. Sebelum masuk ke proses inti terdapat tahap preprocessing yang terdiri dari beberapa fungsi, yaitu fungsi tokenizingSubstring() yang digunakan untuk mengubah kalimat-kalimat pada teks menjadi huruf kecil semua (casefolding) dan menghilangkan tanda baca.

Fungsi filtering() digunakan untuk menghilangkan kata-kata tidak penting (stop-word) sehinga hasil dari filtering ini akan didapatkan sekumpulan kata-kata penting saja. Data stop-word yang digunakan diambil dari jurnal Tala. Setelah dilakukan tahapan preprocessing kemudian masuk ke tahap inti dari algoritma ini yang terdiri dari beberapa fungsi, yaitu fungsi kgramParsing() yang digunakan untuk memecah teks menjadi substring-substring tergantung dari kgra<sup>m</sup> yang dipilih nantinya.

Fungsi hashing digunakan untuk mengubah substring yang telah di-par<sup>s</sup>ing menjadi bilangan-bilangan dengan menggunakan rumus hash yang merupakan ciri khas dari algoritma ini. Fungsi string <sup>m</sup>atching digunakan untuk mencari/mencocokkan substring pada dokumen uji dan dokumen asli. Kemudian fungsi similarityNgram() digunakan untuk menghitung persentase kemiripan antara dokumen uji dan dokumen asli.

3. Kelas Rabin-Karp Modifikasi

Pada intinya kelas Rabin-Karp Modifikasi hampir sama dengan kelas Rabin-Karp tetapi ada sedikit perubahan dan penambahan pada fungsi hashing, string <sup>m</sup>a<sup>c</sup>hing dan stemming.

Fungsi getKdasar digunakan untuk mengambil semua kata dasar yang terdapat pada database. Kata dasar diambil dari KBBI online. Fungsi stemming yang digunakan berdasarkan algoritma yang telah dikembangkan oleh Arifin dan Setiono. Fungsi stemming ini akan ditambahkan pada saat tahap preprocessing.

## 4.3.2. Tahap Preprocessing

Pada tahap preprocessing akan dilakukan pengumpulan informasi dokumen yaitu bacaFile() yang terdapat pada gambar 4.6. penghitungan jumlah kata, kalimat, dan paragraf dari dokumen teks yg diinputkan user dengan menggunakan fungsi jumlahKata(), jumlahKalimat() dan jumlahParagraf yang terdapat pada gambar 4.7, sedangkan untuk mendapatkan ukuran (size) dokumen dengan menggunakan fungsi infoFile() dapat dilihat pada gambar 4.8

Tahap preporcessing terdiri dari <sup>t</sup>okenizing, filtering dan stemming. Inputan pada tahap tokenizing adalah dokumen teks yang diinputkan oleh user. *Output* dari proses *tokenizing* akan menghasilkan array yang terdiri dari kata-kata. Kemudian array ini akan dimasukkan ke dalam fungsi filtering() untuk menghilangkan kata-kata tidak penting kemudian dihasilkan suatu teks unik.

```
function bacaFile() {
  $handle = fopen ($this->qetFullpath(), "r" )
  or exit("file gagal dibuka") ;
  while (!feof($handle)){
       $baca = freqd ($handle , 1024000);}
  fclose($handle)?
  return $baca;
}
```
Gambar 4.6 Source <sup>c</sup>od<sup>e</sup> Fungsi bacaFile ()

Pada fungsi bacaFile() pertama-tama dilakukanpembacaan terhadap path yang terdapat dokumen uji dan dokumen latihnya. Dimana path telah dideklarasikan sebelumnya. Kemudian membaca file dari awal sampai akhir.

```
function jumlahKata(){
  (($data=explode("(",$this7>bacaFile())?
  $jumArray=count($data);
  return $data;
}
function jumlahKalimat(){
  $data=explode(".",$this->bacaFile());
  $jumArray=count($data)?
     for (\$i=0; \$i<\$jumArray;\$i++){
     $temp=$data[$i]?
       if ($temp==''){
          $kalimat=array shift($data);
       }
     }
  return count($data);
}
```

```
function jumlahParagraf(){
  $cleanFile=trim($this->bacaFile());
  $data=explode("\r\n",$cleanFile)?
  $jumArray=count($data)?
  for ($i=0;$i<$jumArray;$i++){
  $temp=$data[$i]?
      if(empty($temp)|| isset($temp)){
          $kalimat=array shift($data);
       }
  }
  return $jumArray;
}
```
Gambar 4.7 Source code Fungsi jumlahKata(), jumlahKalimat(), jumlahParagraf()

Untuk menghitung jumlah kata, hasil dari bacaFile tadi dipecah berdasarkan tanda spasi sehingga didapatkan jumlah kata pada teks tersebut.

```
function fileInfo() {
 (($info=filesize($this7>getFullpath())?
  return $info;
}
```
Gambar 4.8 Source code fungsi infoFile()

Setelah mendapatkan informasi, tahap berikutnya yaitu <sup>t</sup>okenizing dilakukan pada fungsi tokenizingSubstring(). Proses yang dilakukan dalam fungsi tokenizingSubstring() yaitu casefolding, mengubah menjadi huruf kecil semua, menghilangkan tanda baca/simbol dan memecah teks menjadi potongan kata. Fungsi tokenizing() dapat dilihat pada gambar 4.9.

Setelah melalui tahap <sup>t</sup>okenizing kemudian dilakukan filtering pada fungsi filtering() yang terdapat pada gambar 4.10. Didalam fungsi ini dilakukan penghilangan kata-kata yang tidak penting. Kata-kata yang tidak penting berdasarkan pada jurnal Tala.

```
public function tokenizingSubstring ($string) {
$a = 0;<br>$string= strtolower($string);
$delimeter = array('.'',',','''', "''", '-'','/','{','}','+','_','!','@','#','$','%','^'
    ,'&','*','(',')','?','>','<','[',']','|','`',
    ''~',';',':','=','\\',"\n","\r");
$teksTemp = str replace({\text{Sdelimiter, " ", Sstring}});$temp = explode(", trim($teksTemp));
```
Gambar 4.9 *Source code* fungsi tokenizing Substring()

fungsi tokenizingSubstring yaitu merubah menjadi huruf kecil semua dengan menggunakan strtolower kemudian menghilangkan tanda baca dan simbol yang telah ditentukan dalam variabel bertipe array. Jika ditemukan maka simbol atau tanda baca pada teks akan dihapus.

```
public function filtering($string){
\text{Squery} = \text{mysgl query}("SELECT * FROM m stopword");while ($row = (cmvsal fetch array(Souerv)))
   $stopword[] = trim(Srow['stopword']);
}
   for(Si=0;Si<=count(Sstring);Si++):
      if(in array($string[$i],$stopword))
      unset($string[$i]);
   endfor:
$result['array kata'] = $string;for($i=0;$i<count($temp);$i++){
     if(\$temp[\$i] == '')unset($temp[$i]);
 }(
        // Pengisian nilai array
        foreach ($temp as $word):
           if(Sword!='') {
             $result[$a] = trim($word);S_{a++}\}endforeach:
```
 $($ (( $($ 

```
foreach($string as $kata):
   $result['kalimat_unik']=$result['kalimat_unik'].tri
  m($kata)?
endforeach?
return $result; }
```
### Gambar 4.10 *Source code* fungsi filtering()

Pada fungsi filtering diatas, pertama memanggil kata tidak penting yang terdapat pada databas<sup>e</sup> kemudian disimpan dalam array. Kemudian membaca seluruh teks, jika ditemukan kata tidak penting maka akan dihapus, sehingga nantinya akan menghasilkan kalimat unik

Setelah dilakukan proses filtering akan ditambahkan proses stemming, yaitu suatu proses untuk mengubah bentuk kata menjadi kata dasar. Stemming yang digunakan berdasarkan penelitian yang dilkuakan oleh Arifin-Setiono. Gambar 4.5 adalah <sup>s</sup>ource <sup>c</sup>od<sup>e</sup> dari fungsi *stemming*(). Fungsi *stemming*() selengkapnya dapat dilihat pada lampiran.

## 4.3.3. Tahap Parsing Karam dan Pembentukan Hash Value

Setelah tahap preprocessing akan dilakukan par<sup>s</sup>ing teks menjadi k bagian dengan menggunakan kgram. Tahap ini dilakukan pada fungsi kgramParsing() yang terdapat pada gambar 4.11.

Setelah terbentuk kumpulan substring dari proses kgramParsing() akan dilakukan pembentukan hash valu<sup>e</sup> dengan fungsi hashing2() seperti pada gambar 4.12 sedangkan untuk modifikasi fungsi hash-nya dapat dilihat pada gambar 4.13

```
public function karamParsing($string, $karam){
$kgramAwal = $kgram;
$jum = strlen(Sstring);$temp = 0;
$kgram temp = 0;
$batas = $kgramAwal-1;
for($i=0;$i<$jum-$batas;$i++) {
   ((($res[](=(substr($string,$i,$kgramAwal)?
   \text{Stemp} = \text{S}kdram:
   $kgram = $kgram+1;}
return $res; }
```
Gambar 4.11 Source <sup>c</sup>od<sup>e</sup> fungsi kgramParsing()

Pada <sup>s</sup>ource <sup>c</sup>od<sup>e</sup> diatas digunakan untuk melakukan par<sup>s</sup>ing dengan menggunakan fungsi substr yang dimulai dari i dan dipotong sebesar inputan dari kgram, maka akan dihasilkan kumpulan array <sup>s</sup>ubstring hasil dari par<sup>s</sup>ing kgram.

```
public function hashing2 ($kata, $posisi) {
$jum huruf = strlen(Skata);Sn=0:
$result['string'] = $kata;$result['posisi'] = $posisi;for($i=$jum houruf-1; $i>=0; $i--){
     $temp = pow(\$this->basis , $i ) * ord(\$kata[\$n]);$result['hash n'][] = $temp;
     $result['hash'] = $result['hash']+$temp;
     $result['ketemu'] = false;
     $n++;}
  $result['hashmod'] = $result['hash'] $$this->modulo;
  return \frac{1}{2}result;
}
```
Gambar 4.12 Source <sup>c</sup>od<sup>e</sup> fungsi hashing2()

```
public function hashing2 ($kata, $posisi) {
$ium huruf = strlen(Skata);sn = 0:
$result['string'] = $kata:$result['posisi'] = $posisi;for(\sin\thetai=\sin\theta) huruf-1;\sin\theta=0;\sin\theta){
        $temp = pow($this->basis , $i ) * ord($kata[$n]);
        $result['hash n'][] = $temp;$result['hash'] = $result['hash'] + $temp;$result['ketemu'] = false:sn++}
$result['hash_mod']= $result['hash']%$this->modulo;
$result['hash_div']=5$result['hash']/$this7>modulo:
$result['hash_div']=number_format($result['hash_div'],2):
return $result; }
```
Gambar 4.13 Sorce code fungsi hashing()

Fungsi diatas merupakan implementasi dari fungsi hashing yang telah dijelaskan sebelumnya pada bab 3.Perbedaan dari fungsi hashing diatas adalah dengan penambahan hasil bagi dari modulo yang akan digunakan pada pencocokan string nantinya.

#### 4.3.4. Tahap String Matching

Setelah pembentukan nilai hash maka akan dilakukan pencocokan string. Fungsi yang digunakan untuk pencocokan string adalah stringMatching() dapat dilihat pada gambar 4.14. Sedangkan untuk modifikasi string <sup>m</sup>atching dapat dilihat pada gambar 4.15

Fungsi stringMatching() pada gambar 4.15 digunakan untuk menemukan string yang sama. Apabila nilai hash dari kedua dokumen yang diuji sama maka, akan dilakukan pengecekan per karakter. Jika semua karakter sama, berarti string tersebut ditemukan. Sedangkan pada string <sup>m</sup>atching yang dimodifikasi, melakukan pengecekan terhadap hasil bagi dan hasil modulonya.

```
function stringMatching($patternHash, $teksHash){
 $tempSama = 0;for($a=0;$a<count($patternHash);$a++){
   for($b=0;$b<count($teksHash);$b++){
if($patternHash[$a]['hash_mod']==$teksHash[$b]['h
ash_mod']){
      ((((((for($k=0?$k<$this7>kgram?$k++){
        if($patternHash[$a]['string'][$k]==$teksH
        ash[$b]['string'][$k]){
             $tempSama=$tempSama+1;
((((((((}
          if ($k==$this->kgram-1){
             if ($tempSama==$this->kgram){
                 $patternHash[$a]['ketemu']='ya'?
            break 2;}<br>else
             else($patternHash[$a]['ketemu']='tidak'?
          $tempSama=0?
\{(\alpha,\alpha)\}_{\alpha\in\mathbb{N}}\{(\alpha,\alpha)\}\{(\alpha,\beta)\}_{\alpha\in\mathbb{N}}else
       $patternHash[$a]['ketemu']='tidak'?(((
(((((}
       $tempSama=0;}(
  return $patternHash;
}
```
Gambar 4.14 Source <sup>c</sup>od<sup>e</sup> fungsi stringMatching()

```
public function stringMatchImproved($pattern,$string){
for(\Sa=0;\Sa<count(\Spattern);\Sa++){
for(Sb=0; $b<count(Sstring); $b++){
     if(($pattern[$a]['hash_mod']==$string[$b]['hash_m
        od']) & ($pattern[$a]['hash_div']==$string[$b][
        'hash div'])){
           $pattern[$a]['ketemu']='ya'?(((
          break 1:
       }
     else
          $pattern[$a]['ketemu']='tidak'?(((
\}\}return $pattern;
 }
```
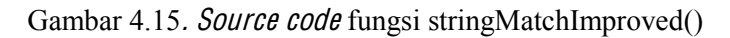

## 4.3.5. Tahap Hitung Similarity

Setelah melakukan proses pencocokan string, maka dilakukan tahap penghitungan nilai <sup>s</sup>imilarity. Penghitungan persentase nilai similarity tersebut terdapat pada fungsi similarityNgram(), seperti pada gambar 4.16 berikut:

```
public function similarityNgram
($ketemu,$substringAsli,$substringUji){
     Sresult=
    (2*$ketemu)/($substringAsli+$substringUji))*100?
     return $result;
 }
```
## Gambar 4.16 *Source code* fungsi similarityNgram()

Fungsi similarityNgram diatas adalah implementasi dari *Dice's Similarity Coefficient* yang telah dijelaskan pada bab 2. Fungsi ini digunakan untuk menetukan nilai similarity antara dua dokumen yang diuji.

## 4.4. Hasil Percobaan Sistem

## 4.4.1 Hasil Uji Coba Modulo

Tabel 4.1 dan tabel 4.2 adalah contoh hasil uji coba modulo terhadap masing-masing algoritma, dokumen uji yang digunakan adalah kode dokumen A dan dokumen latihnya dilakukan penghapusan sebanyak 20% kata yang berarti 80 % kata didalam teks tersebut adalah sama. Untuk tabel selengkapnya terdapat pada lampiran.

## 4.4.1.1. Hasil Uji Modulo: Algoritma Rabin-Karp

| $10001$ $11$ $10001$ $011$ $11000$ $010$ $001$ $001$ $001$ $011$ |                 |     |                                |                |  |  |  |  |
|------------------------------------------------------------------|-----------------|-----|--------------------------------|----------------|--|--|--|--|
| No                                                               | MODULO<br>KGRAM |     | <b>WAKTU PROSES</b><br>(detik) |                |  |  |  |  |
|                                                                  |                 | 13  | 88.0527540729                  | 0.105367898941 |  |  |  |  |
| 2                                                                |                 | 23  | 88.0527540729                  | 0.120038032532 |  |  |  |  |
| $\mathcal{E}$                                                    |                 | 41  | 88.0527540729                  | 0.11904501915  |  |  |  |  |
| 4                                                                |                 | 53  | 88.0527540729                  | 0.113399028778 |  |  |  |  |
| 5                                                                |                 | 71  | 88.0527540729                  | 0.103160142899 |  |  |  |  |
| 6                                                                |                 | 97  | 88.0527540729                  | 0.117776870728 |  |  |  |  |
|                                                                  |                 | 101 | 88.0527540729                  | 0.096480846405 |  |  |  |  |
| 8                                                                |                 | 151 | 88.0527540729                  | 0.115622997284 |  |  |  |  |
| 9                                                                |                 | 173 | 88.0527540729                  | 0.130659103394 |  |  |  |  |
| 10                                                               |                 | 257 | 88.0527540729                  | 0.111675024033 |  |  |  |  |

Tabel 4.1 Tabel uji modulo dengan karam=1

#### 4.4.1.2. Hasil Uji *Modulo*: Algoritma Rabin-Karp Modifikasi

|               | I about $\pm 0.2$ T about the <i>inducing</i> doing an $n$ and $\pm 1$ |        |               |                    |  |  |  |  |  |
|---------------|------------------------------------------------------------------------|--------|---------------|--------------------|--|--|--|--|--|
| No            | KGRAM                                                                  | MODULO | SIMILARITY    | <b>WAKTUPROSES</b> |  |  |  |  |  |
|               |                                                                        |        | $%$ )         | (detik)            |  |  |  |  |  |
|               |                                                                        | 13     | 88.0527540729 | 0.125046014786     |  |  |  |  |  |
| $\mathcal{D}$ |                                                                        | 23     | 88.0527540729 | 0.123197793961     |  |  |  |  |  |
| 3             |                                                                        | 41     | 88.0527540729 | 0.113349199295     |  |  |  |  |  |
| 4             |                                                                        | 53     | 88.0527540729 | 0.131970882416     |  |  |  |  |  |
| 5             |                                                                        | 71     | 88.0527540729 | 0.148539066315     |  |  |  |  |  |
| 6             |                                                                        | 97     | 88.0527540729 | 0.140691995621     |  |  |  |  |  |
|               |                                                                        | 101    | 88.0527540729 | 0.104959011078     |  |  |  |  |  |
| 8             |                                                                        | 151    | 88.0527540729 | 0.136391162872     |  |  |  |  |  |
| 9             |                                                                        | 173    | 88.0527540729 | 0.122011899948     |  |  |  |  |  |
| 10            |                                                                        | 257    | 88.0527540729 | 0.125108957291     |  |  |  |  |  |

Tabel 4.2 Tabel uji modulo dengan karam-1

#### 4.4.2 Hasil Uji Coba Nilai Similarity dan Waktu Proses

Pada uji coba ini terdapat 4 dokumen uji yang masing-masing mempunyai 8 dokumen latih menggunakan kgra<sup>m</sup> 1 sampai 5 dengan algortima Rabin-Karp dan Rabin-Karp yang telah dimodifikasi serta menggunakan stemming dan non-stemming. Tabel 4.3. dan tabel 4.4. adalah contoh hasil uji coba terhadap kgram=1. Untuk data hasil percobaan selengkapnya terdapat pada lampiran.

| No             | Kode     | Dok Latih    | Size    | Rabin - Karp |        | R-K Modified |        |
|----------------|----------|--------------|---------|--------------|--------|--------------|--------|
|                | Dok      |              | (bytes) | t(s)         | s( %)  | t(s)         | s( %)  |
| $\mathbf{1}$   |          | $100\%$ sama | 2147    | 0.53         | 100.00 | 0.33         | 100.00 |
| $\overline{2}$ |          | $80\%$ sama  | 1686    | 0.37         | 78.66  | 0.52         | 78.66  |
| 3              |          | $60\%$ sama  | 1196    | 0.26         | 54.54  | 0.33         | 54.54  |
| $\overline{4}$ | A        | $40\%$ sama  | 736     | 0.33         | 32.92  | 0.27         | 32.92  |
| 5              |          | $20\%$ sama  | 264     | 0.23         | 9.36   | 0.41         | 9.36   |
| 6              |          | Tukar 20%    | 2159    | 0.29         | 100.00 | 0.33         | 100.00 |
| $\tau$         |          | Tukar 40%    | 2159    | 0.34         | 100.00 | 0.31         | 100.00 |
| 8              |          | Ganti 10%    | 2081    | 0.35         | 95.08  | 0.39         | 95.08  |
|                |          |              |         |              |        |              |        |
| 9              |          | $100\%$ sama | 1737    | 0.43         | 100.00 | 0.28         | 100.00 |
| 10             |          | $80\%$ sama  | 1391    | 0.48         | 81.37  | 0.44         | 81.37  |
| 11             |          | $60\%$ sama  | 994     | 0.44         | 55.73  | 0.24         | 55.73  |
| 12             | $\bf{B}$ | $40\%$ sama  | 661     | 0.32         | 37.10  | 0.27         | 37.10  |
| 13             |          | $20\%$ sama  | 297     | 0.28         | 15.85  | 0.23         | 15.85  |
| 14             |          | Tukar 20%    | 1750    | 0.47         | 100.00 | 0.28         | 100.00 |
| 15             |          | Tukar 40%    | 1750    | 0.32         | 100.00 | 0.38         | 100.00 |
| 16             |          | Ganti 10%    | 1735    | 0.54         | 98.99  | 0.31         | 98.99  |
|                |          |              |         |              |        |              |        |

Table 4.3. Hasil Pengujian dengan kgram=1 dan tanpa menggunakan stemming

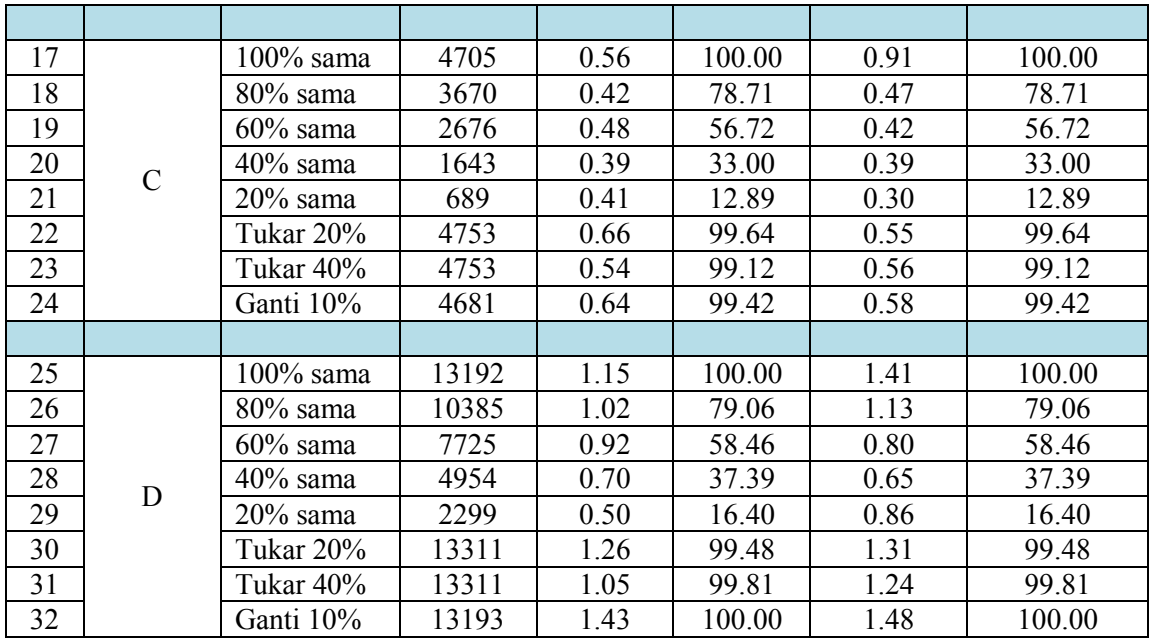

| No             | Kode | Dok Latih    | Size    |       | Rabin - Karp |       | R-K Modified |  |
|----------------|------|--------------|---------|-------|--------------|-------|--------------|--|
|                | Dok  |              | (bytes) | t(s)  | s( %)        | t(s)  | s( %)        |  |
| 1              |      | $100\%$ sama | 2147    | 12.32 | 100.00       | 12.20 | 100.00       |  |
| $\overline{2}$ |      | $80\%$ sama  | 1686    | 10.52 | 78.08        | 11.23 | 78.08        |  |
| 3              |      | $60\%$ sama  | 1196    | 10.20 | 53.75        | 9.84  | 53.75        |  |
| $\overline{4}$ |      | $40\%$ sama  | 736     | 8.36  | 33.17        | 9.22  | 33.17        |  |
| 5              | A    | $20\%$ sama  | 264     | 7.41  | 9.50         | 8.06  | 9.50         |  |
| 6              |      | Tukar 20%    | 2159    | 11.31 | 100.00       | 11.88 | 100.00       |  |
| 7              |      | Tukar 40%    | 2159    | 11.54 | 100.00       | 10.95 | 100.00       |  |
| 8              |      | Ganti 10%    | 2081    | 10.53 | 99.58        | 10.25 | 99.58        |  |
|                |      |              |         |       |              |       |              |  |
| 9              |      | $100\%$ sama | 1737    | 6.79  | 100.00       | 6.27  | 100.00       |  |
| 10             |      | $80\%$ sama  | 1391    | 5.95  | 80.63        | 6.50  | 80.63        |  |
| 11             |      | $60\%$ sama  | 994     | 5.25  | 56.81        | 5.50  | 56.81        |  |
| 12             | B    | $40\%$ sama  | 661     | 5.15  | 36.63        | 4.78  | 36.63        |  |
| 13             |      | $20\%$ sama  | 297     | 4.29  | 16.35        | 4.11  | 16.35        |  |
| 14             |      | Tukar 20%    | 1750    | 6.53  | 100.00       | 6.45  | 100.00       |  |
| 15             |      | Tukar 40%    | 1750    | 7.19  | 100.00       | 6.78  | 100.00       |  |
| 16             |      | Ganti 10%    | 1735    | 6.14  | 97.58        | 8.23  | 97.58        |  |
|                |      |              |         |       |              |       |              |  |

Table 4.4. Hasil Pengujian dengan kgram=1 dan menggunakan stemming

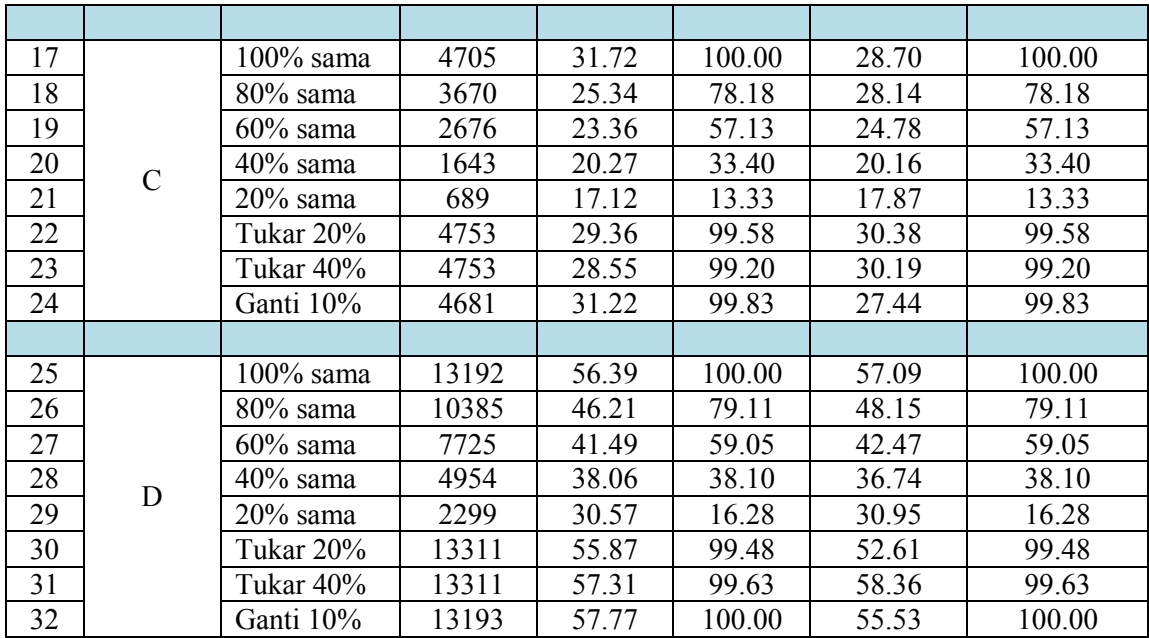

Tabel diatas merupakan hasil perhitungan sistem terhadap algoritma Rabin-Karp dan algoritma Rabin-Karp yang telah dimodifikasi. Dapat dilihat bahwa nilai similarity yang dihasilkan kedua algoritma tersebut relatif sama, perbedaan yang cukup terlihat adalah pada waktu prosesnya (running <sup>t</sup>im<sup>e</sup>). Untuk data hasil percobaan selengkapnya dapat dilihat pada lampiran.

## 4.4.3 Hasil Uji Coba Persentase Error

Gambar 4.13 sampai 4.22 adalah grafik persentase <sup>e</sup>rror yang dihasilkan masing-masing algoritma, grafik dimulai dari  $k\alpha$ ram=1 hingga karam=5

Keterangan data latih: Data latih 1: 100% kata sama Data latih 2: 80% kata sama Data latih 3: 60% kata sama Data latih 4: 40% kata sama Data latih 5: 20% kata sama Data latih 6: Tukar 20% kalimat Data latih 7: Tukar 40% kalimat Data latih 7: Ganti partikel kata 10%

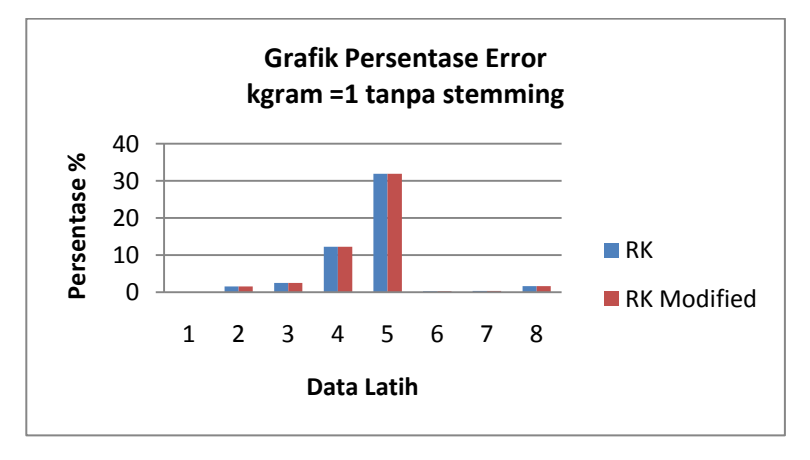

Gambar 4.13 Grafik perbandingan persentase <sup>e</sup>rror antar Rabin-Karp dan Rabin-Karp modifikasi, dengan kgram=1 tanpa stemming

76

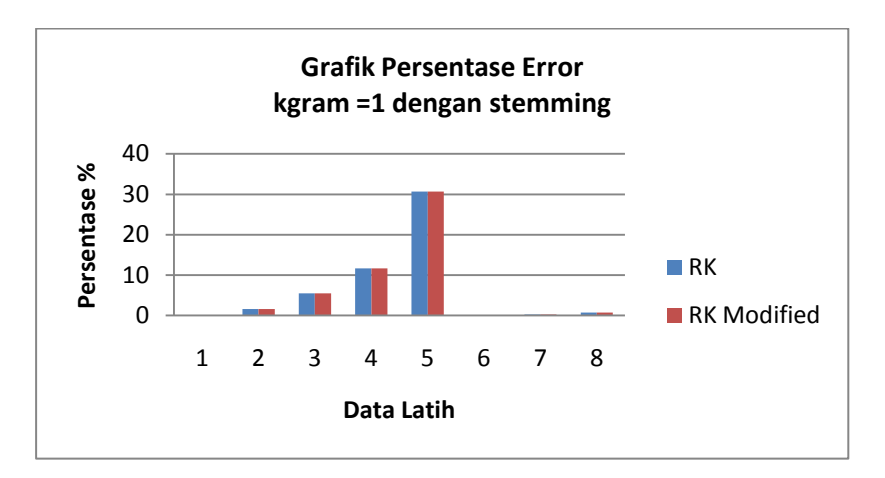

Gambar 4.14 Grafik perbandingan persentase <sup>e</sup>rror antar Rabin-Karp dan Rabin-Karp modifikasi, dengan kgram=1 menggunakan stemming

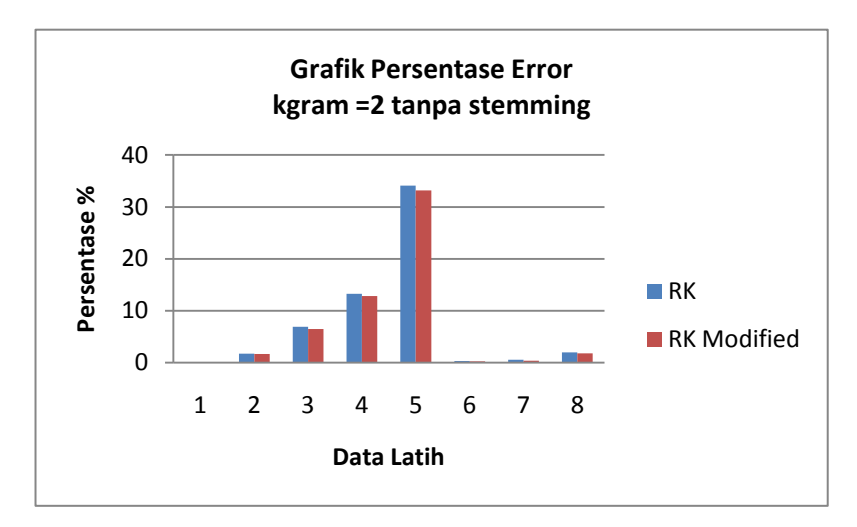

Gambar 4.15 Grafik perbandingan persentase <sup>e</sup>rror antar Rabin-Karp dan Rabin-Karp modifikasi, dengan kgram=1 tanpa stemming

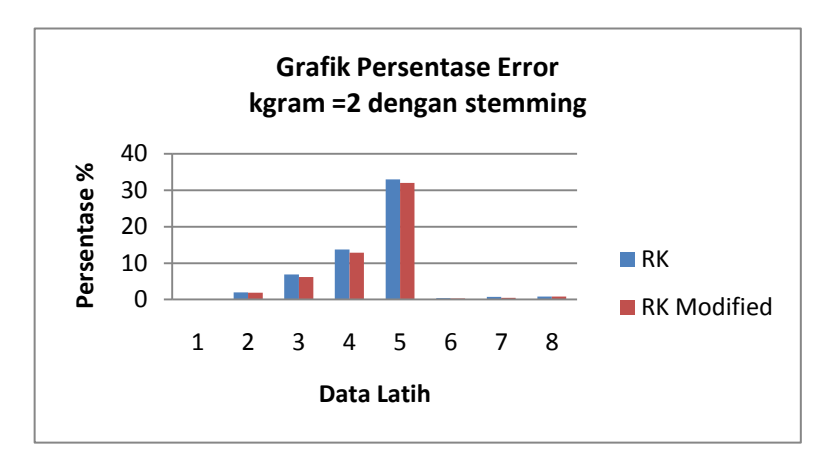

Gambar 4.16 Grafik perbandingan persentase <sup>e</sup>rror antar Rabin-Karp dan Rabin-Karp modifikasi, dengan kgram=2 menggunakan stemming

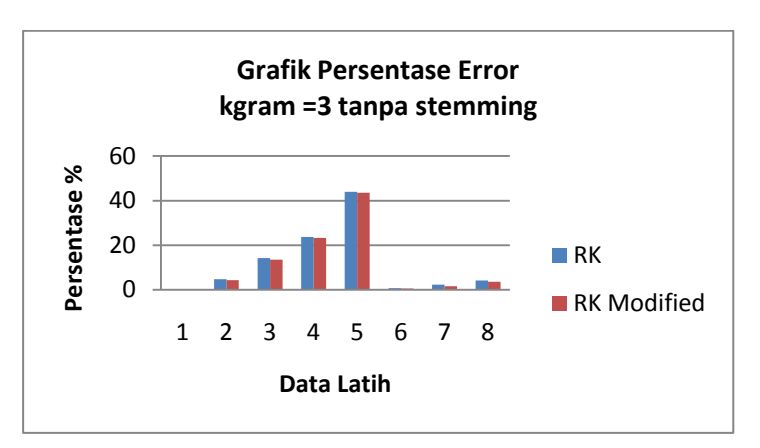

Gambar 4.18 Grafik perbandingan persentase <sup>e</sup>rror antar Rabin-Karp dan Rabin-Karp modifikasi, dengan kgram=3 tanpa stemming

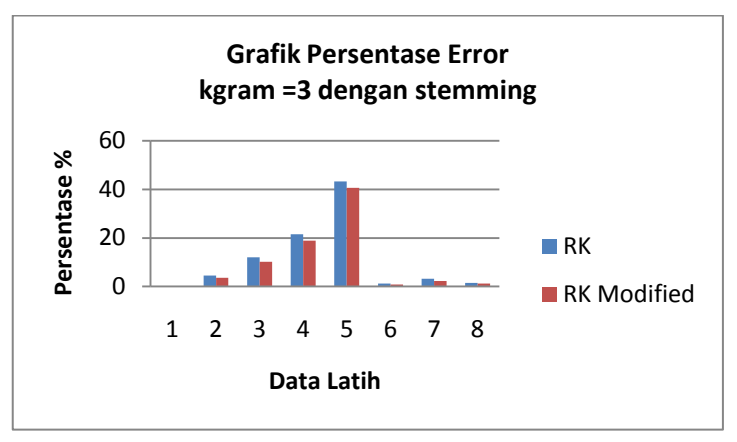

Gambar 4.17 Grafik perbandingan persentase <sup>e</sup>rror antar Rabin-Karp dan Rabin-Karp modifikasi, dengan kgram=3 menggunakan stemming

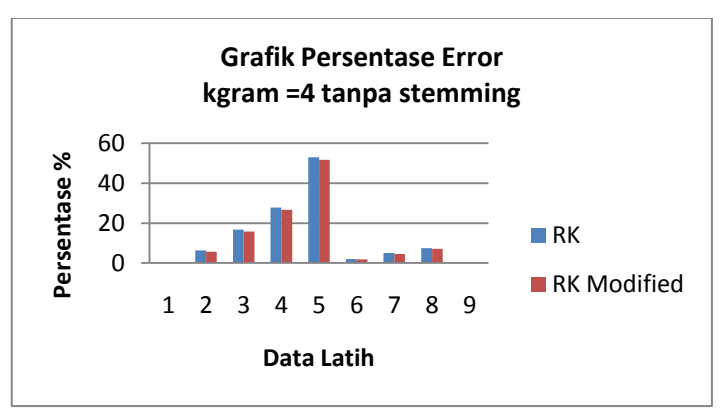

Gambar 4.19 Grafik perbandingan persentase <sup>e</sup>rror antar Rabin-Karp dan Rabin-Karp modifikasi, dengan kgram=4 tanpa stemming

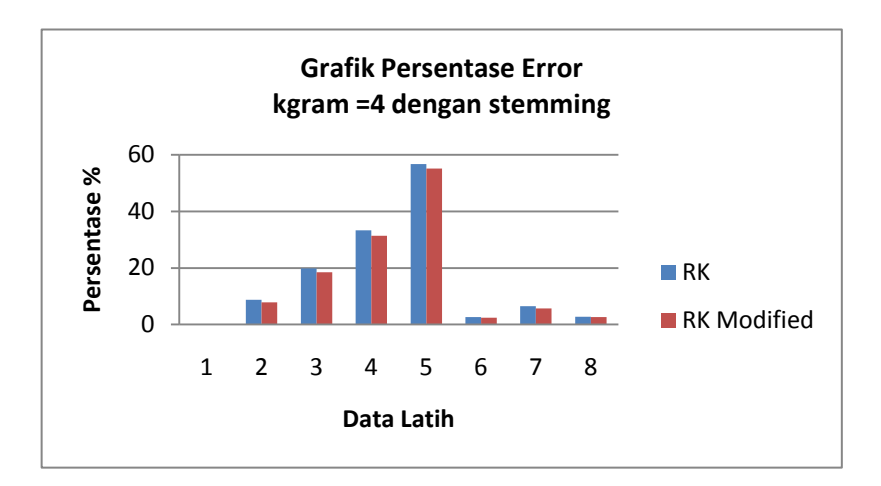

Gambar 4.20 Grafik perbandingan persentase <sup>e</sup>rror antar Rabin-Karp dan Rabin-Karp modifikasi, dengan kgram=4 menggunakan stemming

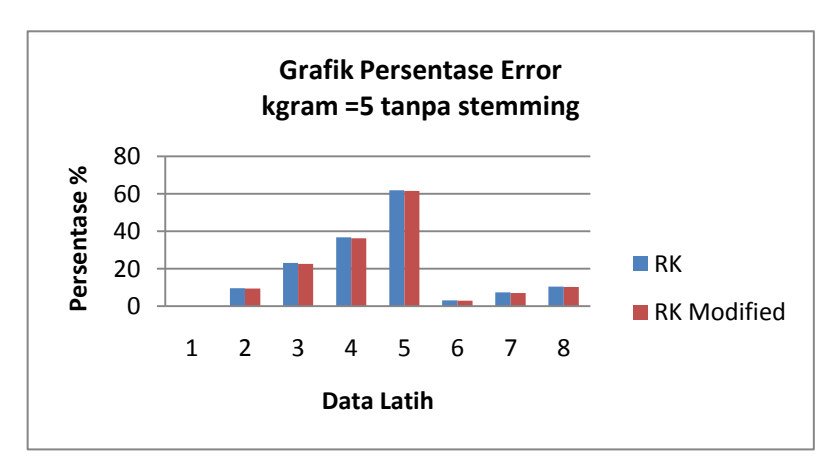

Gambar 4.21 Grafik perbandingan persentase <sup>e</sup>rror antar Rabin-Karp dan Rabin-Karp modifikasi, dengan kgram=5 tanpa stemming

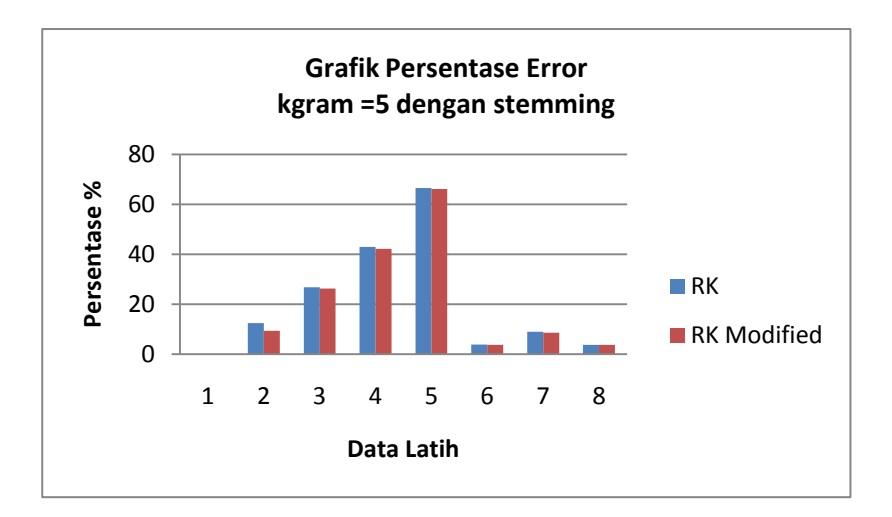

Gambar 4.22 Grafik perbandingan persentase <sup>e</sup>rror antar Rabin-Karp dan Rabin-Karp modifikasi, dengan kgram=5 menggunakan stemming

Grafik diatas merupakan perbandingan persentase <sup>e</sup>rror antara algoritma Rabin-Karp dengan Rabin-Karp yang telah dimodifikasi dapat dilihat bahwa persentase error paling besar terjadi pada data latih , sedangkan untuk data latih 1 mempunyai persentase error yang paling kecil yaitu 0%.

Dari grafik diatas terlihat bahwa persentase *error* berbanding lurus dengan perubahan / penghapusan kata. Semakin banyak kata yang dihapus semakin besar persentase <sup>e</sup>rrornya. Algoritma Rabin-Karp dan Rabin-Karp yang dimodifikasi mempunyai persentase <sup>e</sup>rror relatif sama. Tetapi algoritma Rabin-Karp yang dimodifikasi mempuyai persentase <sup>e</sup>rror yang lebih baik pada kasus tertentu

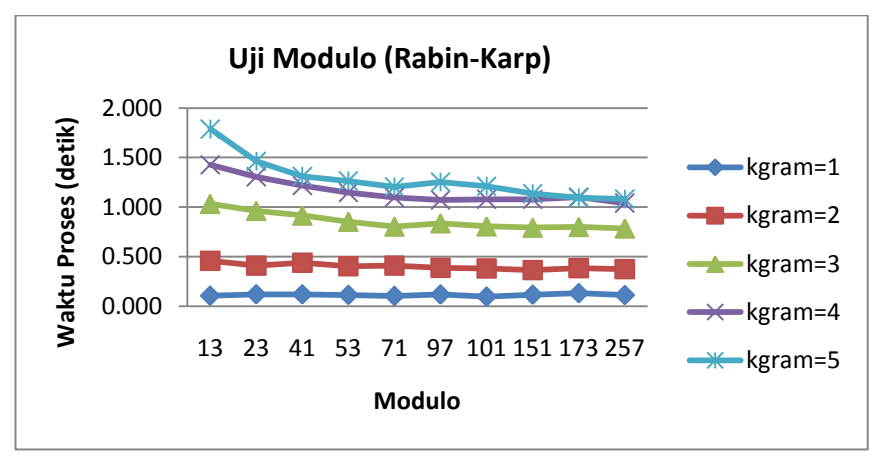

Gambar 4.22 Grafik perbandingan waktu dengan kgra<sup>m</sup> 1-5 menggunakan algoritma Rabin-Karp

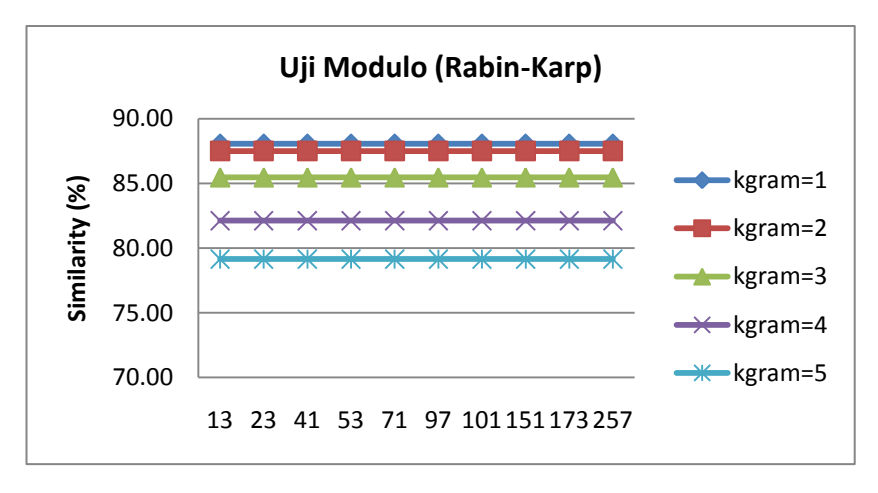

Gambar 4.23 Grafik perbandingan similarity dengan kgra<sup>m</sup> 1-5 menggunakan algoritma Rabin-Karp

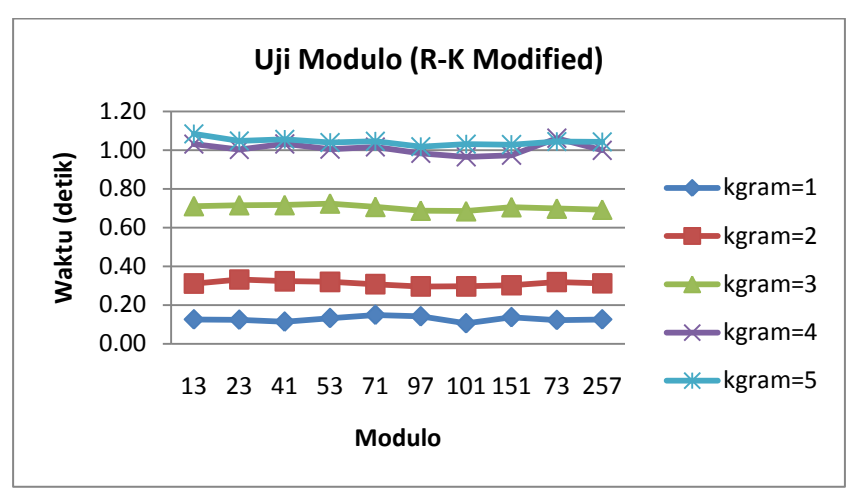

Gambar 4.24 Grafik perbandingan waktu dengan kgra<sup>m</sup> 1-5 menggunakan algoritma Rabin-Karp dimodifikasi

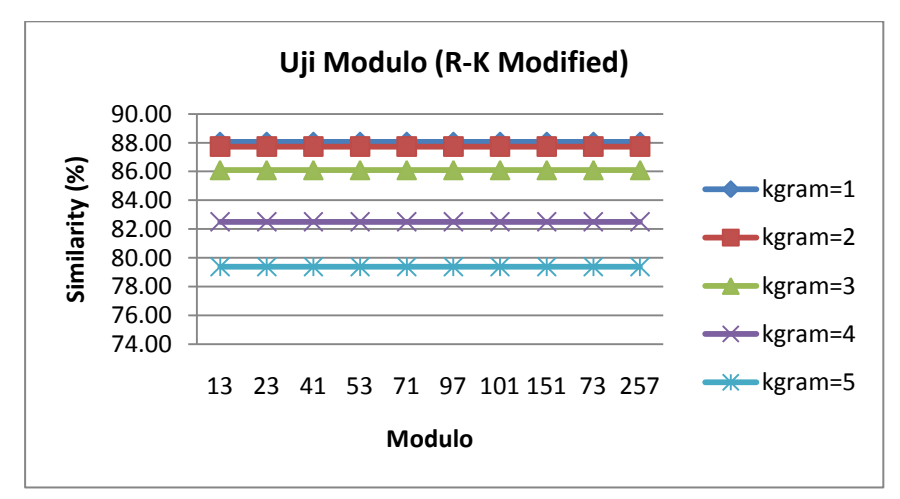

Gambar 4.25 Grafik perbandingan waktu dengan kgra<sup>m</sup> 1-5 menggunakan algoritma Rabin-Karp dimodifikasi

Dari grafik diatas dapat dilihat bahwa untuk modulo dengan menggunakan algoritma Rabin-Karp ada kecenderungan terjadi penurunan waktu proses, terutama dengan kgra<sup>m</sup> lebih dari 2. Ketika <sup>m</sup>odulo=13 waktu yang dibutuhkan sistem lebih tinggi dibandingkan dengan menggunakan *modulo* yang lebih besar. Ketika *modulo*=71 dan seterusnya waktu proses sistem cenderung stabil tidak terjadi perubahan secara signifikan. Sedangkan perbandingan waktu proses terhadap modulo dengan menggunakan algoritma Rabin-Karp yang dimodifikasi waktu prosesnya stabil. Hal ini dikarenakan semakin tinggi modulonya akan menghasilkan hash valu<sup>e</sup> yang semakin bervariasi pada saat proses hashing. Sehingga pada algoritma Rabin-Karp akan mengurangi waktu untuk pengecekan karakter terhadap hash valu<sup>e</sup> yang sama. Sedangkan pada Rabin-Karp yang dimodifikasi, waktu yang digunakan cenderung stabil dikarenakan tidak terjadi pengecekan terhadap karakter.

Sedangkan untuk similarity baik menggunakan algoritma Rabin-Karp maupun Rabin-Karp yang telah dimodifikasi tidak terjadi perubahan nilai *similarity*, berarti berapapun *modulo* yang digunakan tidak mempengaruhi nilai similarity-nya.

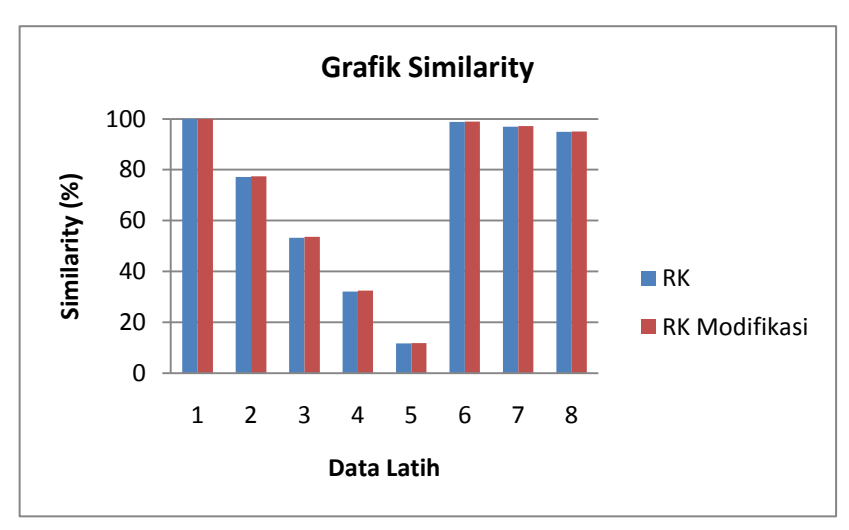

Gambar 4.26 Grafik rata-rata nilai similarity algoritma Rabin-Karp dan Rabin-Karp Modifikasi
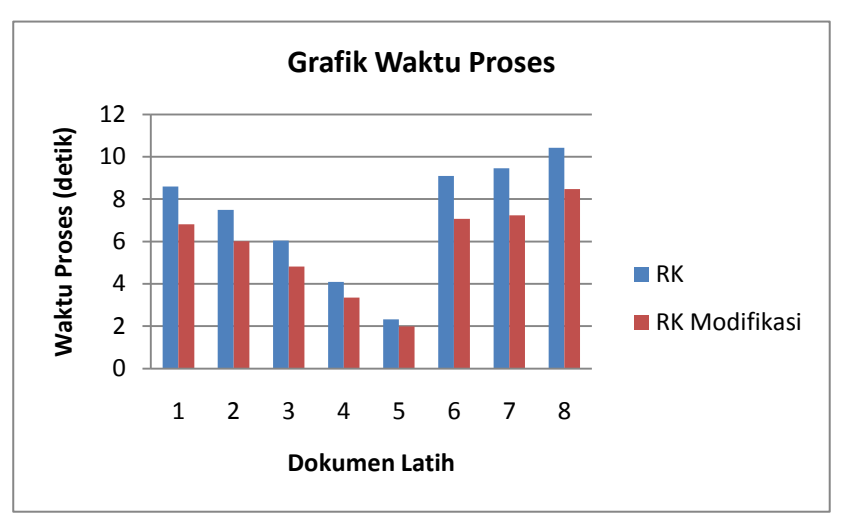

Gambar 4.27 Grafik rata-rata waktu proses algoritma Rabin-Karp dan Rabin-karp Modifikasi

Dari hasil percobaan yang dilakukan, pada gambar 4.26 algoritma Rabin-Karp yang dimodifikasi menghasilkan nilai <sup>s</sup>imalirity yang hampir sama dibandingkan dengan dengan algoritma Rabin-Karp biasa. Sedangkan dari segi waktu proses algoritma Rabin-Karp modifikasi dilihat dari gambar 4. 27 mempunyai ratarata waktu yang lebih baik dibandingkan dengan algoritma Rabin-Karp biasa, yang terlihat cukup signifikan adalah ketika data yang diuji cukup besar seperti pada percobaan dokumen C dan D yang mempunyai ukuran cukup besar. Hal ini dikarenakan algoritma Rabin-Karp modifikasi tidak memerlukan waktu tambahan untuk pengecekan karakter yang memiliki nilai hash yang sama, sedangkan pada algoritma Rabin-Karp biasa melakukan pengecekan karakter sehingga waktu proses menjadi lebih lama dibandingkan dengan algoritma Rabin-Karp modifikasi.

Setelah dilakukan percobaan dapat diketahui bahwa pemilihan kgra<sup>m</sup> yang semakin kecil cenderung mempunyai tingkat akurasi nilai similarity yang lebih baik dibandingkan dengan menggunakan kgra<sup>m</sup> yang lebih besar. Hal ini karena pada kgra<sup>m</sup> yang lebih sedikit, string yang dipotong lebih kecil sehingga

kemungkinan untuk ditemukannya string yang sama semakin besar. Dengan semakin besarnya kgram, maka potongan string mengandung huruf yang lebih banyak dibandingkan dengan kgra<sup>m</sup> yang lebih sedikit sehingga menyebabkan string yang ditemukan pun semakin berkurang.

Untuk penggunaan stemming membutuhkan waktu proses yang cukup tinggi dibandingkan tanpa menggunakan stemming, hal ini dikarenakan stemming yang digunakan melakukan pengecekan terhadap kata dasar yang terdapat pada database. Sedangkan untuk nilai similarity ternyata menghasilkan akurasi nilai similarity sedikit kurang baik dibandingkan dengan pengujian tanpa menggunakan stemming, tetapi penggunaan stemming menghasilkan akurasi nilai similarity yang lebih baik terhadap dokumen yang dimanipulasi dengan mengganti kata pasif menjadi aktif atau sebaliknya dan penambahan partikel pada kata, misalnya: "memberikan" diganti "diberkan" atau "mempunyai" diganti dengan "punya". Seperti pada dokumen latih yang diganti katanya sebanyak 10%.

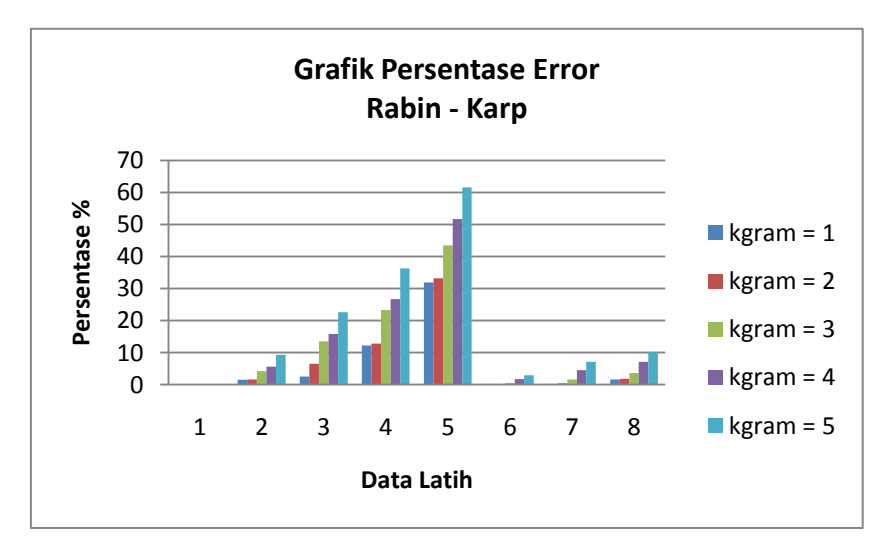

Gambar 4.28 Grafik rata-rata persentase <sup>e</sup>rror menggunakan algoritma Rabin-Karp

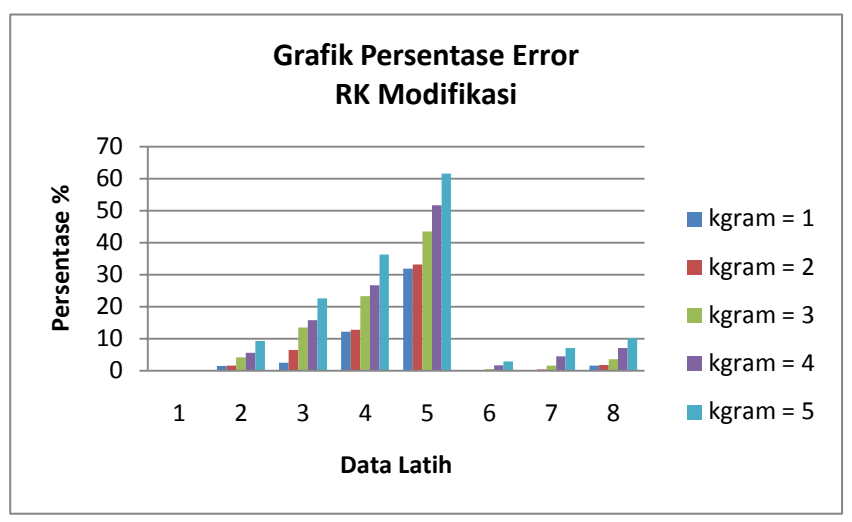

Gambar 4.29 Grafik rata-rata persentase <sup>e</sup>rror menggunakan algoritma Rabin-Karp Modifikasi

- Keterangan data latih:
- Data latih 1: 100% kata sama
- Data latih 2: 80% kata sama
- Data latih 3: 60% kata sama
- Data latih 4: 40% kata sama
- Data latih 5: 20% kata sama
- Data latih 6: Tukar 20% kalimat
- Data latih 7: Tukar 40% kalimat
- Data latih 8: Ganti partikel kata 10%

Dari grafik persentase <sup>e</sup>rror diatas dapat dilihat dokumen yang sama mempunyai persentase <sup>e</sup>rror 0% sedangkan persentase <sup>e</sup>rror tertinggi terjadi ketika perubahan kata sebanyak 80%. Dapat disimpulkan bahwa semakin banyak perubahan kata maka tingkat persentase <sup>e</sup>rrornya semakin besar, hal ini dikarenakan algoritma Rabin-Karp adalah algoritma pencocokan string dimulai dari kirikanan jika terjadi banyak perubahan kata seperti penambahan dan penghapusan kata maka substring kgra<sup>m</sup> yang ditemukan pun semakin sedikit sehingga akurasinya pun menurun. Lain halnya jika

perubahan tersebut dalam level kalimat, persentase <sup>e</sup>rrornya tidak terlalu tinggi karena pada level kalimat terdiri dari banyak kata, sehingga jika ada perubahan sampai 40% pun tingkat persentase <sup>e</sup>rror-nya pun antara 0-7% saja.

Jika dibandingkan antara Rabin-Karp dengan Rabin-Karp yang telah dimodifikasi ternyata rata-rata persentase <sup>e</sup>rror yang dihasilkan hampir sama karena nilai *similarity* yang dihasilkan kedua algoritma diatas tidak jauh berbeda, perbedaan yang cukup terlihat adalah pada waktu prosesnya (running <sup>t</sup>im<sup>e</sup>). Hal ini dikarenakan algoritma Rabin-Karp yang dimodifikasi tidak memerlukan pengecekan tambahan ketika nilai hash yang dihasilkan sama

## B AB V

## K ESIMPUL AN DAN SARAN

5.1. Kesimpulan

Dari percobaan-percobaan yang telah dilakukan dapat disimpulkan bahwa:

- 1. Telah dibuat suatu sistem yang dapat digunakan untuk mendeteksi plagiarisme terhadap dokumen teks dengan menggunakan algoritma Rabin-Karp.
- 2. Algoritma Rabin-Karp biasa dan algoritma Rabin-Karp yang telah dimodifikasi mempunyai akurasi nilai *similarity* yang relatif sama. Tetapi algoritma Rabin-Karp yang dimodifikasi mempunyai rata-rata waktu proses yang lebih baik, terutama dokumen teks yang mempunyai size/ukuran file yang besar
- 3. Kgra<sup>m</sup> yang semakin kecil menghasilkan akurasi nilai similarity yang lebih baik dibandingkan kgra<sup>m</sup> yang lebih besar.
- 4. Persentase <sup>e</sup>rror yang dihasilkan kedua algoritma diatas relatif sama. Persentase *error* terkecil pada kgram=1. Persentase error berbanding lurus dengan perubahan jumlah kata. Semakin banyak perubahan pada teks tersebut maka persentase <sup>e</sup>rror yang dihasilkan semakin besar.
- 5. Penggunaan stemming berpengaruh pada akurasi nilai similarity yang dihasilkan. Dengan menggunakan stemming menghasilkan nilai yang cenderung kurang baik dibandingkan tanpa menggunakan stemming. Tetapi pada kasus tertentu seperti pengubahan bentuk kalimat algoritma Rabin-Karp yang disisipi stemming menghasilkan akurasi nilai *similarity* yang lebih baik.

## 5.2. Saran

Untuk penelitian lebih lanjut, disarankan penggunaan data uji dan data latih yang lebih bervariasi seperti pengubahan bentuk kalimat yang lebih banyak sehingga pengaruh penggunaan stemming dapat lebih akurat. Dan juga penggunaan rumus hashing yang lebih baik sehingga menghasilkan akurasi yang mungkin lebih baik.

#### DAFTAR PUSTAKA

- Arifin, Agus Zainal dan Ari Setiono, Novan. Klasifikasi Dokume<sup>n</sup> Berit<sup>a</sup> Kejadian Berbahas<sup>a</sup> Indonesia dengan Algoritm<sup>a</sup> Singl<sup>e</sup> Pass Clustering. Institut Teknologi Sepuluh November (ITS). Surabaya
- Andres, Nicolas. Christopher. Saloko, Hadi. 2008. Penelaahan Algoritm<sup>a</sup> Rabin-Karp dan Perbandingan Prosesnya dengan Algoritm<sup>a</sup> Knut-Morris-Path. Institut Teknologi Bandung (ITB). Bandung
- Atmopawiro, Alsasian. 2006. Pengkajian Dan Analisi<sup>s</sup> Tiga Algoritm<sup>a</sup> Efisie<sup>n</sup> Rabin-Karp, Knuth-Morris-Pratt, Dan Boyer-Moor<sup>e</sup> Dala<sup>m</sup> Pencarian Pola Dala<sup>m</sup> Suat<sup>u</sup> Teks. Program Studi Teknik Informatika, Institut Teknologi Bandung.
- Even-Zohar, Y. 2002. Introduction <sup>t</sup><sup>o</sup> Tex<sup>t</sup> Mining, Supercomputing.
- Fernando, Hary. 2009. Perbandingan dan Pengujian Beberapa Algoritm<sup>a</sup> Pencocokan String. Program Studi Teknik Informatika, Institut Teknologi Bandung (ITB). Bandung.
- Firdaus, Hari Bagus. 2008. Deteksi Plagia<sup>t</sup> Dokume<sup>n</sup> Menggunakan Algoritm<sup>a</sup> Rabin-Karp. Program Studi Teknik Informatika Sekolah Teknik Elektro dan Informatika, Institut Teknologi Bandung (ITB). Bandung.
- Hearst, M. 2003. *What is Text Mining?*. http://www.sims. berkeley. edu / ~hears t/ text-mining.html.
- Hultberg, Jens dan Helger, Joakim Poromaa. 2007. Seminar course in Algorithms - Project report .

Iyer, Parvati., Singh, Abhipsita. 2005. Documen<sup>t</sup> Similarity Analysi<sup>s</sup> for a Plagiarism Detection System, 2nd Indian International Conference on Artificial Intelegence (IICAI-05), pp.  $2534 -$ 2544.

KBBI, 1997: 775

- [Karp, Richard M.;](http://en.wikipedia.org/wiki/Richard_Karp) [Rabin, Michael O.](http://en.wikipedia.org/wiki/Michael_O._Rabin) 1987. Efficien<sup>t</sup> [rando](http://www.research.ibm.com/journal/rd/312/ibmrd3102P.pdf)mized pattern-matching [algori](http://www.research.ibm.com/journal/rd/312/ibmrd3102P.pdf)thm<sup>s</sup>
- Kosinov, Serhiy. 2002. Evaluation <sup>o</sup>f N-Gram<sup>s</sup> Conflation Approach in Text-Based Information Retrieval. University of Alberta. Canada
- Mutiara, Benny; Agustina, Sinta. 2008. Anti Plagiar<sup>s</sup><sup>m</sup> Appli<sup>c</sup>ation with Algorith<sup>m</sup> Karp-Rabin <sup>a</sup>t Thesi<sup>s</sup> in Gunadarm<sup>a</sup> University. Gunadarma University. Depok, Indonesia
- Ridhatillah, Ardini . 2003. Dealing with Plagiari<sup>s</sup><sup>m</sup> in <sup>t</sup>h<sup>e</sup> Information System Research Community: A Look at Factors <sup>t</sup>ha<sup>t</sup> Driv<sup>e</sup> Plagiari<sup>s</sup><sup>m</sup> and Way<sup>s</sup> <sup>t</sup><sup>o</sup> Address Them, MIS Quarterly; Vol. 27, No. 4, p. 511-532/December 2003
- Schleimer, Saul; Wilkerson, Daniel, Aiken Alex. 2003. Winnowing: Local Algorithms for Document Fingerprinting. SIGMOD. San Diego, CA. 2003, June 9-12, 2003.
- Singh, Rajendar Chillar dan Kochar, Baresjh. 2008. RB-Matcher: String Matching technique. World of Academy of Science, Engineering and technology.
- Stein, B., Meyer, S. zu Eissen. 2006. Near Similarity Search and PlagiarismAnalysis, 29th Annual Conference of the German Classification Society(GfKl), Magdeburg, ISDN 1431-  $8814$ ,pp.  $430 - 437$ .
- Tan, A. 1999. Tex<sup>t</sup> Mining: Th<sup>e</sup> stat<sup>e</sup> <sup>o</sup>f <sup>t</sup>h<sup>e</sup> ar<sup>t</sup> and <sup>t</sup>h<sup>e</sup> <sup>c</sup>hallenge<sup>s</sup>, In Proc of the Pacific Asia Conf on Knowledge Discovery and Data Mining PAKDD'99 workshop on Knowledge Discovery from Advanced Databases.
- Triawati, Chandra. 2009. Metod<sup>e</sup> Pembobotan Statistical Concep<sup>t</sup> Based untuk Klastering dan Kategori<sup>s</sup>asi Dokume<sup>n</sup> Berbahas<sup>a</sup> Indonesia. Institut Teknologi Telkom. Bandung.

# Lampiran I: Daftar Stop Word

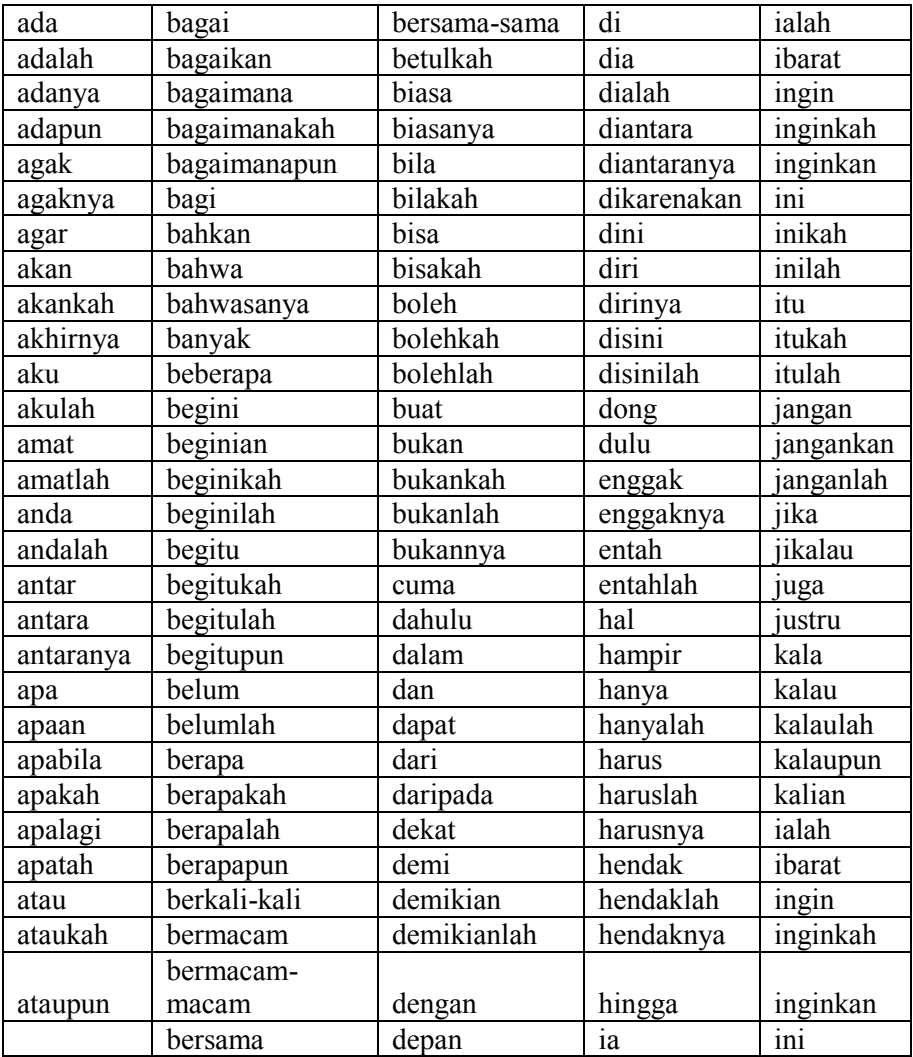

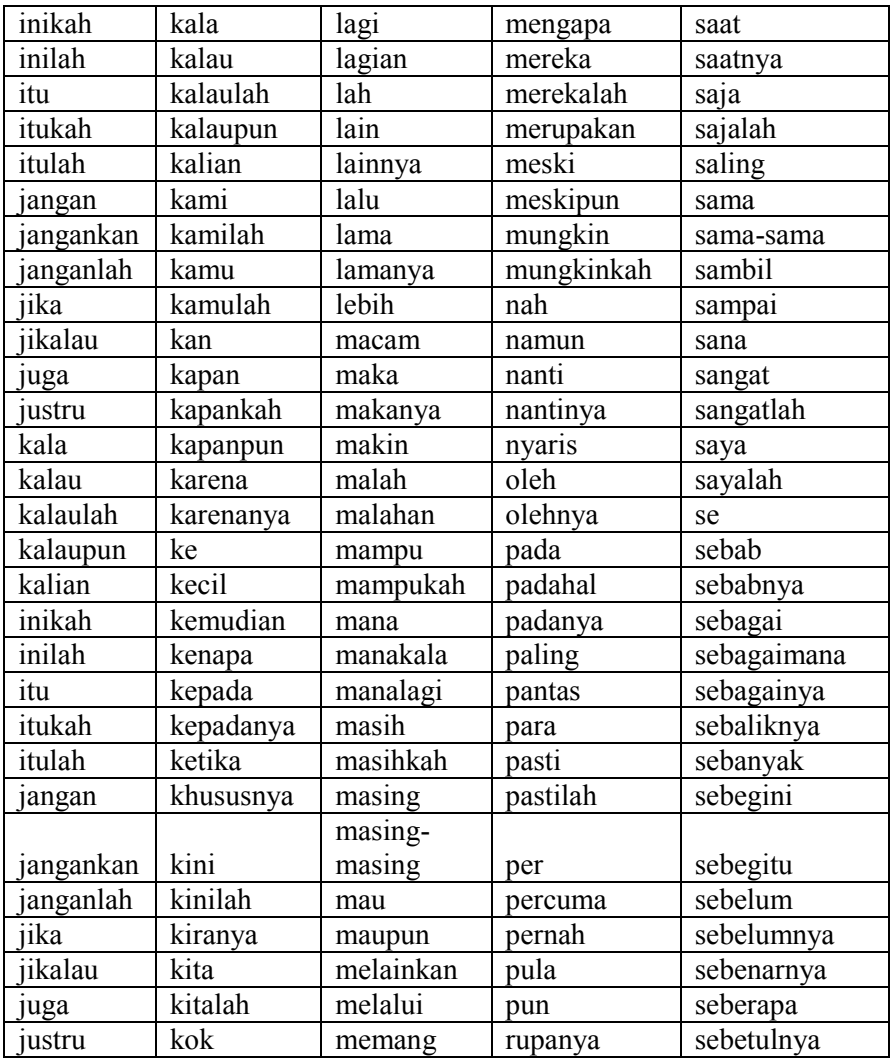

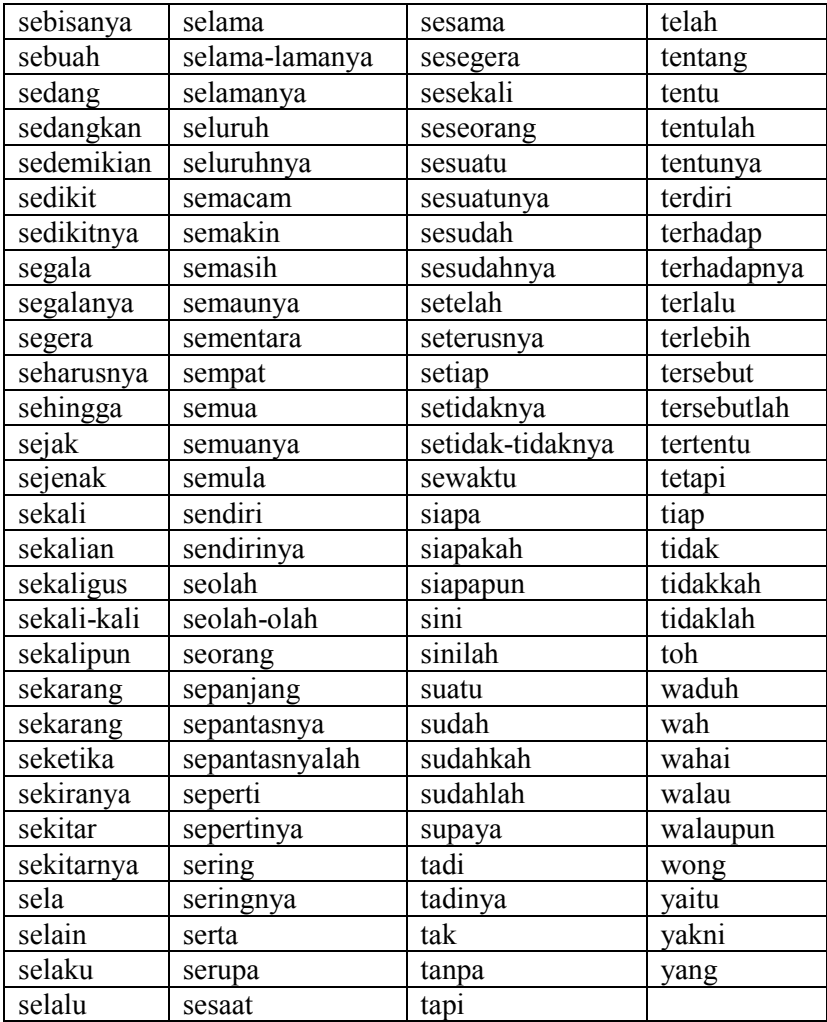

# Lampiran II: Tabel Hasil Uji Modulo

| No            | KGRAM                       | MODULO | SIMILARITY | <b>WAKTU PROSES</b> |
|---------------|-----------------------------|--------|------------|---------------------|
|               |                             |        | $%$ )      | (detik)             |
|               | 2                           | 13     | 87.5       | 0.457693099976      |
| 2             | 2                           | 23     | 87.5       | 0.410396099091      |
| $\mathcal{R}$ | 2                           | 41     | 87.5       | 0.438357114792      |
| 4             | $\overline{2}$              | 53     | 87.5       | 0.402698993683      |
| 5             | $\overline{2}$              | 71     | 87.5       | 0.409835100174      |
| 6             | $\mathfrak{D}$              | 97     | 87.5       | 0.387275934219      |
|               | $\mathcal{D}_{\mathcal{L}}$ | 101    | 87.5       | 0.379792928696      |
| 8             | $\mathfrak{D}$              | 151    | 87.5       | 0.364549160004      |
| 9             | $\overline{2}$              | 173    | 87.5       | 0.383480072021      |
| 10            | 2                           | 257    | 87.5       | 0.374601125717      |

Tabel 5.1 Tabel uji *modulo* dengan karam=2

Tabel 5.2 Tabel uji *modulo* dengan kgram=3

| No | KGRAM        | MODULO | <b>WAKTU PROSES</b><br>SIMILARITY |                |
|----|--------------|--------|-----------------------------------|----------------|
|    |              |        | $%$ )<br>(detik)                  |                |
|    | $\mathbf{3}$ | 13     | 85.4700854701                     | 1.03745412827  |
| 2  | 3            | 23     | 85.4700854701                     | 0.962348937988 |
| 3  | 3            | 41     | 85.4700854701                     | 0.915410041809 |
| 4  | 3            | 53     | 85.4700854701                     | 0.853345870972 |
| 5  | 3            | 71     | 85.4700854701                     | 0.804033041000 |
| 6  | $\mathbf{3}$ | 97     | 85.4700854701                     | 0.836989879608 |
| 7  | 3            | 101    | 85.4700854701                     | 0.805838823318 |
| 8  | $\mathbf{3}$ | 151    | 85.4700854701                     | 0.792943954468 |
| 9  | $\mathbf{3}$ | 173    | 85.4700854701                     | 0.800297021866 |
| 10 | 3            | 257    | 85.4700854701                     | 0.784543037415 |

| No             | <i>KGRAM</i> | MODULO | SIMILARITY    | <b>WAKTU PROSES</b> |
|----------------|--------------|--------|---------------|---------------------|
|                |              |        | $\frac{9}{6}$ | (detik)             |
|                |              | 13     | 82.1150855365 | 1.42620515823       |
| $\overline{2}$ | 4            | 23     | 82.1150855365 | 1.30556511879       |
| 3              | 4            | 41     | 82.1150855365 | 1.21692109108       |
| 4              | 4            | 53     | 82.1150855365 | 1.1474840641        |
| 5              | 4            | 71     | 82.1150855365 | 1.09865498543       |
| 6              | 4            | 97     | 82.1150855365 | 1.07171607018       |
|                |              | 101    | 82.1150855365 | 1.07976913452       |
| 8              |              | 151    | 82.1150855365 | 1.07821202278       |
| 9              |              | 173    | 82.1150855365 | 1.10117793083       |
| 10             |              | 257    | 82.1150855365 | 1.04110503197       |

Tabel 5.3 Tabel uji modulo dengan karam=4

Tabel 5.4 Tabel uji *modulo* dengan karam=5

|                |              |        | ပ             |                     |
|----------------|--------------|--------|---------------|---------------------|
| No             | <i>KGRAM</i> | MODULO | SIMILARITY    | <b>WAKTU PROSES</b> |
|                |              |        | $%$ )         | (detik)             |
|                | 5            | 13     | 79.1439688716 | 1.7872710228        |
| $\overline{2}$ | 5            | 23     | 79.1439688716 | 1.46354007721       |
| 3              | 5            | 41     | 79.1439688716 | 1.31051707268       |
| 4              | $\varsigma$  | 53     | 79.1439688716 | 1.26388216019       |
| 5              | 5            | 71     | 79.1439688716 | 1.2033469677        |
| 6              | 5            | 97     | 79.1439688716 | 1.25306916237       |
| 7              | 5            | 101    | 79.1439688716 | 1.21013593674       |
| 8              | 5            | 151    | 79.1439688716 | 1.13524794579       |
| 9              | 5            | 173    | 79.1439688716 | 1.09438896179       |
| 10             | 5            | 257    | 79.1439688716 | 1.08194589615       |

Lampiran III: Hasil Uji Modulo: Algoritm Rabin-Karp dimodifikasi

| No             | KGRAM          | MODULO | SIMILARITY    | <b>WAKTU PROSES</b> |
|----------------|----------------|--------|---------------|---------------------|
|                |                |        | $\frac{9}{6}$ | (detik)             |
|                | 2              | 13     | 87.7329192547 | 0.310649871826      |
| $\overline{2}$ | 2              | 23     | 87.7329192547 | 0.331465005875      |
| 3              | 2              | 41     | 87.7329192547 | 0.322463989258      |
| 4              | $\mathfrak{D}$ | 53     | 87.7329192547 | 0.319169998169      |
| 5              | 2              | 71     | 87.7329192547 | 0.307395935059      |
| 6              | 2              | 97     | 87.7329192547 | 0.295697927475      |
| 7              | $\mathcal{D}$  | 101    | 87.7329192547 | 0.296142101288      |
| 8              | $\mathcal{D}$  | 151    | 87.7329192547 | 0.301293849945      |
| 9              | $\mathfrak{D}$ | 173    | 87.7329192547 | 0.318148851395      |
| 10             | 2              | 257    | 87.7329192547 | 0.312112092972      |

Tabel 5.5 Tabel uji modulo dengan kgram=2

Tabel 5.6 Tabel uji *modulo* dengan kgram=3

| No            | KGRAM         | MODULO | SIMILARITY    | <b>WAKTU PROSES</b> |
|---------------|---------------|--------|---------------|---------------------|
|               |               |        | $\%$ )        | (detik)             |
|               | 3             | 13     | 86.0916860917 | 0.710844039917      |
| 2             | 3             | 23     | 86.0916860917 | 0.715488910675      |
| $\mathcal{E}$ | 3             | 41     | 86.0916860917 | 0.715856790543      |
| 4             | 3             | 53     | 86.0916860917 | 0.724056005478      |
| 5             | 3             | 71     | 86.0916860917 | 0.706813812256      |
| 6             | 3             | 97     | 86.0916860917 | 0.687486886978      |
| 7             | 3             | 101    | 86.0916860917 | 0.684508085251      |
| 8             | $\mathcal{E}$ | 151    | 86.0916860917 | 0.705301046371      |
| 9             | $\mathcal{E}$ | 173    | 86.0916860917 | 0.697958946228      |
| 10            | 3             | 257    | 86.0916860917 | 0.692495107651      |

|                |       | $10001$ $0.7$ $10001$ $0.1$ $1100$ and $0$ $0.01$ $0.01$ |               |                     |
|----------------|-------|----------------------------------------------------------|---------------|---------------------|
| No             | KGRAM | MODULO                                                   | SIMILARITY    | <b>WAKTU PROSES</b> |
|                |       |                                                          | $\frac{9}{6}$ | (detik)             |
|                | 4     | 13                                                       | 82.5038880249 | 1.03022003174       |
| $\overline{2}$ | 4     | 23                                                       | 82.5038880249 | 1.00293302536       |
| 3              | 4     | 41                                                       | 82.5038880249 | 1.03157496452       |
| 4              | 4     | 53                                                       | 82.5038880249 | 1.00471496582       |
| 5              | 4     | 71                                                       | 82.5038880249 | 1.01612114906       |
| 6              | 4     | 97                                                       | 82.5038880249 | 0.983326196671      |
| 7              | 4     | 101                                                      | 82.5038880249 | 0.965177059174      |
| 8              | 4     | 151                                                      | 82.5038880249 | 0.973064899445      |
| 9              |       | 173                                                      | 82.5038880249 | 1.06111192703       |
| 10             |       | 257                                                      | 82.5038880249 | 0.998518943787      |

Tabel 5.7 Tabel uji *modulo* dengan karam=4

Tabel 5.8 Tabel uji *modulo* dengan kgram=5

|                |             | ت      |               |                     |
|----------------|-------------|--------|---------------|---------------------|
| No             | KGRAM       | MODULO | SIMILARITY    | <b>WAKTU PROSES</b> |
|                |             |        | $%$ )         | (detik)             |
|                | 5           | 13     | 79.3774319066 | 1.08374500275       |
| $\overline{2}$ | 5           | 23     | 79.3774319066 | 1.04713320732       |
| 3              | 5           | 41     | 79.3774319066 | 1.05570197105       |
| 4              | 5           | 53     | 79.3774319066 | 1.03943300247       |
| 5              | 5           | 71     | 79.3774319066 | 1.04500985146       |
| 6              | $\varsigma$ | 97     | 79.3774319066 | 1.01805114746       |
| 7              | 5           | 101    | 79.3774319066 | 1.03089499474       |
| 8              | 5           | 151    | 79.3774319066 | 1.02822804451       |
| 9              | 5           | 173    | 79.3774319066 | 1.04373288155       |
| 10             |             | 257    | 79.3774319066 | 1.04189801216       |

# Lampiran IV: Hasil Percobaan Pengecekan Plagiarisme Dokumen menggunakan Algoritma Rabin-Karp dan Rabin-K arp yang Dimodifikasi

| <b>No</b>      | Kode         | Dok Latih    | Size   |      | Rabin - Karp |      | R-K Modified |
|----------------|--------------|--------------|--------|------|--------------|------|--------------|
|                | <b>Dok</b>   |              | bytes) | t(s) | s( %)        | t(s) | s( %)        |
| 1              |              | $100\%$ sama | 2147   | 0.66 | 100.00       | 0.97 | 100.00       |
| $\overline{2}$ |              | 80% sama     | 1686   | 0.68 | 78.16        | 0.50 | 78.36        |
| 3              |              | $60\%$ sama  | 1196   | 0.86 | 53.81        | 0.43 | 54.09        |
| $\overline{4}$ | $\mathbf{A}$ | $40\%$ sama  | 736    | 0.44 | 32.18        | 0.63 | 32.45        |
| 5              |              | $20\%$ sama  | 264    | 0.33 | 8.74         | 0.33 | 8.95         |
| 6              |              | Tukar 20%    | 2159   | 0.74 | 100.00       | 0.59 | 100.00       |
| $\overline{7}$ |              | Tukar 40%    | 2159   | 0.88 | 99.65        | 0.57 | 100.00       |
| 8              |              | Ganti 10%    | 2081   | 1.21 | 94.17        | 0.64 | 94.66        |
|                |              |              |        |      |              |      |              |
| 9              |              | $100\%$ sama | 1737   | 0.77 | 100.00       | 0.50 | 100.00       |
| 10             |              | $80\%$ sama  | 1391   | 0.53 | 81.10        | 0.49 | 81.27        |
| 11             |              | $60\%$ sama  | 994    | 0.42 | 55.02        | 0.44 | 55.44        |
| 12             | $\bf{B}$     | $40\%$ sama  | 661    | 0.57 | 36.88        | 0.55 | 36.96        |
| 13             |              | $20\%$ sama  | 297    | 0.46 | 15.44        | 0.43 | 15.61        |
| 14             |              | Tukar 20%    | 1750   | 0.94 | 100.00       | 0.60 | 100.00       |
| 15             |              | Tukar 40%    | 1750   | 0.60 | 99.58        | 0.54 | 99.75        |
| 16             |              | Ganti 10%    | 1735   | 0.93 | 98.57        | 0.52 | 98.65        |

Table 5.9 Hasil Pengujian dengan kgram=2 dan tanpa menggunakan stemming

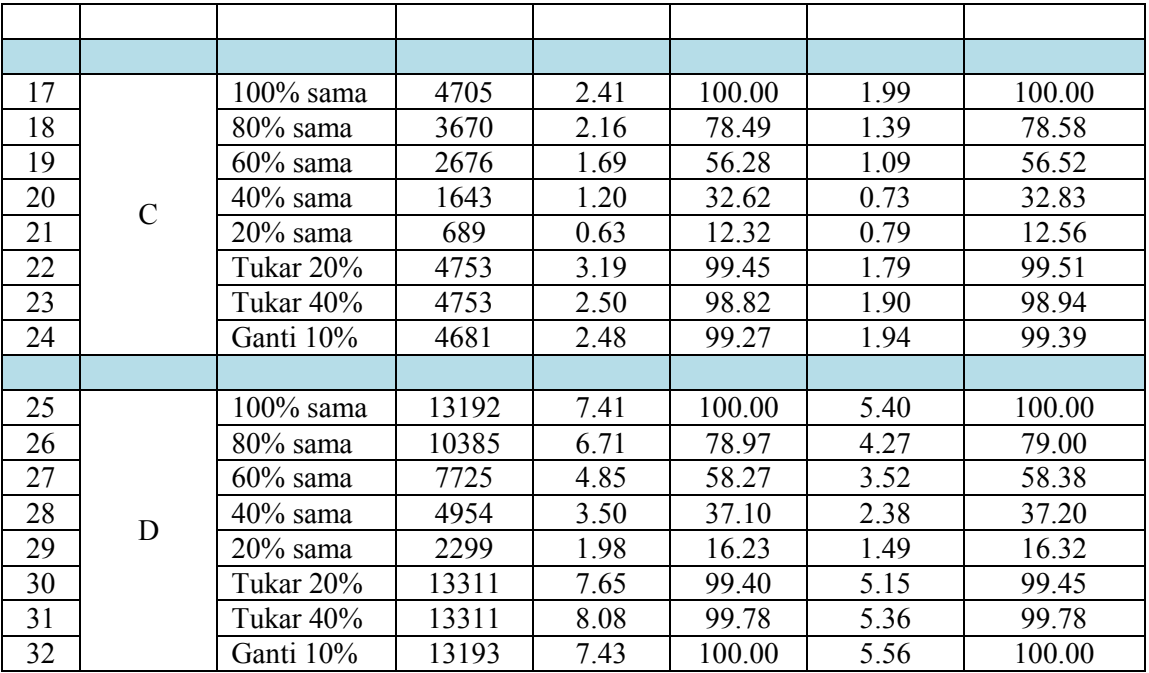

| No             | Kode | Dok Latih    | <b>Size</b> |       | Rabin - Karp | R-K Modified |        |
|----------------|------|--------------|-------------|-------|--------------|--------------|--------|
|                | Dok  |              | (bytes)     | t(s)  | s( %)        | t(s)         | s( %)  |
| 1              |      | $100\%$ sama | 2147        | 12.11 | 100.00       | 10.65        | 100.00 |
| $\overline{2}$ |      | $80\%$ sama  | 1686        | 12.14 | 77.23        | 11.15        | 77.48  |
| 3              |      | $60\%$ sama  | 1196        | 11.51 | 52.63        | 9.58         | 53.13  |
| $\overline{4}$ |      | $40\%$ sama  | 736         | 9.07  | 31.69        | 9.18         | 32.28  |
| 5              | A    | $20\%$ sama  | 264         | 7.98  | 8.84         | 7.02         | 9.09   |
| 6              |      | Tukar 20%    | 2159        | 13.55 | 99.83        | 11.27        | 99.92  |
| 7              |      | Tukar 40%    | 2159        | 11.74 | 99.17        | 11.99        | 99.75  |
| 8              |      | Ganti 10%    | 2081        | 10.21 | 99.42        | 10.43        | 99.42  |
|                |      |              |             |       |              |              |        |
| 9              |      | 100% sama    | 1737        | 7.72  | 100.00       | 6.99         | 100.00 |
| 10             |      | $80\%$ sama  | 1391        | 6.37  | 80.30        | 6.46         | 80.40  |
| 11             |      | $60\%$ sama  | 994         | 6.04  | 55.66        | 5.80         | 56.36  |
| 12             | B    | $40\%$ sama  | 661         | 5.06  | 35.66        | 5.00         | 36.06  |
| 13             |      | $20\%$ sama  | 297         | 3.86  | 15.96        | 4.71         | 16.16  |
| 14             |      | Tukar 20%    | 1750        | 6.67  | 100.00       | 6.74         | 100.00 |
| 15             |      | Tukar 40%    | 1750        | 6.84  | 99.49        | 6.30         | 99.60  |
| 16             |      | Ganti 10%    | 1735        | 6.40  | 97.58        | 6.89         | 97.58  |
|                |      |              |             |       |              |              |        |

Table 5.10 Hasil Pengujian dengan kgram=2 dan menggunakan stemming

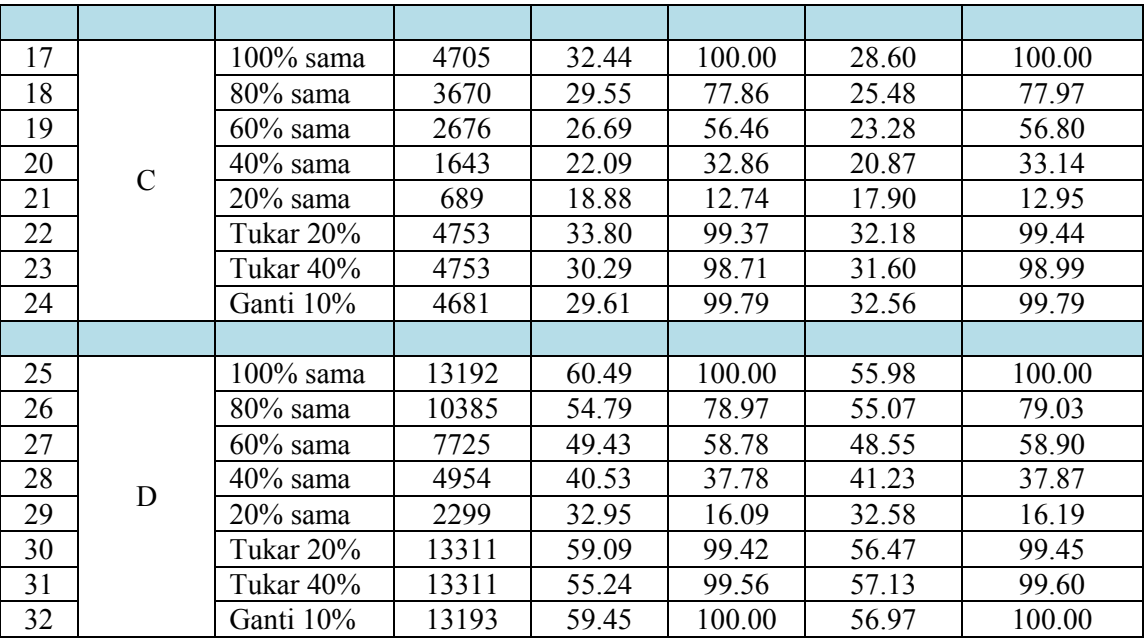

| No             | Kode | Dok Latih    | <b>Size</b> | Rabin - Karp |        | R-K Modified |        |
|----------------|------|--------------|-------------|--------------|--------|--------------|--------|
|                | Dok  |              | (bytes)     | t(s)         | s( %)  | t(s)         | s( %)  |
| 1              |      | $100\%$ sama | 2147        | 1.00         | 100.00 | 0.87         | 100.00 |
| $\overline{2}$ |      | $80\%$ sama  | 1686        | 0.88         | 76.34  | 0.77         | 76.89  |
| $\overline{3}$ |      | $60\%$ sama  | 1196        | 0.71         | 51.35  | 0.62         | 52.19  |
| $\overline{4}$ |      | $40\%$ sama  | 736         | 0.53         | 29.56  | 0.48         | 30.12  |
| 5              | A    | $20\%$ sama  | 264         | 0.33         | 6.73   | 0.31         | 7.08   |
| 6              |      | Tukar 20%    | 2159        | 0.96         | 99.79  | 0.85         | 99.79  |
| 7              |      | Tukar 40%    | 2159        | 1.02         | 97.43  | 0.87         | 98.13  |
| 8              |      | Ganti 10%    | 2081        | 1.97         | 90.22  | 1.36         | 91.05  |
|                |      |              |             |              |        |              |        |
| 9              |      | 100% sama    | 1737        | 2.28         | 100.00 | 0.86         | 100.00 |
| 10             |      | $80\%$ sama  | 1391        | 1.89         | 79.14  | 0.73         | 79.81  |
| 11             |      | $60\%$ sama  | 994         | 1.52         | 52.53  | 0.65         | 53.38  |
| 12             | B    | $40\%$ sama  | 661         | 1.19         | 34.12  | 0.49         | 34.46  |
| 13             |      | $20\%$ sama  | 297         | 0.70         | 13.68  | 0.36         | 13.85  |
| 14             |      | Tukar 20%    | 1750        | 1.98         | 99.32  | 0.87         | 99.75  |
| 15             |      | Tukar 40%    | 1750        | 1.93         | 97.30  | 0.97         | 98.23  |
| 16             |      | Ganti 10%    | 1735        | 1.18         | 95.44  | 0.95         | 95.95  |
|                |      |              |             |              |        |              |        |

Table 5.11 Hasil Pengujian dengan kgram=3 dan tanpa menggunakan stemming

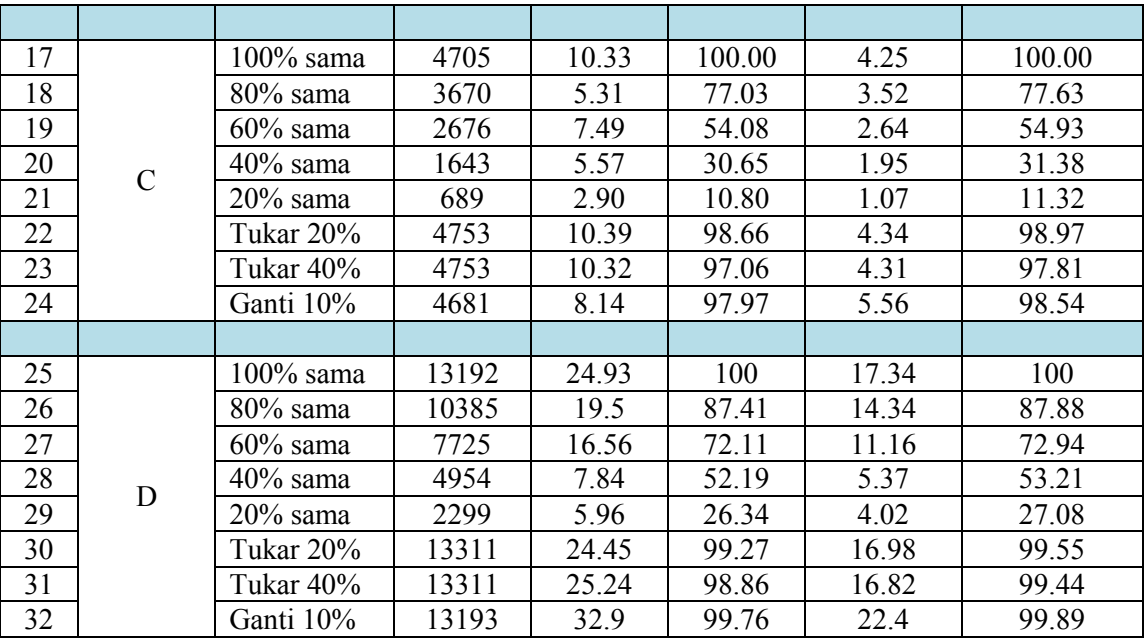

| No             | Kode         | Dok Latih    | Size    |       | Rabin - Karp | R-K Modified |        |
|----------------|--------------|--------------|---------|-------|--------------|--------------|--------|
|                | <b>Dok</b>   |              | (bytes) | t(s)  | s( %)        | t(s)         | s( %)  |
| 1              |              | $100\%$ sama | 2147    | 6.39  | 100.00       | 6.31         | 100.00 |
| $\overline{2}$ |              | 80% sama     | 1686    | 5.82  | 74.54        | 5.74         | 75.38  |
| $\overline{3}$ |              | $60\%$ sama  | 1196    | 5.36  | 48.66        | 5.24         | 49.92  |
| $\overline{4}$ |              | $40\%$ sama  | 736     | 4.56  | 27.63        | 4.52         | 28.80  |
| 5              | $\mathbf{A}$ | $20\%$ sama  | 264     | 3.90  | 5.93         | 3.86         | 6.34   |
| 6              |              | Tukar 20%    | 2159    | 6.32  | 99.42        | 6.26         | 99.58  |
| 7              |              | Tukar 40%    | 2159    | 6.45  | 96.58        | 6.35         | 97.33  |
| 8              |              | Ganti 10%    | 2081    | 12.06 | 98.25        | 13.14        | 98.41  |
|                |              |              |         |       |              |              |        |
| 9              |              | 100% sama    | 1737    | 6.88  | 100.00       | 9.86         | 100.00 |
| 10             |              | 80% sama     | 1391    | 5.90  | 77.25        | 8.10         | 78.16  |
| 11             |              | $60\%$ sama  | 994     | 5.79  | 51.87        | 6.99         | 52.98  |
| 12             | $\bf{B}$     | $40\%$ sama  | 661     | 4.39  | 32.15        | 5.71         | 33.06  |
| 13             |              | $20\%$ sama  | 297     | 3.58  | 13.85        | 5.12         | 14.26  |
| 14             |              | Tukar 20%    | 1750    | 7.04  | 98.69        | 9.01         | 99.29  |
| 15             |              | Tukar 40%    | 1750    | 6.88  | 96.56        | 7.59         | 97.27  |
| 16             |              | Ganti 10%    | 1735    | 8.14  | 96.46        | 7.87         | 96.97  |
|                |              |              |         |       |              |              |        |

Table 5.12 Hasil Pengujian dengan kgram=3 dan menggunakan stemming

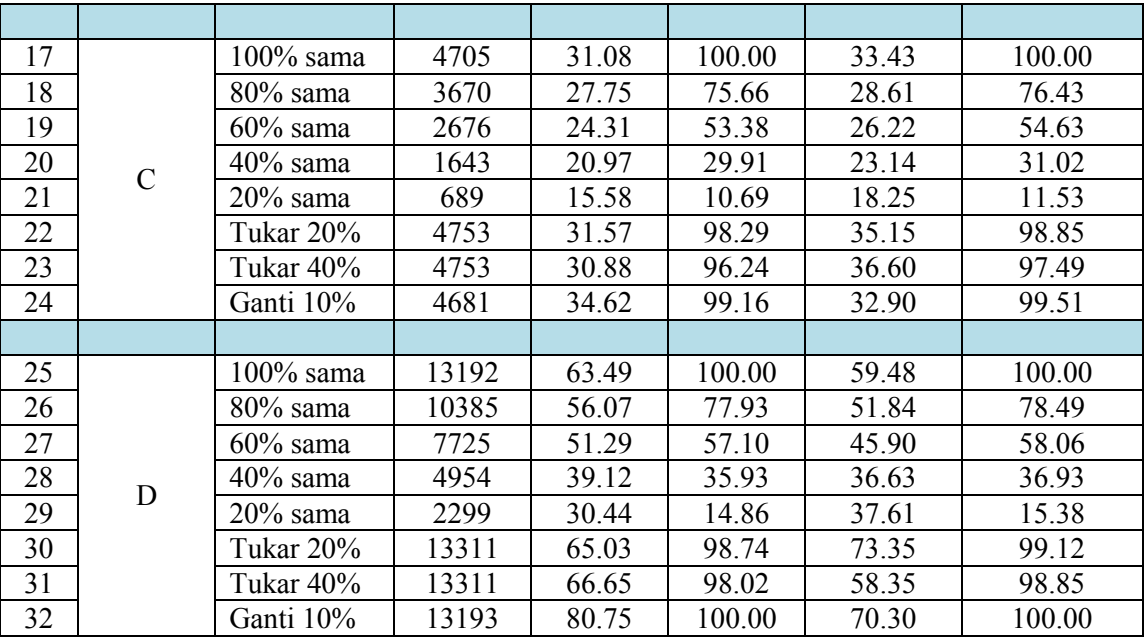

| No             | Kode | Dok Latih    | <b>Size</b><br>Rabin - Karp |      |        | R-K Modified |        |
|----------------|------|--------------|-----------------------------|------|--------|--------------|--------|
|                | Dok  |              | (bytes)                     | t(s) | s( %)  | t(s)         | s( %)  |
| 1              |      | $100\%$ sama | 2147                        | 1.23 | 100.00 | 1.17         | 100.00 |
| $\overline{2}$ |      | $80\%$ sama  | 1686                        | 1.11 | 73.33  | 1.03         | 73.68  |
| 3              |      | $60\%$ sama  | 1196                        | 0.89 | 47.22  | 0.83         | 47.50  |
| $\overline{4}$ |      | $40\%$ sama  | 736                         | 0.64 | 25.63  | 0.60         | 26.11  |
| 5              | A    | $20\%$ sama  | 264                         | 0.38 | 4.86   | 0.37         | 4.93   |
| 6              |      | Tukar 20%    | 2159                        | 1.25 | 99.31  | 1.19         | 99.31  |
| 7              |      | Tukar 40%    | 2159                        | 1.27 | 95.07  | 1.19         | 95.35  |
| 8              |      | Ganti 10%    | 2081                        | 2.44 | 85.63  | 1.82         | 85.97  |
|                |      |              |                             |      |        |              |        |
| 9              |      | 100% sama    | 1737                        | 2.09 | 100.00 | 1.21         | 100.00 |
| 10             |      | 80% sama     | 1391                        | 2.05 | 76.42  | 1.40         | 76.92  |
| 11             |      | 60% sama     | 994                         | 1.64 | 48.44  | 1.31         | 49.03  |
| 12             | B    | $40\%$ sama  | 661                         | 1.28 | 30.09  | 0.70         | 30.35  |
| 13             |      | 20% sama     | 297                         | 0.77 | 10.65  | 0.48         | 10.82  |
| 14             |      | Tukar 20%    | 1750                        | 2.19 | 97.80  | 1.32         | 97.97  |
| 15             |      | Tukar 40%    | 1750                        | 2.32 | 94.34  | 1.32         | 94.93  |
| 16             |      | Ganti 10%    | 1735                        | 1.65 | 89.86  | 1.80         | 90.28  |
|                |      |              |                             |      |        |              |        |

Table 5.13 Hasil Pengujian dengan kgram=4 dan tanpa menggunakan stemming

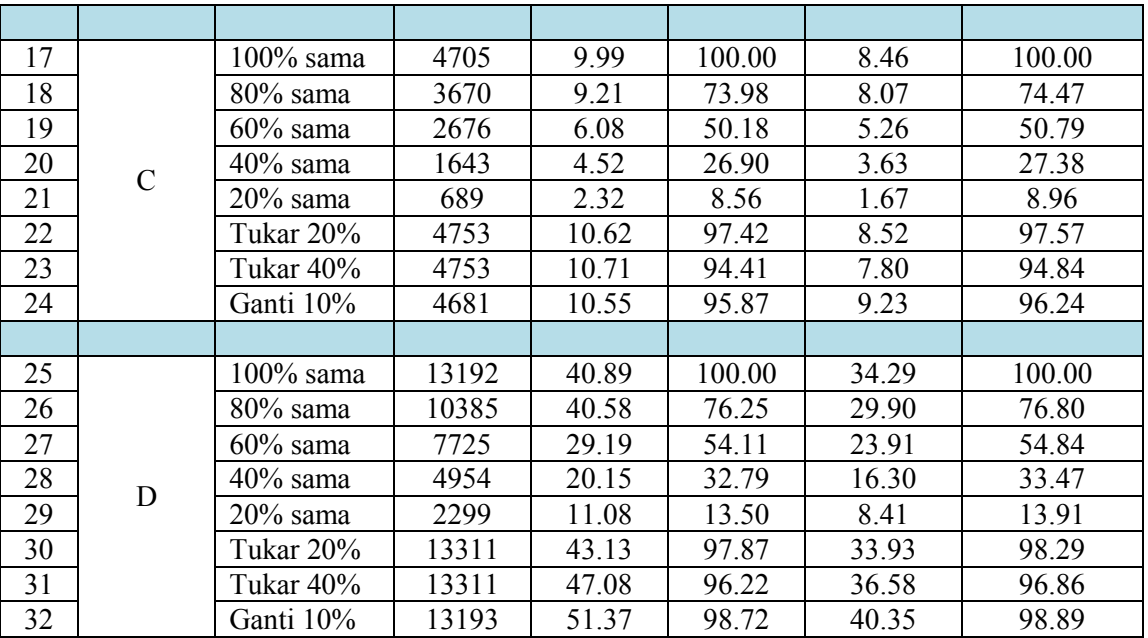

| No             | Kode<br>Dok | Dok Latih    | Size    | Rabin - Karp |        | R-K Modified |        |
|----------------|-------------|--------------|---------|--------------|--------|--------------|--------|
|                |             |              | (bytes) | t(s)         | s( %)  | t(s)         | s( %)  |
| $\mathbf{1}$   |             | $100\%$ sama | 2147    | 6.39         | 100.00 | 6.41         | 100.00 |
| $\overline{2}$ |             | 80% sama     | 1686    | 5.85         | 71.18  | 5.83         | 71.76  |
| 3              |             | $60\%$ sama  | 1196    | 5.40         | 43.61  | 5.33         | 44.11  |
| $\overline{4}$ | A           | 40% sama     | 736     | 4.57         | 22.56  | 4.56         | 23.48  |
| 5              |             | $20\%$ sama  | 264     | 3.87         | 3.93   | 3.85         | 4.09   |
| 6              |             | Tukar 20%    | 2159    | 6.44         | 98.58  | 6.39         | 98.58  |
| 7              |             | Tukar 40%    | 2159    | 6.52         | 93.90  | 6.46         | 94.49  |
| 8              |             | Ganti 10%    | 2081    | 12.30        | 97.24  | 12.41        | 97.33  |
|                |             |              |         |              |        |              |        |
| 9              |             | 100% sama    | 1737    | 6.66         | 100.00 | 7.98         | 100.00 |
| 10             |             | $80\%$ sama  | 1391    | 6.15         | 73.68  | 6.36         | 74.39  |
| 11             |             | 60% sama     | 994     | 5.17         | 46.66  | 5.26         | 47.57  |
| 12             | $\bf{B}$    | $40\%$ sama  | 661     | 4.57         | 26.92  | 5.02         | 27.53  |
| 13             |             | $20\%$ sama  | 297     | 3.66         | 10.02  | 3.84         | 10.22  |
| 14             |             | Tukar 20%    | 1750    | 6.79         | 97.17  | 7.15         | 97.47  |
| 15             |             | Tukar 40%    | 1750    | 6.84         | 92.81  | 6.83         | 93.52  |
| 16             |             | Ganti 10%    | 1735    | 7.62         | 93.93  | 7.37         | 94.03  |
|                |             |              |         |              |        |              |        |

Table 5.14 Hasil Pengujian dengan kgram=4 dan menggunakan stemming

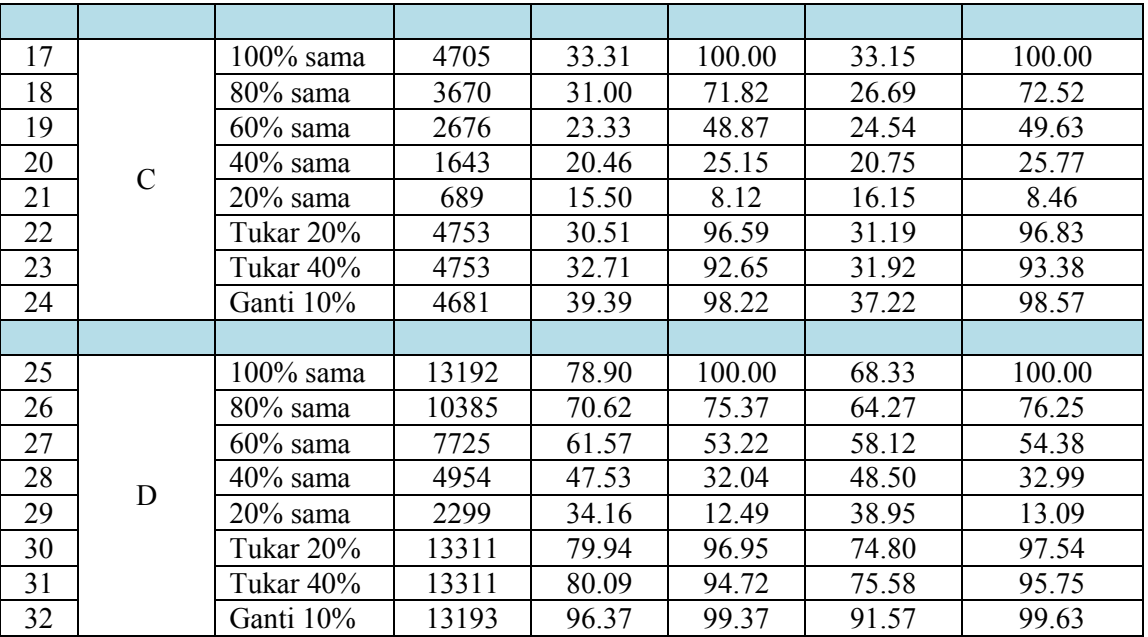

| No             | Kode<br>Dok | Dok Latih    | Size   | Rabin - Karp |        | R-K Modified |        |
|----------------|-------------|--------------|--------|--------------|--------|--------------|--------|
|                |             |              | bytes) | t(s)         | s( %)  | t(s)         | s( %)  |
| $\mathbf{1}$   |             | $100\%$ sama | 2147   | 2.10         | 100.00 | 1.87         | 100.00 |
| $\overline{2}$ |             | 80% sama     | 1686   | 1.67         | 70.67  | 1.78         | 70.88  |
| $\overline{3}$ |             | $60\%$ sama  | 1196   | 1.75         | 43.36  | 1.61         | 43.64  |
| $\overline{4}$ | A           | $40\%$ sama  | 736    | 1.11         | 21.75  | 0.98         | 21.89  |
| 5              |             | $20\%$ sama  | 264    | 0.49         | 3.47   | 0.74         | 3.47   |
| 6              |             | Tukar 20%    | 2159   | 2.05         | 98.75  | 1.94         | 98.75  |
| 7              |             | Tukar 40%    | 2159   | 2.21         | 93.40  | 1.84         | 93.54  |
| 8              |             | Ganti 10%    | 2081   | 2.39         | 81.72  | 2.54         | 81.93  |
|                |             |              |        |              |        |              |        |
| 9              |             | $100\%$ sama | 1737   | 2.75         | 100.00 | 1.63         | 100.00 |
| 10             |             | $80\%$ sama  | 1391   | 2.22         | 73.77  | 1.15         | 73.86  |
| 11             |             | $60\%$ sama  | 994    | 1.91         | 44.67  | 0.98         | 44.75  |
| 12             | B           | $40\%$ sama  | 661    | 1.43         | 26.23  | 1.29         | 26.31  |
| 13             |             | $20\%$ sama  | 297    | 0.86         | 8.46   | 0.55         | 8.46   |
| 14             |             | Tukar 20%    | 1750   | 2.39         | 96.70  | 1.33         | 96.79  |
| 15             |             | Tukar 40%    | 1750   | 2.47         | 92.30  | 1.65         | 92.64  |
| 16             |             | Ganti 10%    | 1735   | 1.72         | 85.45  | 2.47         | 85.70  |
|                |             |              |        |              |        |              |        |

Table 5.15 Hasil Pengujian dengan kgram=5 dan tanpa menggunakan stemming

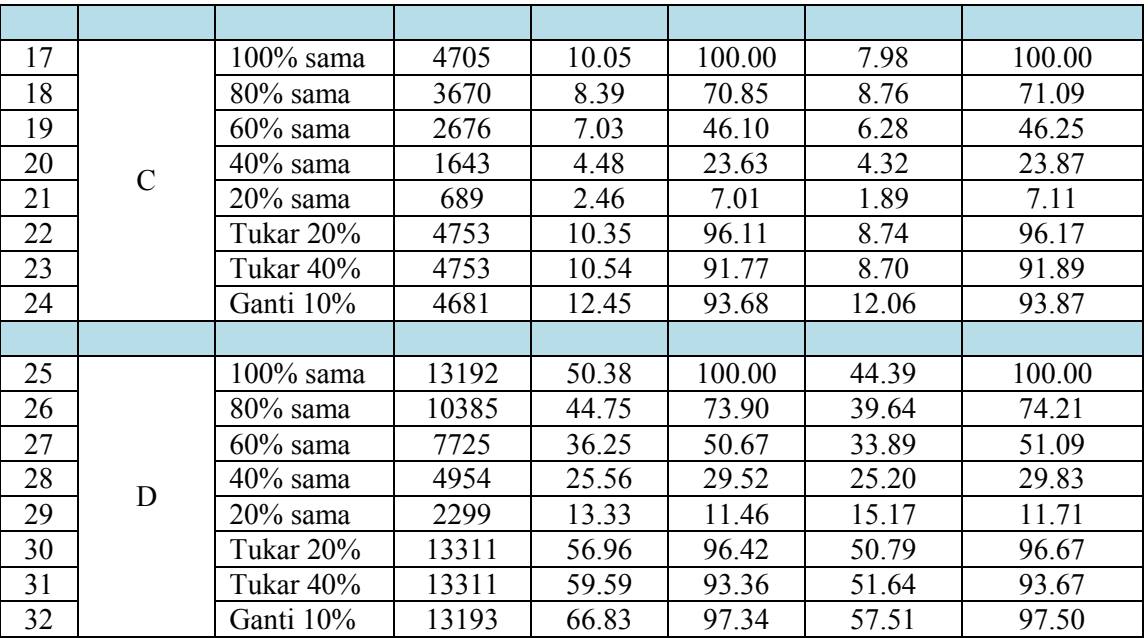

| No             | Kode<br>Dok | Dok Latih    | <b>Size</b> |       | Rabin - Karp | R-K Modified |        |
|----------------|-------------|--------------|-------------|-------|--------------|--------------|--------|
|                |             |              | (bytes)     | t(s)  | s( %)        | t(s)         | s( %)  |
| 1              |             | $100\%$ sama | 2147        | 12.66 | 100.00       | 12.83        | 100.00 |
| $\overline{2}$ |             | $80\%$ sama  | 1686        | 11.47 | 68.06        | 11.84        | 68.48  |
| 3              |             | $60\%$ sama  | 1196        | 10.45 | 39.38        | 11.17        | 39.63  |
| $\overline{4}$ |             | $40\%$ sama  | 736         | 8.95  | 18.48        | 10.45        | 18.73  |
| 5              | A           | $20\%$ sama  | 264         | 7.81  | 2.68         | 7.95         | 2.68   |
| 6              |             | Tukar 20%    | 2159        | 12.38 | 97.99        | 13.66        | 97.99  |
| 7              |             | Tukar 40%    | 2159        | 12.49 | 91.97        | 14.00        | 92.22  |
| 8              |             | Ganti 10%    | 2081        | 11.70 | 96.57        | 12.53        | 96.57  |
|                |             |              |             |       |              |              |        |
| 9              | B           | 100% sama    | 1737        | 7.10  | 100.00       | 7.09         | 100.00 |
| 10             |             | $80\%$ sama  | 1391        | 6.37  | 70.72        | 5.99         | 71.02  |
| 11             |             | $60\%$ sama  | 994         | 5.38  | 42.55        | 6.23         | 42.76  |
| 12             |             | $40\%$ sama  | 661         | 4.72  | 23.00        | 4.75         | 23.30  |
| 13             |             | $20\%$ sama  | 297         | 3.72  | 7.50         | 3.83         | 7.50   |
| 14             |             | Tukar 20%    | 1750        | 7.09  | 96.05        | 7.14         | 96.15  |
| 15             |             | Tukar 40%    | 1750        | 7.04  | 90.37        | 7.81         | 90.88  |
| 16             |             | Ganti 10%    | 1735        | 7.70  | 92.00        | 7.40         | 92.10  |
|                |             |              |             |       |              |              |        |

Table 5.16 Hasil Pengujian dengan kgram=5 dan menggunakan stemming

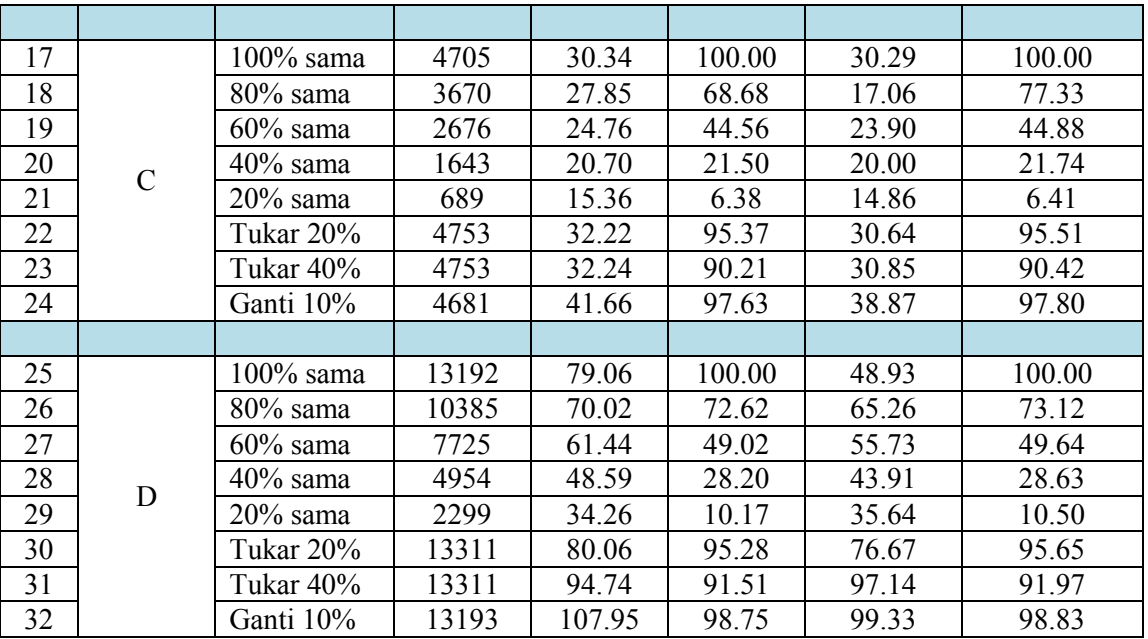

## Lampiran V: Perhitungan manual

Tabel Perhitungan Hashing dan Pencocokan String Algoritma Rabin-Karp

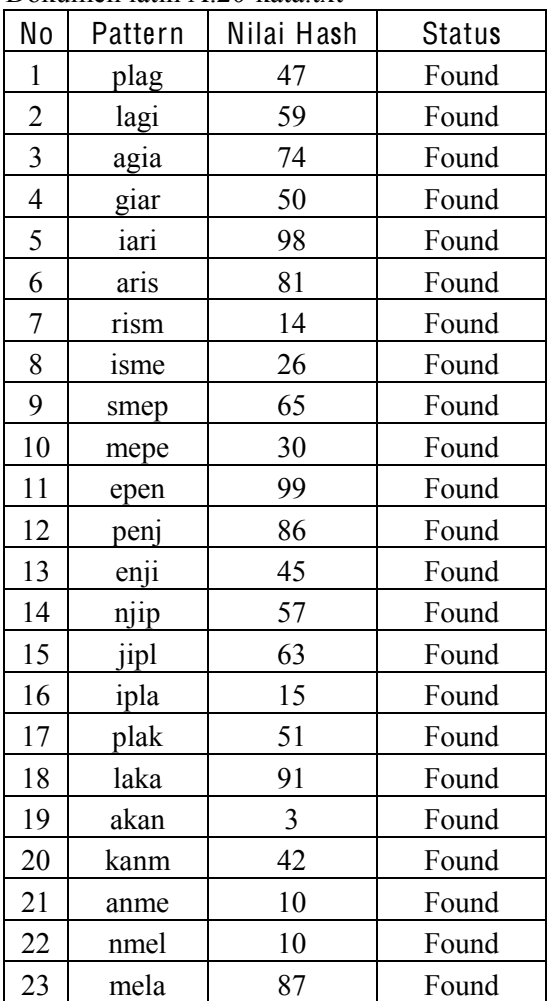

Dokumen latih A.20-kata.txt

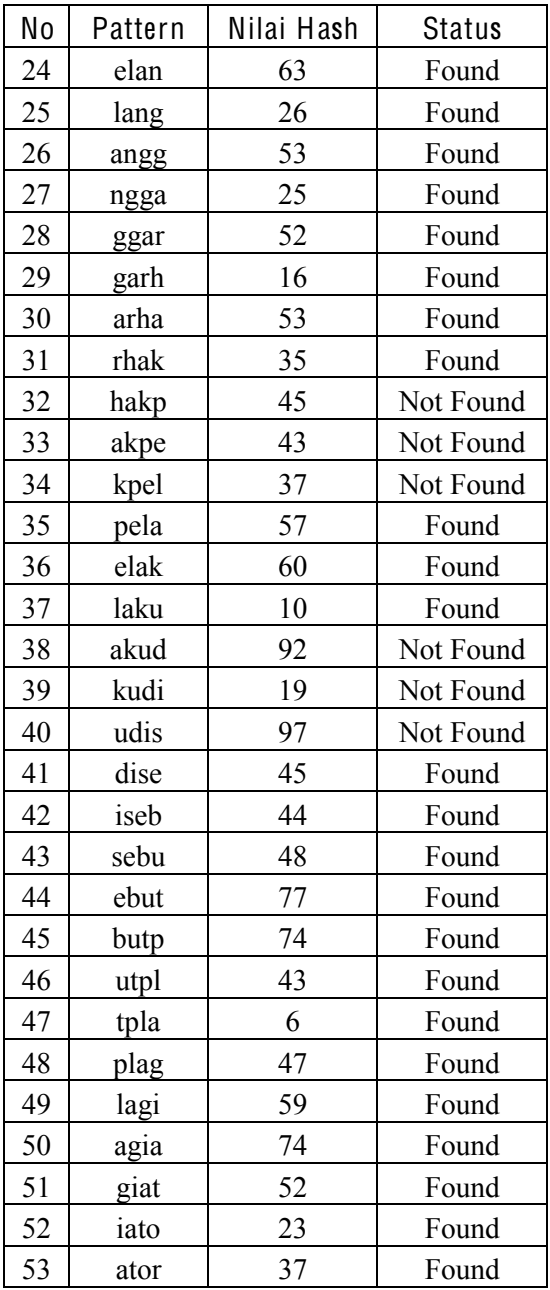

| No | Pattern | Nilai Hash     | <b>Status</b> |
|----|---------|----------------|---------------|
| 54 | torp    | 82             | Found         |
| 55 | orpl    | $\overline{4}$ | Found         |
| 56 | rpla    | 26             | Found         |
| 57 | plag    | 47             | Found         |
| 58 | lagi    | 59             | Found         |
| 59 | agia    | 74             | Found         |
| 60 | giat    | 52             | Found         |
| 61 | iato    | 23             | Found         |
| 62 | ator    | 37             | Found         |
| 63 | tord    | 70             | Found         |
| 64 | orda    | 75             | Not Found     |
| 65 | rdap    | 44             | Not Found     |
| 66 | dapa    | 19             | Not Found     |
| 67 | apat    | $\overline{4}$ | Not Found     |
| 68 | patd    | 43             | Not Found     |
| 69 | atdi    | 19             | Found         |
| 70 | tdih    | 96             | Not Found     |
| 71 | dihu    | 52             | Found         |
| 72 | ihuk    | 22             | Found         |
| 73 | huku    | 30             | Found         |
| 74 | ukum    | $\overline{2}$ | Found         |

Dokumen latih A.40-kata.txt

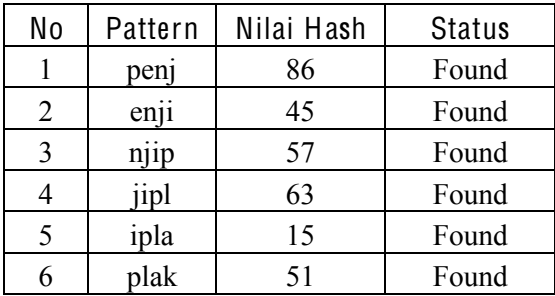
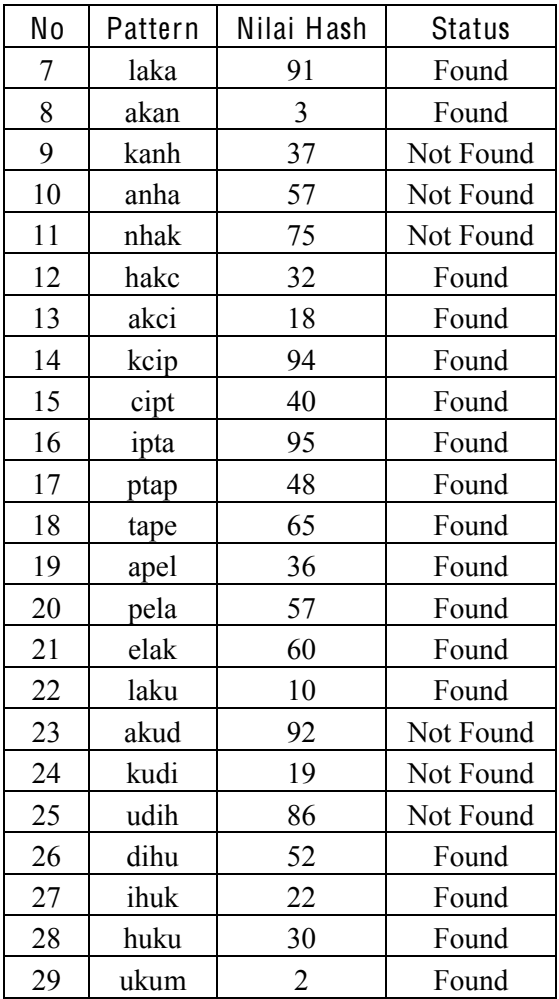

## Dokumen latih A.60.kata.txt

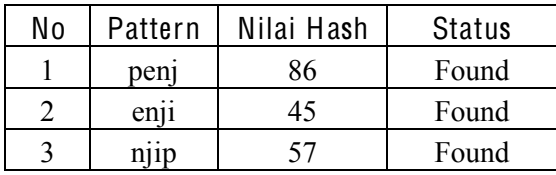

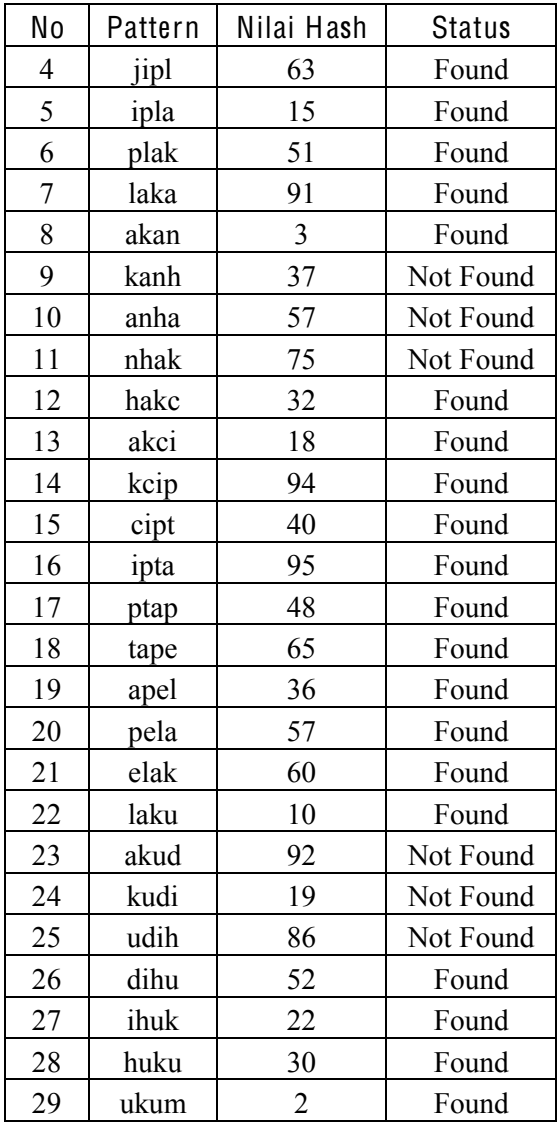

| No | Pattern | Nilai Hash | <b>Status</b> |
|----|---------|------------|---------------|
| 1  | hakp    | 45         | Not Found     |
| 2  | akpe    | 43         | Not Found     |
| 3  | kpel    | 37         | Not Found     |
| 4  | pela    | 57         | Found         |
| 5  | elak    | 60         | Found         |
| 6  | laku    | 10         | Found         |
| 7  | akud    | 92         | Not Found     |
| 8  | kudi    | 19         | Not Found     |
| 9  | udih    | 86         | Not Found     |
| 10 | dihu    | 52         | Found         |
| 11 | ihuk    | 22         | Found         |
| 12 | huku    | 30         | Found         |
| 13 | ukum    | 2          | Found         |

Dokumen latih A.80-kata.txt

Dokumen latih AK.20-kal.txt

| No             | Pattern | Nilai Hash | <b>Status</b> |
|----------------|---------|------------|---------------|
| $\mathbf{1}$   | plag    | 47         | Found         |
| $\overline{2}$ | lagi    | 59         | Found         |
| 3              | agia    | 74         | Found         |
| $\overline{4}$ | giar    | 50         | Found         |
| 5              | iari    | 98         | Found         |
| 6              | aris    | 81         | Found         |
| 7              | rism    | 14         | Found         |
| 8              | isme    | 26         | Found         |
| 9              | smep    | 65         | Found         |
| 10             | mepe    | 30         | Found         |
| 11             | epen    | 99         | Found         |
| 12             | penj    | 86         | Found         |
| 13             | enji    | 45         | Found         |

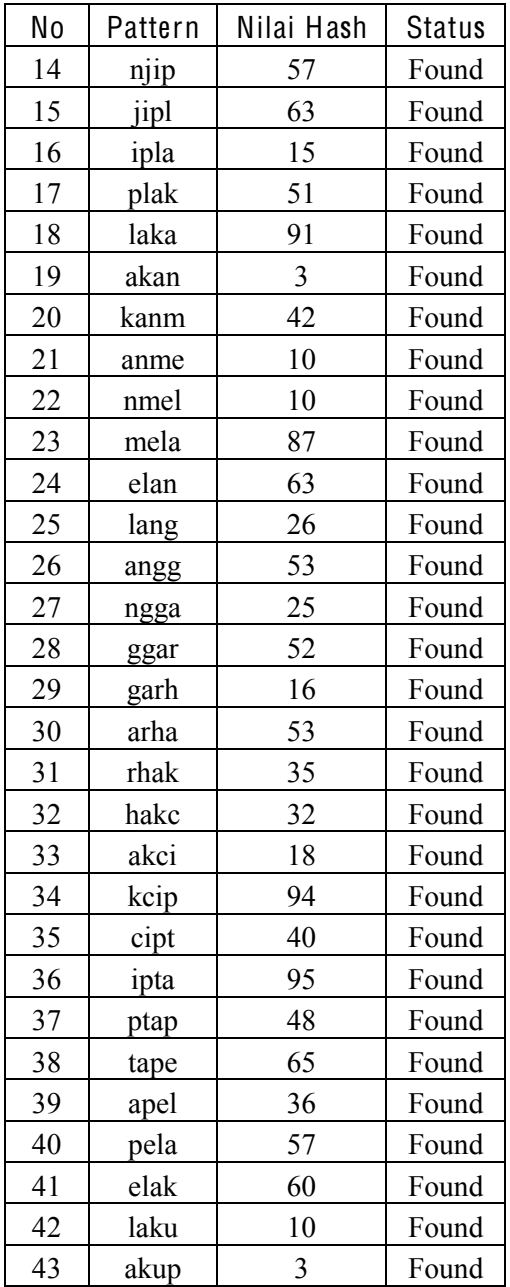

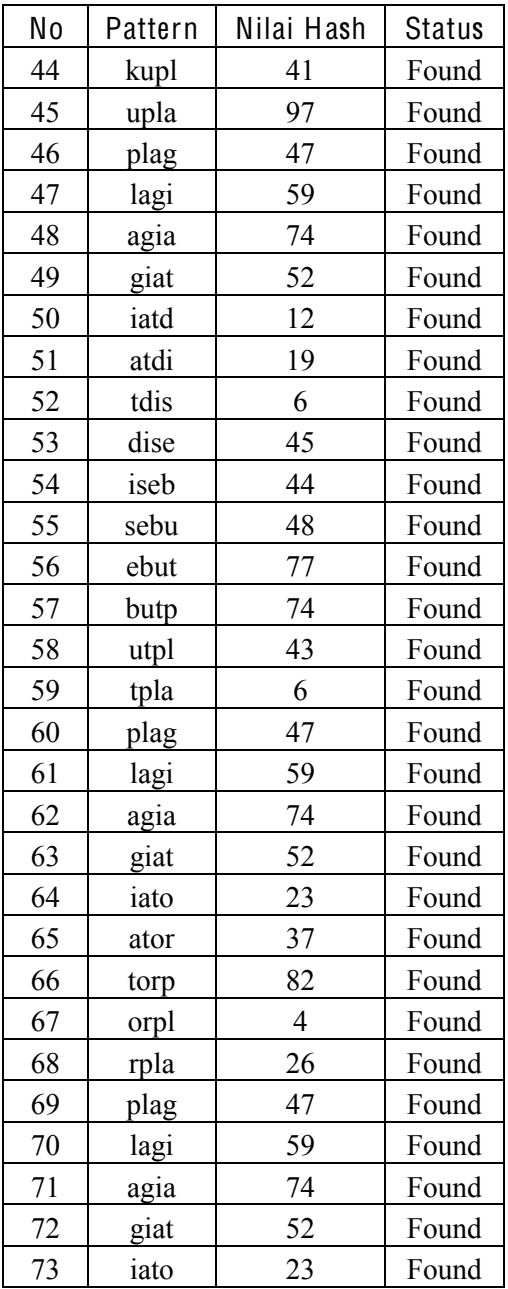

| No | Pattern | Nilai Hash     | <b>Status</b> |
|----|---------|----------------|---------------|
| 74 | ator    | 37             | Found         |
| 75 | tord    | 70             | Found         |
| 76 | ordi    | 83             | Found         |
| 77 | rdih    | 15             | Found         |
| 78 | dihu    | 52             | Found         |
| 79 | ihuk    | 22             | Found         |
| 80 | huku    | 30             | Found         |
| 81 | ukum    | $\overline{2}$ | Found         |
| 82 | kumb    | 1              | Found         |
| 83 | umbe    | 4              | Found         |
| 84 | mber    | 37             | Found         |
| 85 | bera    | 55             | Found         |
| 86 | erat    | 63             | Found         |

Dokumen latih ZK.40-kal.txt

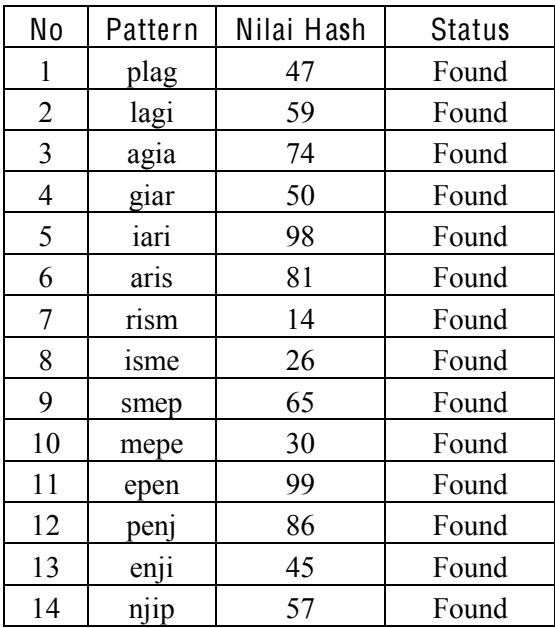

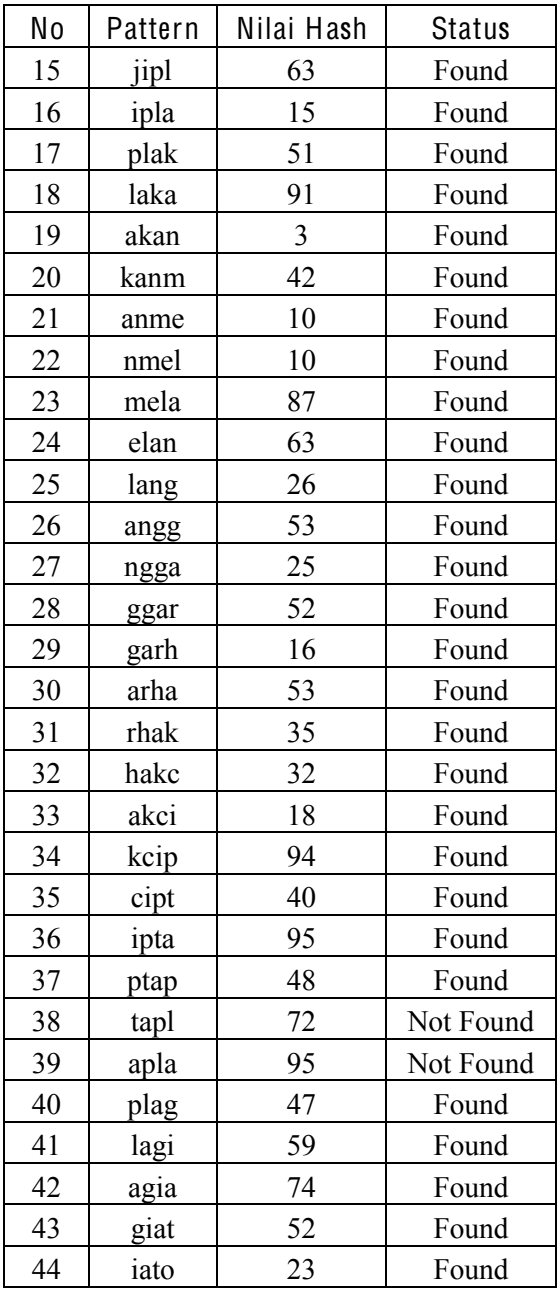

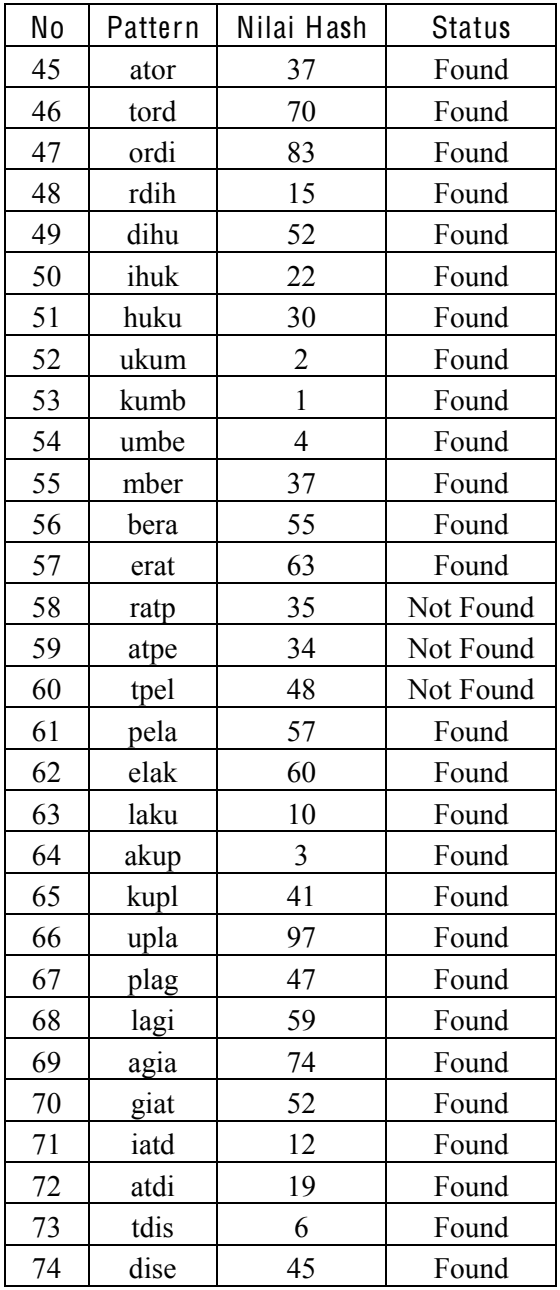

| No | Pattern | Nilai Hash     | <b>Status</b> |
|----|---------|----------------|---------------|
| 75 | iseb    | 44             | Found         |
| 76 | sebu    | 48             | Found         |
| 77 | ebut    | 77             | Found         |
| 78 | buts    | 77             | Not Found     |
| 79 | utse    | 66             | Not Found     |
| 80 | tseb    | 35             | Not Found     |
| 81 | seba    | 28             | Not Found     |
| 82 | ebag    | 66             | Not Found     |
| 83 | baga    | 50             | Not Found     |
| 84 | agai    | $\overline{2}$ | Not Found     |
| 85 | gaip    | 35             | Not Found     |
| 86 | aipl    | 52             | Not Found     |
| 87 | ipla    | 15             | Found         |
| 88 | plag    | 47             | Found         |
| 89 | lagi    | 59             | Found         |
| 90 | agia    | 74             | Found         |
| 91 | giat    | 52             | Found         |
| 92 | iato    | 23             | Found         |
| 93 | ator    | 37             | Found         |

Dokumen latih AP.10-pa.txt

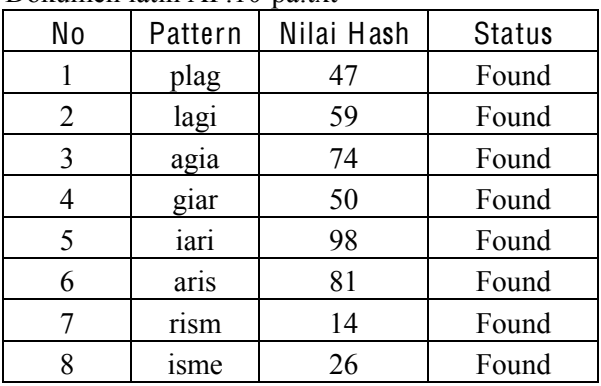

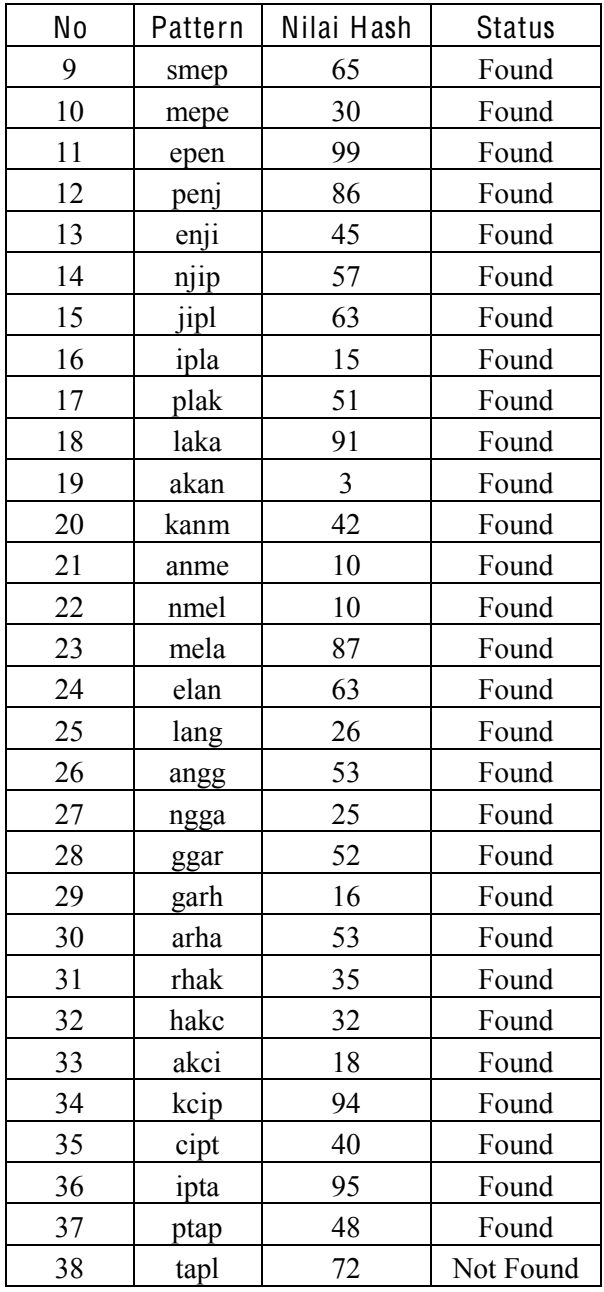

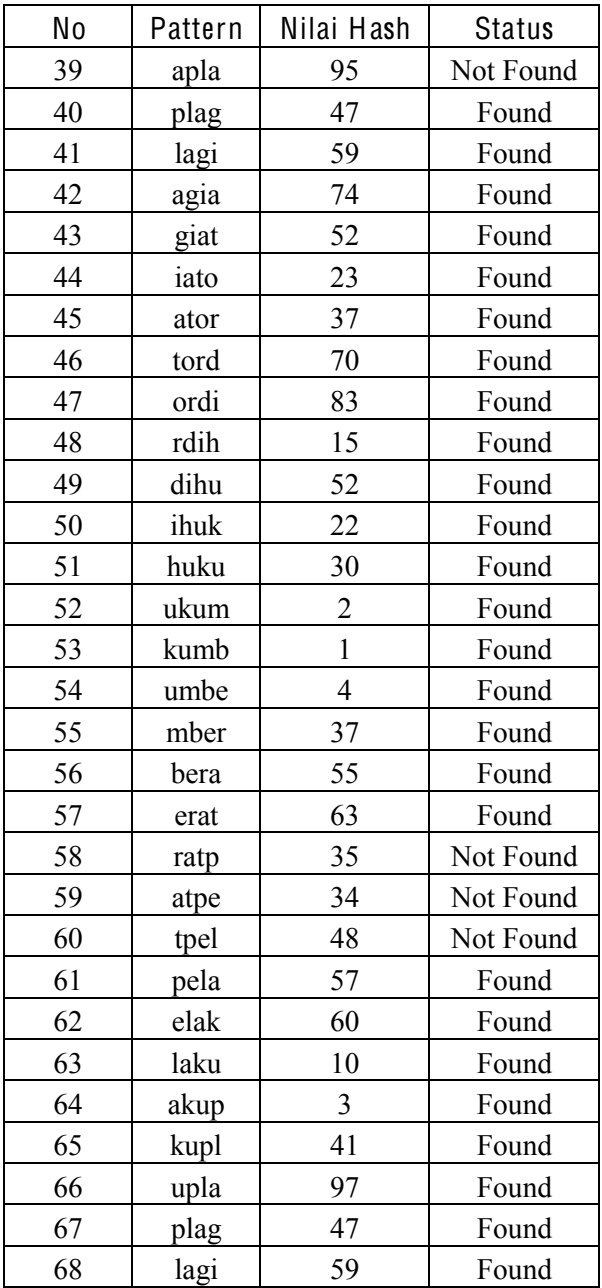

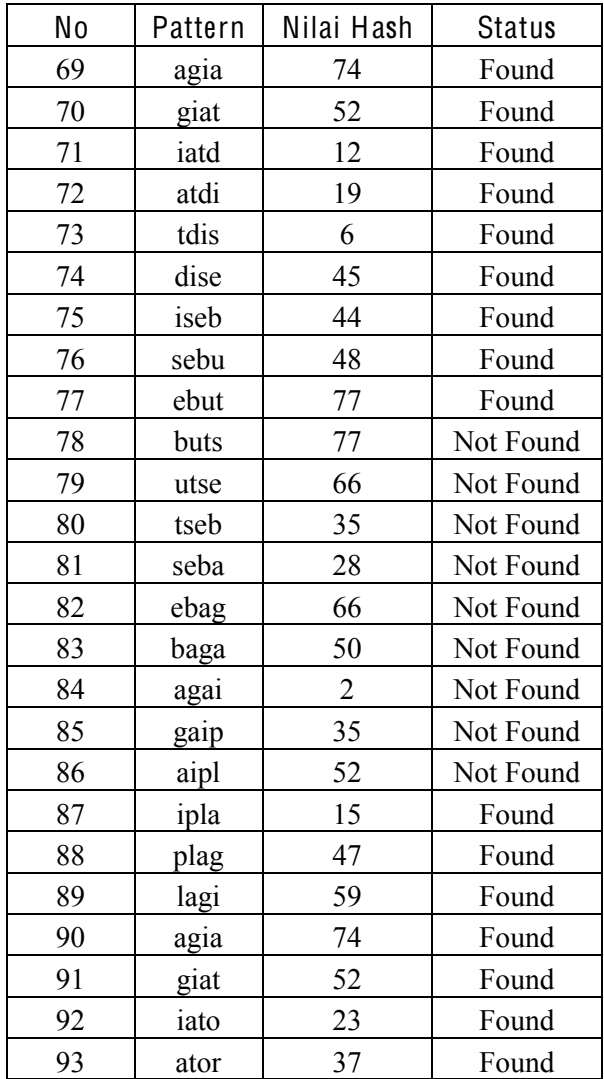

## Lampiran VI: Flowchart Stemming

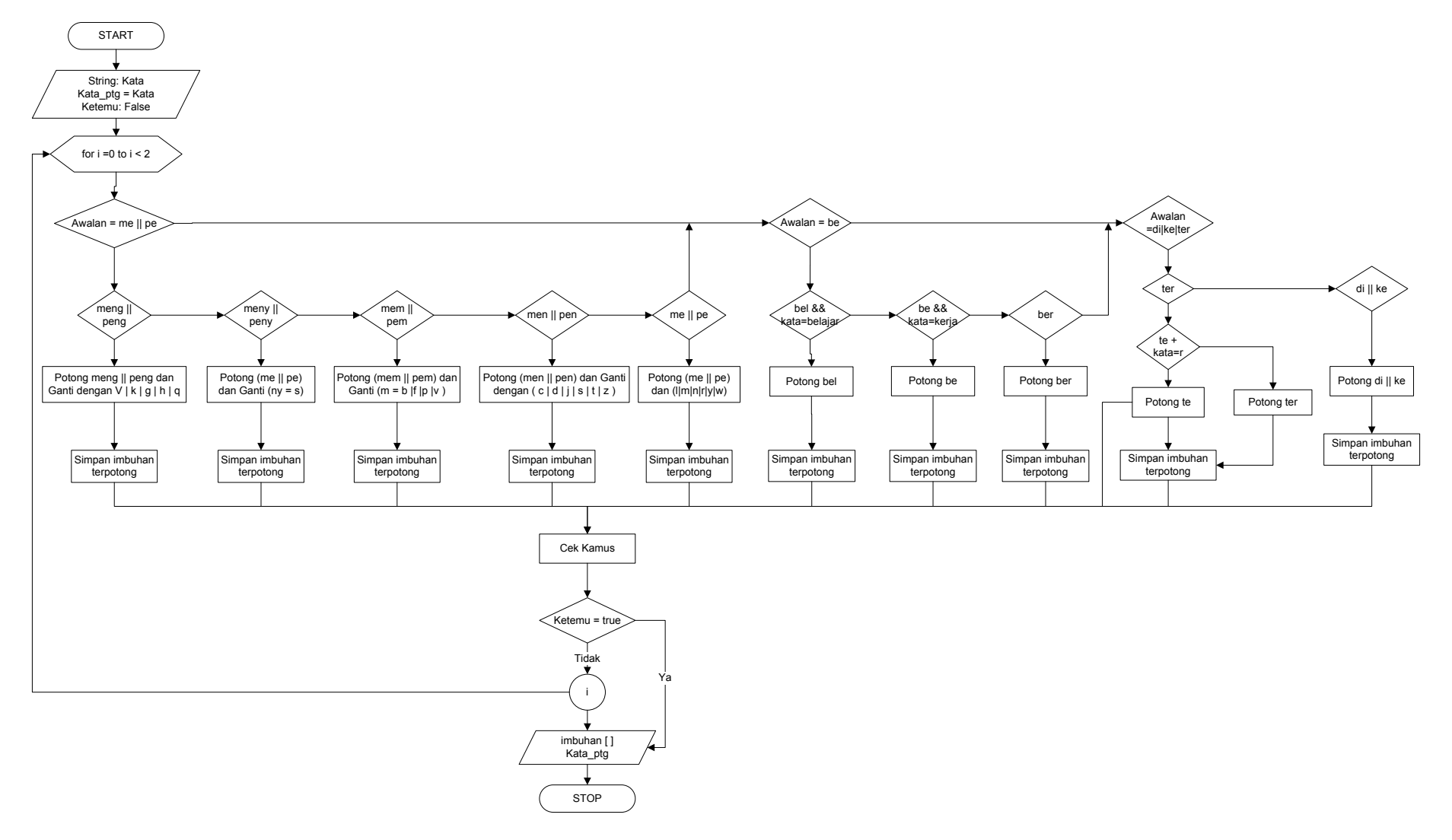

Gambar 5.1 Flowchart potong imbuhan

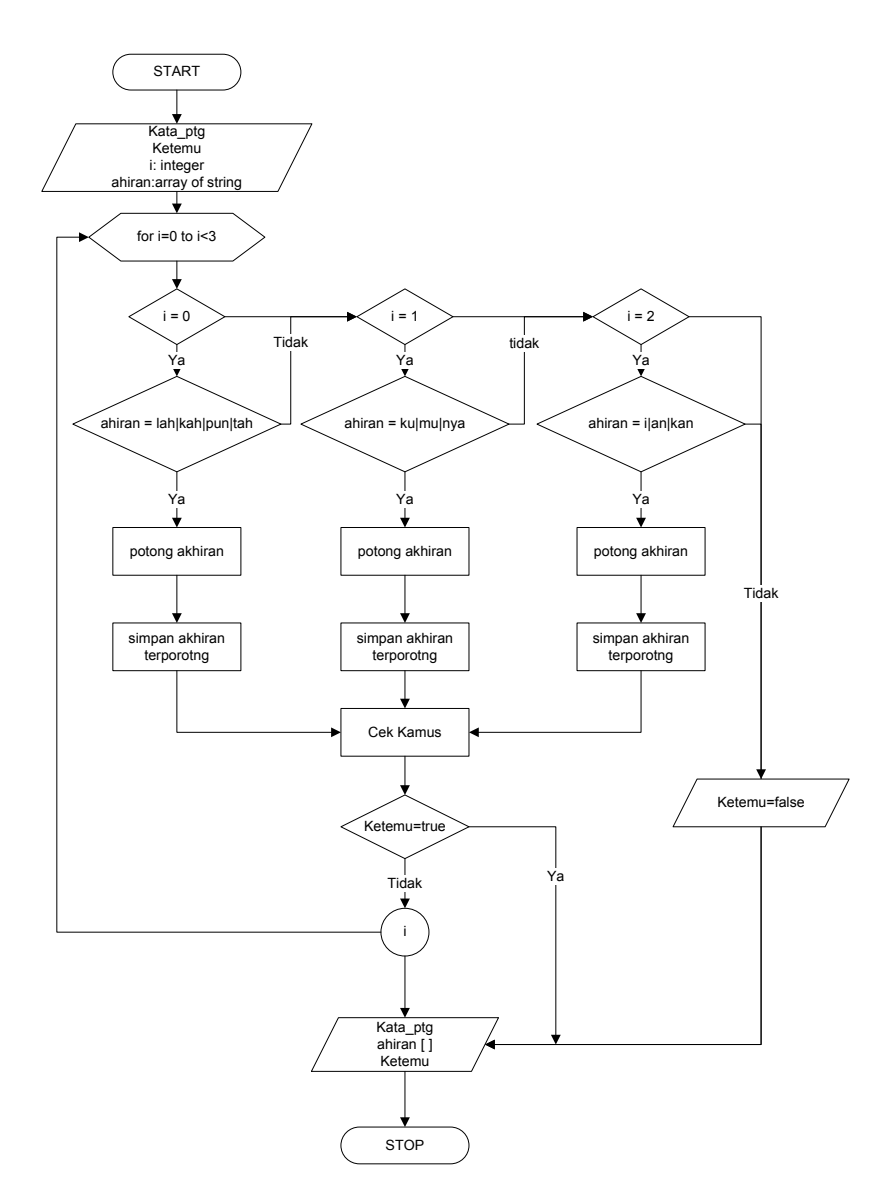

Gambar 5.2 Flowchart stemming Arifin - Potong imbuhan

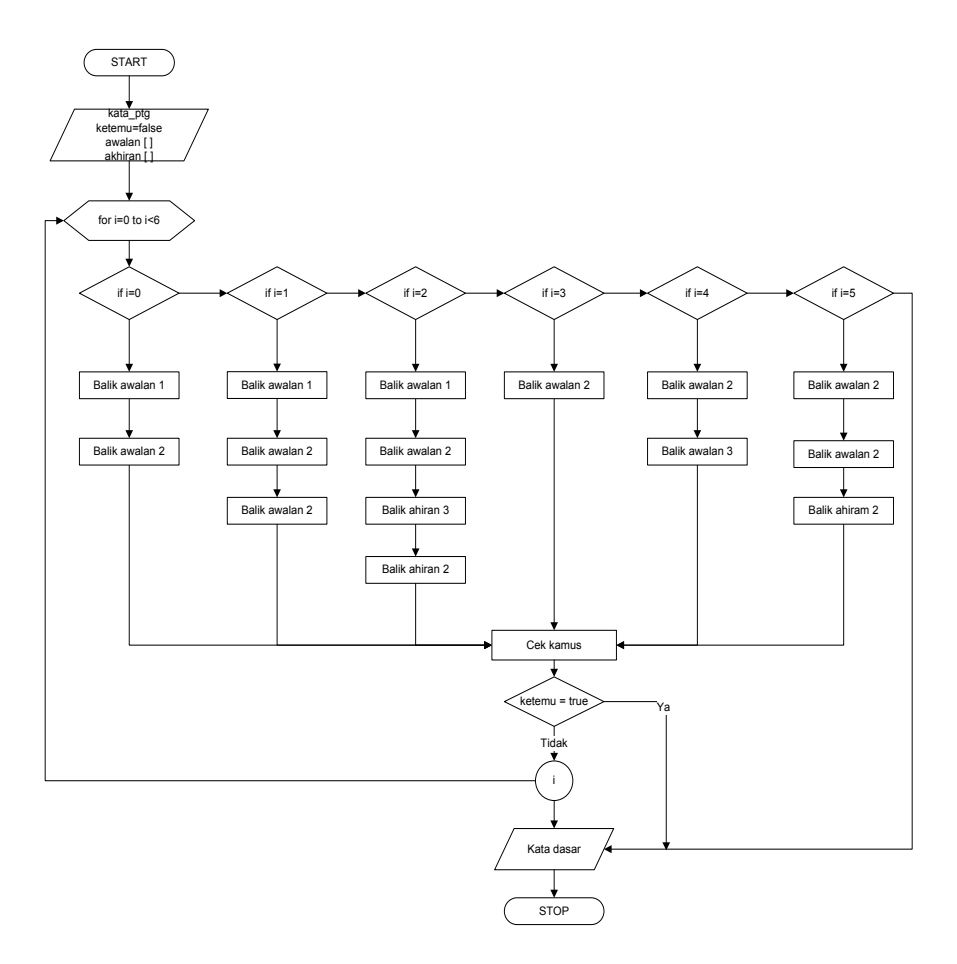

Gambar 5.3 Flowchart Stemming Arifin - Cek Kombinasi

## Lampiran VII: source code stemming

```
Stemming Arifin
```
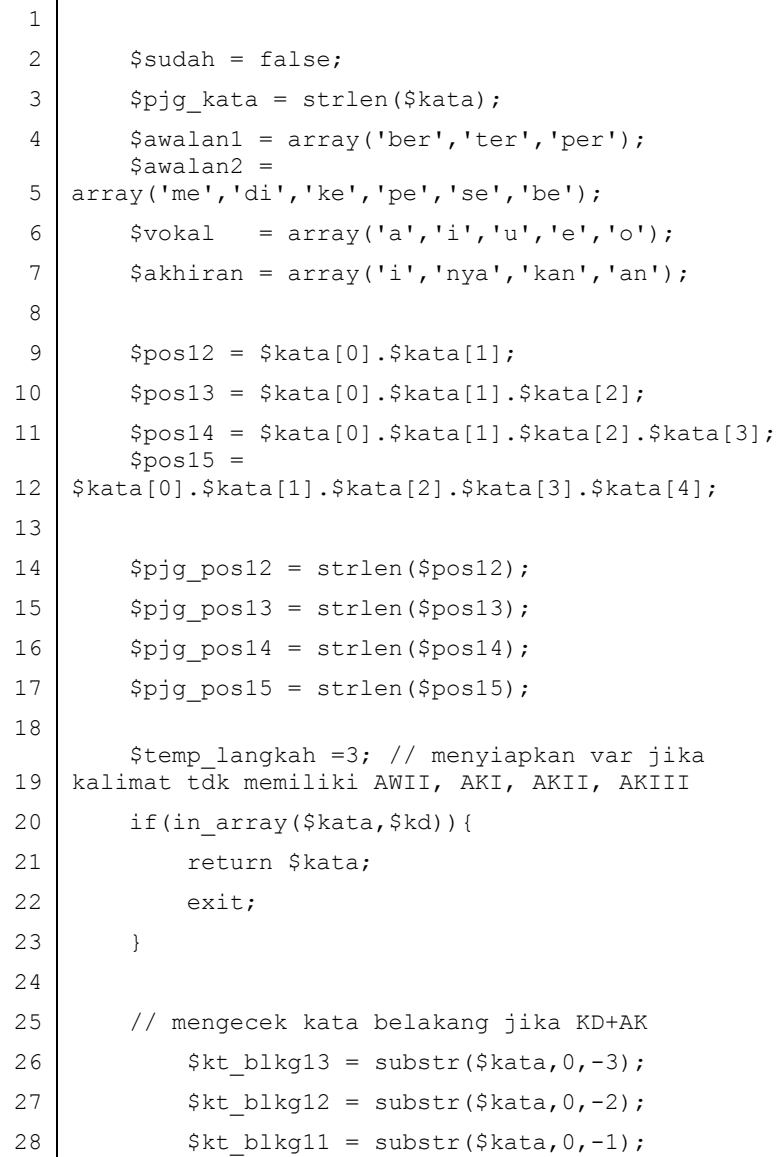

```
29 ((((((((
30
          if(in array($kt blkg13, $kd) & &
   in \arctan(\text{substr}(\text{Skata},-\overline{3}), $akhiran)) {
31 Teturn $kt blkg13;
32 exit;
33 ((((((((}
34
          if(in array($kt blkg12, $kd) & &
   in array(substr($kata,-2), $akhiran)){
35 Teturn $kt blkg12;
36 (a) exit;
37 }
38 if(in array($kata, $kd)){
39 Teturn $kata;
40 exit;
41 ((((((((}
42
43
   if(in array($pos13, $awalan1)||in array($pos12, $awa
   lan2)\overline{){
44
45 $PI = $pos12;46
47 <br>if($pos12=='me'){
48 \left\{\n\begin{array}{l}\n\text{stemp kd = substr(\$kata,\$pjq pos12);\n\end{array}\n\right.\n\}49 ((((((((((((
50 if (in array($temp kd,$kd)) {
51 Teturn $temp_kd;
52 exit();
53 ((((((((((((((((
54 ((((((((((((}
55 ((((((((((((
56 else
57 $langkah =2;
58 <br>if($pos14=='meng'){
```

```
59 $sudah = true60 SP1 = Spos1461
                        $temp cekHuruf =
     $kata[$pjg_pos14];
62
                        //$temp kd =
     substr($kata, $pjg_pos14, $pjg_kata);
63
     if($temp_cekHuruf=='k'||$temp_cekHuruf=='g'||$temp
     _cekHuruf=='h'){
64
                             $temp kd =
    substr($kata, $pjg_pos14);
6566 \text{if (in array($ftemp kd, $kd))}67 (George Communication of the contract of the contract of the contract of the contract of the contract of the contract of the contract of the contract of the contract of the contract of the contract of the contract of th
68 exit();
69 ((((((((((((((((((((}
70 ((((((((((((((((((((
71 else
72 (((((((((((((((((((((((($langkah(=(2?
73 ((((((((((((((((}(
74 ((((((((((((((((
75
     if(in array($temp cekHuruf, $vokal)) {
76 $PI = $pos14;77
                             $temp kd =
    substr($kata, $pjq pos14);
78
                             $temp kd 1='k'.substr($kata, $pjq pos14);
79 ((((((((((((((((((((
80 if(in array(\text{Stemp}_k, kd), \text{Sted})}
81 (a) \begin{array}{ccc} 81 & \text{return } $1 \end{array} and \begin{array}{ccc} 1 \end{array}82 exit();
83 ((((((((((((((((((((}
84 and (85
                             else(
    if(in_array($temp_kd,$kd)){
86 (COMPONED MEXIC) 86 (COMPONED MEXIC) 86 (COMPONED MEXIC) 86 (COMPONED MEXIC) 86 (COMPONED MEXIC) 86 (COMPONED MEXIC) 87 (COMPONED MEXIC) 87 (COMPONED MEXIC) 87 (COMPONED MEXIC) 87 (COMPONED MEXIC) 87 (COMPONED MEXIC) 87
87 exit();
```
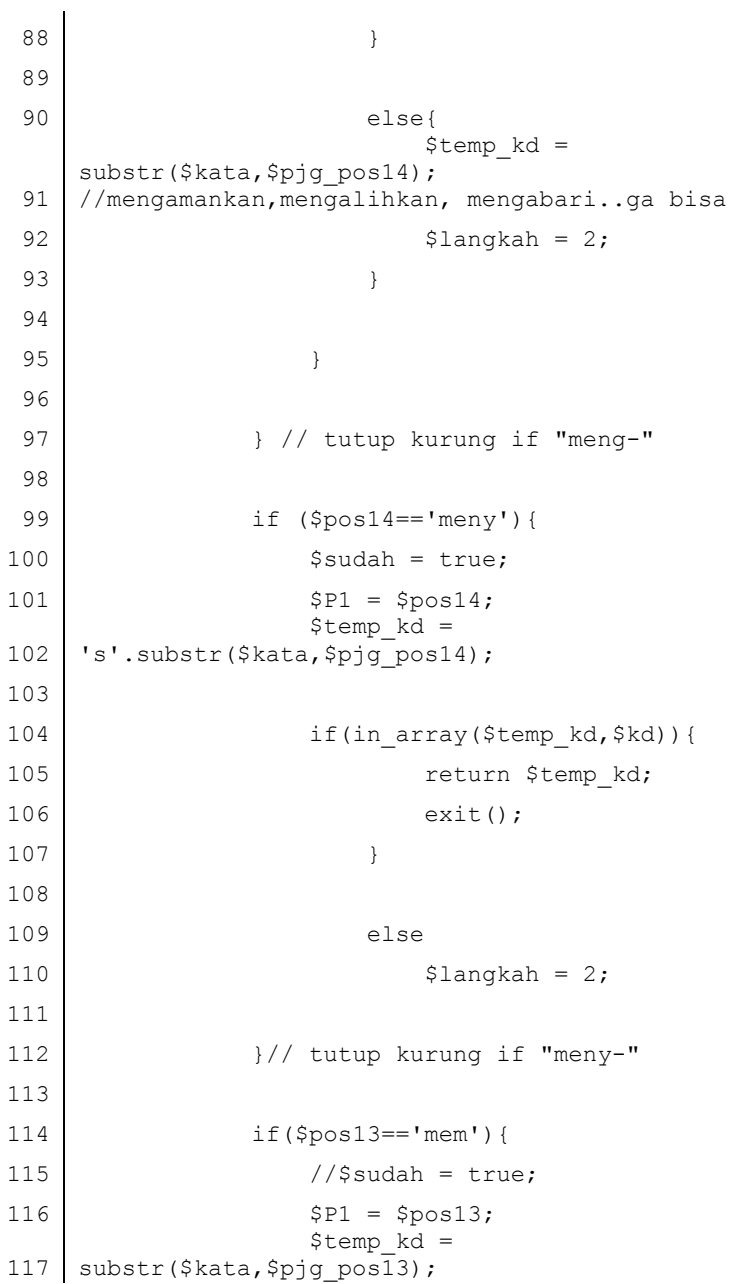

118  $$temp$  cekHuruf = \$kata[\$pjg\_pos13]? 119 (((((((((((((((( 120 | if (\$temp cekHuruf=='b') { 121  $$temp$  kd = substr(\$kata, \$pjg\_pos13); 122 (in\_array(\$temp\_kd,\$kd)){ 123 (a) a contract the contract of the contract of the contract of the contract of the contract of the contract of the contract of the contract of the contract of the contract of the contract of the contract of the contrac 124 exit();  $125$  } 126 (a) 127 (a)  $128$   $$$   $128$   $$$   $129$   $$$ 129 ( $\overline{\phantom{a}}$ ) 130 ((((((((((((((((} 131 (((((((((((((((( 132 else if (\$temp cekHuruf=='f'){ 133  $$temp$  kd = substr(\$kata, \$pjg\_pos13); 134 (134) if (in array(\$temp kd, \$kd)) { 135 (COMPONENT) (COMPONENT) return \$temp kd; 136 exit(); 137 (a) 138 **(i)contract to the contract of the contract of the contract of the contract of the contract of the contract of the contract of the contract of the contract of the contract of the contract of the contract of the contra** 139 (a)  $140$  (angkah = 2; 141 and  $($ 142 ((((((((((((((((} 143 ((((((((((((((((  $144$  else{ 145  $$temp$  kd  $1=$ 'p'.substr(\$kata, \$pjg\_pos13); 146  $$temp$  kd  $2=$ 'f'.substr( $$kata, $piq$  pos $13$ ); 147 ( $\overline{\phantom{a}}$ )

148  $if (in array ($temp kd 1, $kd))$ } 149 (a) Teturn \$temp kd 1; 150 exit(); 151 ) 152 ( $($ 153 ((((((((((((((((((((( 154 else( if(in\_array(\$temp\_kd\_2,\$kd)){ 155 (COMPRESS) (COMPRESS) return \$temp kd 2; 156 exit(); 157 (a) 158 **(i)contract of the set of the set of the set of the set of the set of the set of the set of the set of the set of the set of the set of the set of the set of the set of the set of the set of the set of the set of the** 159 else{ 160  $$temp$  kd = substr(\$kata, \$pjg\_pos13);  $161$   $$$   $161$   $$$   $$$   $181$   $$$   $$$   $2$ ; 162 and  $($ 163 ((((((((((((((((((((((( 164 ((((((((((((((((} 165 (a) 165 (a) 165 (b) 165 (a) 165 (a) 165 (b) 165 (c) 165 (c) 165 (c) 165 (c) 167 (c) 167 (c) 167 (c) 168 (c) 168 (c) 168 (c) 168 (c) 168 (c) 168 (c) 168 (c) 168 (c) 168 (c) 168 (c) 168 (c) 168 (c) 168 (c) 168 (c) 168 (c 166 ((((((((((((  $167$   $if(Spos13 == 'men' & 1Ssvdah)$  $168$   $$P1 = $pos13;$ 169  $$temp$  kd = substr(\$kata, \$pjg\_pos13); 170  $$temp$  cekHuruf = \$kata[\$pjg\_pos13]; 171 (((((((((((((((( 172 if(\$temp\_cekHuruf=='c'||\$temp\_cekHuruf=='d'||\$temp \_cekHuruf=='j'){ 173  $$temp$  kd = substr(\$kata, \$pjq pos13); 174 (a) 175  $if (in array ($temp k d, $kd))$ } 176 (COMPORT) (COMPORT) return \$temp kd;

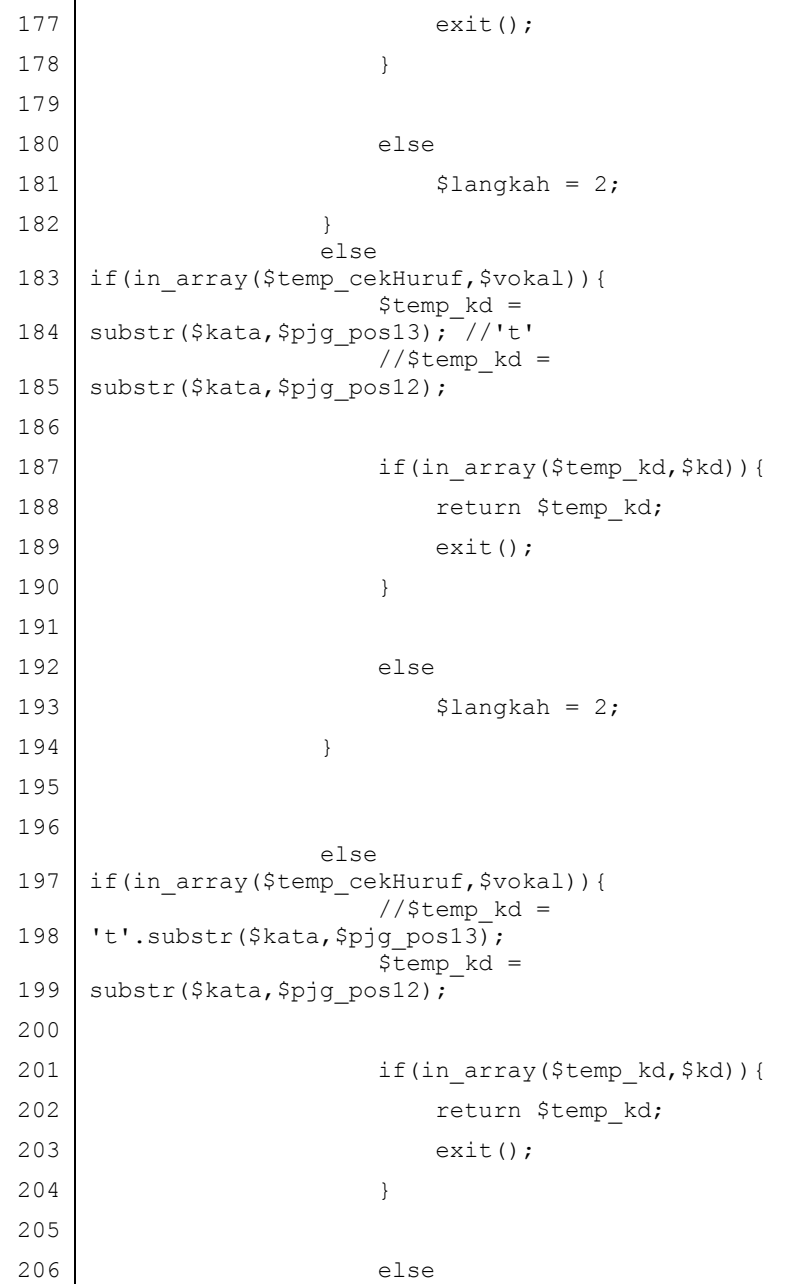

 $207$  (anakah = 2; 208 ((((((((((((((((} 209 (a)  $\}/$ /tutup kurung if "men-"  $210$  $211$   $\frac{1}{\sqrt{2}}$  tutup kurung "me-"  $212$ 213 else if  $(\text{Spos12}=='\text{pe'})$  {  $214$   $$PI = $pos12;$ 215  $\left\{\n \begin{array}{l}\n \text{Stemp } k d = \text{substr}(\text{Skata}, \text{Spjq } \text{pos12})\n \end{array}\n \right\}$ 216  $\left\{\n\begin{array}{ccc}\n\text{Stemp cekHuruf} & = \frac{\xi}{\xi} & \text{Stata} & \text{Spiq pos12}\n\end{array}\n\right\}$ 217  $\vert$  Stemp cekHuruf2 = \$kata[\$pjg pos12+1];  $218$ 219  $if(in array($temp kd, $kd))$ 220 (C) return \$temp kd; 221 (a) exit(); 222 ((((((((((((}  $223$  $224$  else  $225$   $$$   $$$   $1$ angkah  $=2$ ;  $226$ 227 (if(!in array(\$temp cekHuruf, \$vokal)) {  $228$   $$PI = $pos13;$ 229  $$temp$  kd = substr(\$kata, \$pjg\_pos13); 230 (230 ) if (in array(\$temp kd,\$kd)) { 231 (a) a contract the contract of the contract of the contract of the contract of the contract of the contract of the contract of the contract of the contract of the contract of the contract of the contract of the contrac 232 exit(); 233 ((((((((((((((((((((} 234 (a) 235 ((((((((((((((((((((else  $236$   $$$   $$$   $1$ angkah = 2; 237 ((((((((((((}(((( 238 ((((((((((((

239 if(\$temp cekHuruf=='m'){  $240$   $SP1 = Spos12$ ; 241 if(in array(\$temp cekHuruf2, \$vokal)){ 242 (a)  $\ell$  //echo \$kata;  $243$  (243) 244  $$kata p[$pjq pos12] = 'p';$ //lebur  $m \rightarrow p$ 245  $$tempkd =$ substr(\$kata, \$pjg\_pos12); 246  $$temp$  kd 1 = substr(\$kata p, \$pjg\_pos12); 247 (((((((((((((((((((( 248  $if(in array(\text{Stemp}_k d_1, \text{$kd}))$ } 249 (a) a contract the contract of the contract of the contract of  $\mathcal{Z}$  and  $\mathcal{Z}$  are contract of the contract of the contract of the contract of the contract of the contract of the contract of the contract of the c 250 exit(); 251 (a) 252 ( $\overline{\phantom{a}}$ 253 else( if(in\_array(\$temp\_kd,\$kd)){ 254 (a) a contract the contract of the contract of the contract of the contract of the contract of the contract of the contract of the contract of the contract of the contract of the contract of the contract of the contrac 255 exit(); 256 ((((((((((((((((((((} 257 ( $\overline{\phantom{a}}$ 258 (a)  $\epsilon$  else  $259$   $$1$ angkah = 2; 260 ((((((((((((((((}  $261$  $262$  else{ 263  $$tempkd =$ substr(\$kata, \$pjg\_pos13);  $264$   $$PI = $pos13;$ 265 (if (in array(\$temp kd, \$kd)) { 266 (COMPONED 266 (266 ) and  $\mathbb{R}^2$  and  $\mathbb{R}^2$  are turn  $\mathbb{R}$  temp  $k$ d; 267 exit(); 268 ((((((((((((((((((((}

**(i)contract of the contract of the contract of the contract of the contract of the contract of the contract of the contract of the contract of the contract of the contract of the contract of the contract of the contra**  else{ //\$kata p1 = \$kata; 272  $\beta$ kata[ $\beta$ pjq pos12]='';  $SP1 =$ Spos13;  $$temp$  kd = substr(trim(\$kata), \$pjg\_pos12); if(in\_array(\$temp\_kd,\$kd)){ 276 (COMPONED CONTROLLER THE PROPERTY STEMP RD. 277 exit(); ((((((((((((((((((((((((} else \$langkah = 2; ((((((((((((((((((((} ((((((((((((((((((((  $$$   $1$ angkah  $=2$ ; ((((((((((((((((} 286 (a)  $\frac{1}{\sqrt{t}}$  //tutup kurung if "m"  $if(Spos14 == 'penq')$  {  $5 \text{ sudah} = \text{true}$   $$P1 = $pos14;$   $$temp$  cekHuruf = \$kata[\$pjg\_pos14];  $//$temp$  kd = substr( $$kata, $p$ jq pos $14, $p$ jq kata); (((((((((((((((( (((((((((((((((( if(in array(\$temp cekHuruf, \$vokal)) {  $SP1 = Spos14$   $$temp$  kd = substr(\$kata, \$pjg\_pos14);  $$temp$  kd  $1=$ 'k'.substr(\$kata, \$pjq pos14); ((((((((((((((((((((

299  $\left| \right|$  if (in array(\$temp kd 1,\$kd)){ ((((((((((((((((((((((((return(\$temp\_kd\_1? 301 exit(); ((((((((((((((((((((} (((((((((((((((((((( else( if(in\_array(\$temp\_kd,\$kd)){ 305 (COMPONED TERMS) return \$temp kd; 306 exit(); ((((((((((((((((((((} (((((((((((((((((((( ((((((((((((((((((((else{ (i)  $5$  angkah = 2; ((((((((((((((((((((}(((((((((((((((((((((( (((((((((((((((((((((((( ((((((((((((((((}( (((((((((((((((( if(\$temp\_cekHuruf=='k'||\$temp\_cekHuruf=='g'||\$temp \_cekHuruf=='h'){  $$temp$  kd = substr(\$kata, \$pjg\_pos14); ((((((((((((((((((((  $if (in array({\text{Stemp}} kd,$ \$kd)){ 319 (COMPRESS) (COMPRESS) return \$temp kd; exit()? } ((((((((((((((((((((else  $$$   $$$   $1$ angkah = 2; } ((((((((((((((((

```
329 \left(\begin{array}{ccc} \uparrow & \downarrow \end{array}\right) // tutup kurung if "peng-"
330331 else if ($pos14=='peny'){
332 (\sin(\theta) = \tan)
333 SP1 = Spos14334
                   $temp kd =
    's'.substr($kata, $pjg_pos14);
335 ((((((((((((((((
336 (a) if (in array($temp kd, $kd)) {
337 ((((((((((((((((((((((((return($temp_kd?
338 exit();
339 ((((((((((((((((((((}
340 (i)(i))
341 else
342 $ 342 $ 1angkah = 2;
343 ((((((((((((((((((((((((((((((((
344 (a) \frac{1}{\sqrt{2}} // tutup kurung if "peny-"
345
346 else if($pos13 == 'pen'){
347 $P1 = $pos13;348
                   $temp kd =
    substr($kata, $pjq pos13);
349
                   $temp cekHuruf =
    $kata[$pjg_pos13]?
350 ((((((((((((((((
351
    if($temp_cekHuruf=='c'||$temp_cekHuruf=='d'||$temp
    _cekHuruf=='j'){
352
                      $temp kd =
    substr($kata, $pjg_pos13);
353 ((((((((((((((((((((
354 (354) if (in array($temp kd,$kd)) {
355 (COMPRESS) (COMPRESS) return $temp kd;
356 exit();
357 ((((((((((((((((((((}
358 ((((((((((((((((((((
```
 ((((((((((((((((((((else (360  $\text{Slanokah} = 2$ ) (((((((((((((((( ( else if(in array(\$temp cekHuruf, \$vokal)) {  $$temp$  kd = 't'.substr(\$kata, \$pjg\_pos13); (((((((((((((((((((( 367 (in array(\$temp kd,\$kd)) { 368 Teturn \$temp kd; 369 exit(); ((((((((((((((((((((} (((((((((((((((((((( ((((((((((((((((((((else  $$$   $$$   $1$ angkah = 2; } (((((((((((((((( (((((((((((((((( (((((((((((((((( 378 (a)  $\}/$ /tutup kurung if "pen-" (((((((((((( else if(\$pos13=='pel'){  $$temp$  kd = substr(\$kata, \$pjg\_pos13); (((((((((((((((((((( 383  $if(in array(\text{Stemp}_k, \text{skd}))$ 384 (a) and the contract of the contract of the contract of the contract of the contract of the contract of the contract of the contract of the contract of the contract of the contract of the contract of the contract of th 385 exit(); ((((((((((((((((((((} (((((((((((((((( ((((((((((((} ((((((((((((

```
390391 \frac{1}{\sqrt{2}} tutup kurung if "pe-"
392 (((((((
393 else if($pos12=='be'){
394395 $PI = $pos12;396 \left\{\n\begin{array}{ccc}\n\text{stemp cekHuruf} = \text{$kata[$pjq pos12]}\n\end{array}\n\right\}397 \left\{\n \begin{array}{l}\n \text{stemp kd = substr(\$kata,\$pjq pos12);\n \end{array}\n\right\}398 (((((((((((
399 if(in array($temp kd,$kd)){
400 (a) (400 ceturn $temp kd;
401 exit();
402 ((((((((((((}
403 ((((((((((((
404 else
405 (i) \frac{1}{2}406 ((((((((((((
407 if (5pos12 == 'be')408 $PI = $pos12;409
                    $temp kd =
    substr($kata, $pjg_pos13);
410 ((((((((((((((((
411 (a) if (in array($temp kd, $kd)) {
412 Teturn $temp kd;
413 (a) exit();
414 ((((((((((((((((}
415 ((((((((((((((((
416 else
417 (\delta17 (\delta) \delta1angkah=2;
418 ((((((((((((((((
419 ((((((((((((}
420 else if($pos13=='bel'){
421 $PI = $pos13;
```
422  $$temp$  kd = substr(\$kata, \$pjg\_pos13); 423 (((((((((((((((((((( 424 (a) if (in array(\$temp kd, \$kd)) { 425 (a) Teturn \$temp kd; 426 exit(); 427 ((((((((((((((((} 428 ( $($ 429 else 430  $\delta$  430  $\delta$  430  $\delta$ 431 (((((((((((((((( 432 ((((((((((((} 433 (((((((((((( 434 (((((((((((((((((((((((( 435  $_{\text{else}}$ if((\$pos13=='ber')&&(\$temp\_cekHuruf=='k')){  $436$   $$PI = $pos13;$ 437  $$temp$  kd = substr(\$kata, \$pjg\_pos13); 438 **(i)contract of the set of the set of the set of the set of the set of the set of the set of the set of the set of the set of the set of the set of the set of the set of the set of the set of the set of the set of the** 439 (439 if (in array (\$temp kd, \$kd)) { 440 (a) and the contract of the contract of  $\mathfrak{p}$  return  $\mathfrak{p}$  temp  $\mathrm{kd}$ ; 441 exit(); 442 ((((((((((((((((} 443 and  $(4)$ 444 (a)  $445$   $$$   $1$ angkah = 2; 446 447 (a)  $\{V(t) \}$  //tutup kurung "ber-" 448 else{ 449 (*()* // khusus kata "bekerja"  $450$   $$PI = $pos13;$ 451 ( $\delta$ kata be =  $\delta$ kata; 452  $\left\{\n\begin{array}{ccc}\n\text{8kata be} & \text{9p} & \text{9p} & \text{12-1}\n\end{array}\n\right\} = '';$ 

453 (((((((((((((((( 454  $$temp$  kd = substr(\$kata\_be, \$pjg\_pos12); 455 (((((((((((((((((((( 456 (if (in array(\$temp kd,\$kd)) { 457 (CMC) (457 (CMC) return \$temp kd; 458 exit(); 459 ((((((((((((((((} 460 **(a)** 461 else  $462$   $$$   $1$ angkah = 2; 463 (((((((((((((((((( 464 (((((((((((} 465 |  $\frac{1}{\ell}$  |  $\frac{1}{\ell}$  tutup kurung "be-" 466 467 <br>if (\$pos12=='te'){  $468$   $$PI = $pos12;$ 469 (Stemp kd = substr(\$kata, \$pjg pos12); 470 (*//echo \$temp kd.'<br>'*; 471 ((((((((((( 472 if (in array(\$temp kd,\$kd)) { 473 Teturn \$temp kd; 474 exit(); 475 ((((((((((((} 476 477 else {  $478$   $$P1 = $pos13;$ 479  $$temp$  kd = substr(\$kata, \$pjg\_pos13); 480 (((((((((((((((( 481 (in array(\$temp kd, \$kd)) { 482 Teturn \$temp kd; 483 (a) exit();

 ((((((((((((((((} (((((((((((((((( else  $$1$ angkah = 2; ((((((((((((} (((((((((((( 491  $\vert$   $\vert$  // tutup kurung if "te-" 493 (else if( $$pos12 == 'di']$ }  $$PI = $pos12;$ 495  $\left\{\n\begin{array}{l}\n\text{stemp kd = substr(\$kata,\$pjq pos12)}\n\end{array}\n\right\}$ 497 (497 if (in array (\$temp kd, \$kd)) { 498 (a) Teturn \$temp kd; **(a)** (a)  $\overline{z}$  (i)  $\overline{z}$  (i)  $\overline{z}$  ((((((((((((((((} (((((((((((((((( 502 else  $$$ langkah = 2; (((((((((((( 505 (a)  $\frac{1}{\ell}$  // tutup kurunf if "di-" 507 else if(\$pos12=="ke"){  $$P1 = $pos12;$ 509  $\left\{\n\begin{array}{r}\n\text{Stemp kd} = \text{substr}(\text{$kata, $p$}jg\text{ pos12}$)\n\end{array}\n\right\}$  (((((((((((( 511 <br>if(in\_array(\$temp\_kd,\$kd)){ 512 (COMPLETED STATE of the star of the state of the state of the state of the state of the state of the state of the state of the state of the state of the state of the state of the state of the state of the state of the 513 exit(); ((((((((((((((((} ((((((((((((((((

```
516 else
517 $1angkah = 2;
518519 \rightarrow // tutup kurunf if "ke-"
520521 else if($pos12 == "se"]}
522 $PI = $pos12;
523 \left\{\n\begin{array}{l}\n\text{Stemp kd} = \text{substr}(\text{Skata}, \text{Spjg pos12})\n\end{array}\n\right\}524525 (if(in array($temp kd,$kd)){
526 (COMPLETED STRAIGHT STEMP Rd;
527 exit();
528 }
529 ((((((((((((((((
530 else
531 $1angkah = 2;
532 ((((((((((((
533 \rightarrow \prime tutup kurunf if "se-"
534 }
535
536 // Awalan 2 / Perkiks 2 (P2)
537 if(($langkah==2){
538
          ((((//echo('PREFIKS(I:(temp:('.$temp_kd.'<br>P1:(
      '.$P1.'<br><br>';
539 SP2='';
540 {540} {540} {562} {563} {563} {563} {563} {563} {563} {563} {563} {563} {563} {563} {563} {563} {563} {563} {563} {563} {563} {563} {563} {563} {563} {563} {563} 541
          $p2 p0s13$temp_kd[0].$temp_kd[1].$temp_kd[2];
542 \left\{\n\begin{array}{r}\n\text{Spjg pos13} = \text{strlen}(\text{trim}(\text{Sp2 pos13}));\n\end{array}\n\right.543
544545 if(\$p2 posh3 == 'per')546 $P2 = $p2 pos13;
```
547  $$temp$  kd = substr(\$temp\_kd,strlen(\$p2\_pos13)); 548 549 if(in array(\$temp kd, \$kd)){ 550 return \$temp kd; 551 exit(); 552 ((((((((((((} 553 else 554 **(interval)** \$langkah=3; 555 556 ((((} 557 (((( 558 else if( $Sp2$  pos13=='ber'){  $559$   $$P2 = $p2_pos13;$ 560  $$temp$  kd = substr(\$temp\_kd,strlen(\$p2\_pos13)); 561 562 if(in array(\$temp kd, \$kd)){ 563 Teturn \$temp kd;  $564$  exit(); 565 ((((((((((((} 566 ((((((((else 567 Slangkah=3; 568 569 ((((}  $570$  } // end langkah 2 571 572  $\frac{1}{4}$  Akhiran 1 573 if(\$langkah==3){ 574  $$temp$  langkah = 3; // mengantisipasi akhiran yang hanya sampai AK 3 575 //echo '<br>PREFIKS II temp: '.\$temp\_kd.'<br>P2: '.\$P2.'<br><br>'; 576 |  $\frac{1}{2}$  |  $\frac{1}{2}$  |  $\frac{1}{2}$  |  $\frac{1}{2}$  |  $\frac{1}{2}$  |  $\frac{1}{2}$  |  $\frac{1}{2}$  |  $\frac{1}{2}$  |  $\frac{1}{2}$  |  $\frac{1}{2}$  |  $\frac{1}{2}$  |  $\frac{1}{2}$  |  $\frac{1}{2}$  |  $\frac{1}{2}$  |  $\frac{1}{2}$  |  $\frac{1}{2}$  |  $\frac{1}{2}$  |  $\frac{1}{2}$  | 577  $\left\{\n\begin{array}{r}\n\text{Ss1 post3} = \text{substr}(\text{Stemp}_k, -3)\n\end{array}\n\right\}$ 

```
//substr($temp kd, $pjg temp-3, $pjg temp);
578 \frac{1}{578} \frac{1}{100512} = substr($temp kd,-2);
579 \frac{1}{2} \frac{1}{2} \frac{1}{2} \frac{1}{2} \frac{1}{3} \frac{1}{3} \frac{1}{2} \frac{1}{3} \frac{1}{2} \frac{1}{2} \frac{1}{2} \frac{1}{2} \frac{1}{2} \frac{1}{2} \frac{1}{2} \frac{1}{2} \frac{1}{2} \frac{1}{2} \frac{1}{2} \frac{1}{2} \frac{1}{2} \frac{1}{2580 \frac{1}{2} $pjg s1 pos12 = strlen($s1 pos12);
581 ((((
582
              //echo $temp kd = substr($temp kd,0,-
       $pjg_s1_pos13)?
583 ((((
584 if(Ss1 pos13 == 'lah' ||fs1 pos13 == 'pun')585 $SI = $s1 pos13;
586 \left\{\n\begin{array}{r}\n\text{stemp kd = substr(\$temp kd, 0, -$ppjg pos13)}\n\end{array}\n\right\}587
588 if(in array($temp kd, $kd)){
589 (COMP) return $temp kd;
590 (exit();
591 ((((((((((((}
592 else
593 (Sepangkah=4;
594
595
596 \rightarrow //end akhiran 1
597
598 //Akhiran II
599 if($langkah==4||$temp_langkah==3){
600 | $temp_langkah=3;
601
              //echo<sup>-</sup>/>br>SUFFIKS I temp:
        '.$temp_kd.'<br>S1: '.$S1.'<br><br>';
602 | \frac{1}{2} | \frac{1}{2} | \frac{1}{2} | \frac{1}{2} | \frac{1}{2} | \frac{1}{2} | \frac{1}{2} | \frac{1}{2} | \frac{1}{2} | \frac{1}{2} | \frac{1}{2} | \frac{1}{2} | \frac{1}{2} | \frac{1}{2} | \frac{1}{2} | \frac{1}{2} | \frac{1}{2} | \frac{1}{2} |
603
              \sqrt{252}pos13 = substr($temp<sup>-</sup>kd,-3);
       //substr($temp_kd,$pjg_temp-3,$pjg_temp);
604 \frac{1}{5} $s2 pos12 = substr($temp kd,-2);
605 (Spjg s2 pos13 = strlen($s2 pos13);
606 (Spjg s2 pos12 = strlen($s2 pos12);
607
```
```
608
        //echo $temp kd = substr($temp kd, 0,7$pjg_s2_pos13)?
609
610 if(Ss2 pos13 =='nya')611 $S2 = $s2 pos13;
612
           $temp kd = substr($temp kd,0,-
    $pjg_s2_pos13)?
613
614 if(inarray(\$temp\ kd,\$kd)) {
615 (((((((((((
616 (616) (616) return $temp kd;
617 (\alpha) (exit();
618 ((((((((((((}
619 else
620 (iii) $langkah=5;
621 ((((}
622
623 if(Ss2 pos12 == 'mu')624 $S2 = $s2 pos12;
625
           $temp kd = substr($temp kd,0,-
    $pijg$ s2 pos12;
626
627 if(inarray($temp kd, $kd)) {
628
629 (CAC) return $temp kd;
630 (exit():
631 ((((((((((((}
632 else
633 Slangkah=6;
634 ((((}
635
636 \frac{1}{4}//end langkah 4
637 //Akhiran III
638 if($langkah==5||$temp_langkah==3){
```

```
639640 \left| \right| $temp langkah=3;
641642 \frac{1}{2} $pjg temp = strlen($temp kd):
643
           $s3 pos13 = trim(substr(\overline{\$temp kd,-3));
      //substr($temp_kd,$pjg_temp73,$pjg_temp)?
644 \frac{1}{553} pos12 = trim(substr($temp kd,-2));
645 \left\{\n\begin{array}{l}\n\text{S3 post1} = \text{trim}(\text{substr}(\text{Stemp}_k, -1));\n\end{array}\n\right\}646 (Spjq s3 pos13 = strlen($s3 pos13);
647 (Spjg s3 pos12 = strlen($s3 pos12);
648 (Spjg s3 pos11 = strlen($s3 pos11);
649
650
           //echo $temp kd = substr($temp kd, 0, -$pjg_s2_pos13)?
651
652 if(Ss3 pos11 == 'i')653
654 $S3 = $s3 pos11;
655
                $temp kd = substr($temp kd,0,-
      $pjg_s3_pos11)?
656
657 if(in array($temp kd, $kd)){
658
659 (George Contract Contract Contract Contract Contract Contract Contract Contract Contract Contract Contract Contract Contract Contract Contract Contract Contract Contract Contract Contract Contract Contract Contract Con
660 exit();
661 ((((((((((((}
662 else
663 (a) \delta flangkah=6;
664
665 ((((}
666 //echo $s3 pos12;
667
            if(\$s3 pos12=='an'){
      //strcmp($s\overline{3} pos12, 'an')||
668
669 $S3 = $s3 pos12;
```
158

670 ( $\begin{array}{c} \text{Stemp\_kd} = \text{Stemp\_kd} \\ \text{Stemp\_kd} = \text{substr}(\text{St}) \end{array}$ 671 = substr(\$temp kd,0,- $$pjg_s3$  pos12); 672 673  $if(in array($temp_kd, $kd))$  { 674 (German veturn \$temp kd;  $675$  exit(); 676 ((((((((} 677 else 678 (a) \$langkah=6; 679 680 ((((} 681 682 if(\$s3 pos13=='kan'){ 683 ((((((((//echo('<br>kan'?  $684$   $$S3 = $s3$  pos13; 685 \$temp kd  $an =$  substr(\$temp kd an,0,-\$pjg\_s3\_pos13)? 686 687  $if(in array($temp kd an, $kd))$  { 688 ((((((((((( 689 (Georgia in the contract of the contract of the contract of  $\mathfrak{p}$  and  $\mathfrak{p}$  and  $\mathfrak{p}$ 690 exit(); 691 ((((((((((((}  $692$  else 693 **(a)**  $\delta$  flangkah=6; 694 ((((} 695  $if(Ss3 pos11 == 'i')$ 696 697  $\begin{cases} 697 & \text{ss} = 5s3 \text{ pos}11; \end{cases}$ 698 \$temp kd = substr(\$temp kd,0,-\$pjg\_s3\_pos11)? 699 700  $if(in array($temp kd, $kd))$  {

 $701$ 702 return \$temp kd; 703 exit(); 704 ((((((((((((}  $705$  else 706 Slangkah=6;  $707$ 708 ((((}  $709$  }//end langkah 5 710 // Lakukan pengecekan syarat 711 (((( 712  $$syarat e = $P1.$P2.$temp kd;$  // AW  $I$  + AW II + KD 713  $$syarat f = $P1.$P2.$temp kd. $S3;$  // AW  $I$  + AW II + KD + AK III 714  $$syarat$ g =  $$P1.$P2.$temp kd. $S3.$S2;$  // AW  $I$  + AW II + KD + AK III + AK II 715  $$syarat i = $P2. $temp kd;$  // AW  $II + KD$ 716  $$syarat j = $P2.$temp kd. $S3;$  // AW  $II + KD + A\overline{K}$  III 717  $$svarat k = $P2.$ \$temp $kd.$ \$S3.\$S2; (/ AW II + KD + AK III + AK II 718 //echo \$syarat e; 719 (((( 720  $if(in array($syarat e, $kd))$ 721 **(a)** return \$syarat e; 722 exit(); 723 ((((} 724 (((( 725  $if(in array($syarat f, $kd))$ 726 (The Teturn \$syarat f;  $727$  exit(); 728 ((((} 729 (((( 730  $if(in array($syarat g, $kd))$ 

160

```
731 Teturn $syarat q;
732 exit();
733 ((((}
734 ((((
735 \left| \right| if(in array($syarat i,$kd)){
736 (The Teturn Ssyarat i;
737 exit();
738 ((((}
739 ((((
740 if(in array($syarat j, $kd)){
741 (The Teturn Ssyarat j;
742 exit();
743 ((((}
744
745 if(in array($syarat k, $kd)){
746 (The Teturn Ssyarat k;
747 exit();
748 ((((}
749 //echo $temp kd;
750 ((((
751 <br> if($P1=='peng'){
752 ((((((((((((((((
753 \delta > \delta + \delta + \delta + \delta + \delta + \delta + \delta + \delta + \delta + \delta + \delta + \delta + \delta + \delta + \delta + \delta + \delta + \delta + \delta + \delta + \delta + \delta + \delta + \delta + \delta + \delta + \delta + \delta + \delta + \delta + 
754 (754)
755 (a) \frac{1}{2} \frac{1}{2} \frac{1}{2} \frac{1}{2} \frac{1}{2} \frac{1}{2} \frac{1}{2} \frac{1}{2} \frac{1}{2} \frac{1}{2} \frac{1}{2} \frac{1}{2} \frac{1}{2} \frac{1}{2} \frac{1}{2} \frac{1}{2} \frac{1}{2} \frac{1}{2} \frac{1}{2} \frac{1}{2} \frac{1}{2} \frac756 \left| \right| $temp kd 2 = trim($temp kd 2);
757 (() //echo(\frac{1}{x}xx<sup>'</sup>;
758 if (in array ($temp kd 1, $kd)) {
759 (COMP) return $temp kd 1;
760 exit();
761 (((((((((((((((((}
762 (((((((((((((((((
```

```
763 if(in array({$temp kd 2, $kd)})764 (The Steam Stemp kd 2;
765 (a) exit ();
766 (((((((((((((((((}
767 (((((((((((((((((
768 ((((((((((((}
769 ((((((((((((
770 \text{if}(\$P1 == 'pe')771 \left\{\n \begin{array}{r}\n \text{stemp kd 1 = $temp kd;\n \end{array}\n\right.\n\right.772 (Stemp kd 1[0] = 'p';773 (() //echo $temp kd 1;
774 if(in array(\text{Stemp}_k, kd_1, \text{$kd}))775 (COLORED TERM THE STATE STAR)
776 (a) exit ();
777 (((((((((((((((((}
778 ((((((((((((((((
779 ((((((((((((}
780 ((((((((((((
781 if(SPI == 'meng')782 \begin{array}{ccc} \text{53} & \text{64} \\ \text{782} & \text{783} \end{array}783 ((((((((((((((((
784 if (in\_array(\text{Stemp\_kd\_1, \$kd)}) {
785 (COMP) return $temp kd 1;
786 (a) exit();
787 (((((((((((((((((}
788 ((((((((((((}
789 ((((((((((((
790 if ($P1=='mem') {
791 \left\{\text{Stemp }\text{kd }1=\text{'m'}.\text{Stemp }\text{kd}\right\}792 ((((((((((((((((
793 (a) if (in array($temp kd 1, $kd)) {
794 (The Stemp Rd 1;
```
162

```
795 (a) exit();
796 (((((((((((((((((}
797 ((((((((((((}
798 ((((((((((((
799 if(SPI == 'men')800 \left\{\n\begin{array}{ccc}\n\text{Stemp kd} & = 'n'.\text{Stemp kd}\n\end{array}\n\right.801 \text{Stemp kd 2} = \text{'t'.Stemp kd}802
803 if(in array($temp kd 1, $kd)){
804 (a) return $temp_kd_1;
805 (exit();
806 (((((((((((((((((}
807 (((((((((((((((((
808 if(in array($temp kd 2, $kd)) {
809 (a) Teturn $temp kd 2;
810 (exit();
811 (((((((((((((((((}
812 (a)
813 return $kata;
```
Dokumen Uji A Penderita asma yang kekurangan vitamin D akan mengalami pemburukan penyakit asma. Defisiensi vitamin ini diduga akan menghalangi reaksi terhadap pengobatan steroid yang sering dipakai dalam obat pelega dan pengontrol asma.

Dalam risetnya, para peneliti di National Jewish Health (NJH) di Denver mengukur tingkat vitamin D dari 50 penderita asma dan menilai fungsi paru-paru, hyper-responsiveness saluran udara, yang lazim terjadi di dalam pengerutan saluran udara, dan reaksi terhadap pengobatan steroid.

Ternyata, pasien yang mengalami defisiensi vitamin D memperlihatkan hasil yang buruk dalam pemeriksaan fungsi paruparu dan hyper-responsiveness saluran udara. Lebih dari itu, pasien yang kadar vitamin D dalam tubuhnya di bawah 30 nanogram/mL kadar hyper-responsiveness saluran udara hampir dua kali lipat, dibandingkan dengan mereka yang memiliki lebih banyak vitamin D di dalam darah mereka.

Tingkat vitamin D yang rendah juga berkaitan dengan reaksi yang lebih buruk terhadap pengobatan steroid dan peningkatan produksi sitokin pro-peradangan, TNF-alpha. Hal itu meningkatkan kemungkinan bahwa tingkat vitamin D yang rendah berkaitan dengan peningkatan peradangan saluran udara, kata para peneliti itu.

Selain itu, kadar vitamin D meramalkan seberapa baik seseorang akan bereaksi terhadap pengobatan steroid bagi asma. "Itu mungkin terjadi karena vitamin D bertindak sebagai pengubah reaksi steroid dengan cara yang sejalan dengan orang yang menderita asma," kata Dr E Rand Sutherland, dari divisi paru-paru dan perawatan medis kritis di NJH.

Peserta paling parah memiliki tingkat vitamin D paling rendah, kata mereka. Asma berkaitan dengan kegemukan, dan kekurangan vitamin D mungkin menjadi faktor yang menghubungkan kedua kondisi tersebut, kata Sutherland.

"Memulihkan tingkat normal vitamin D pada orang yang menderita asma mungkin membantu meningkatkan asma mereka," kata Sutherland. Namun, tidak diketahui apakah asupan vitamin D akan membantu penderita asma, katanya.

Asupan vitamin D buat orang dewasa yang disarankan ialah 300 IU sampai 600 IU, tergantung pada usia, kata US National Institutes of Health.

Dokumen Uji B

Kegiatan olahraga berfungsi membakar kalori agar kalori berlebihan tidak menjadi lemak dalam tubuh. Latihan teratur dengan intensitas sedang sampai berat berperan penting dalam mencegah berbagai penyakit dan membantu memerangi pengaruh merugikan dari kelebihan berat badan.

Olahraga aerobik, minimal 30 menit setiap hari dan dilakukan secara teratur, telah terbukti dapat membakar lemak dan mengencangkan otot-otot. Itu sebabnya latihan aerobik harus jadi bagian dari strategi untuk memangkas kelebihan berat badan.

Kendati begitu, apabila kita menambah latihan aerobik dengan latihan membangun otot, seperti mengangkat beban, hasilnya akan lebih baik. "Jaringan otot memerlukan kalori lebih banyak," kata Janet Walberg Ranin, PhD, profesor di Exercise Science Program di Virginia Polytechnic Institute, Amerika Serikat.

Jika kita meningkatkan massa otot sambil mengurangi lemak, berarti kita meningkatkan kemampuan pembakaran. "Sampai petang hari, ketika Anda duduk dalam rapat atau membaca, otot-otot Anda yang baru terus bekerja membakar kalori," kata Ranin.

Latihan daya tahan tidak hanya sebatas mengangkat barbel. Jika Anda ingin betul-betul melatih kelompok otot yang lain, cara yang

terbaik adalah pergi ke pusat kebugaran dan meminta pelatih menunjukkan latihan-latihan yang tepat. Di gym juga biasanya terdapat berbagai alat untuk menggunakan otot leher, lengan, dada, atau kaki. Jika sudah tahu, Anda bisa mengerjakan latihan serupa di rumah.

Pilihlah latihan teratur yang cukup intens, sering, dan dalam jangka waktu yang cukup dengan jenis latihan yang tepat secara bertahap. Semakin sering Anda mengerjakannya, makin cepat peningkatan massa otot Anda. Dengan demikian, makin banyak pula lemak yang terbakar.

## Dokumen Uji C

Android adalah sistem operasi Mobile Phone berbasiskan Linux. Android bersifat open source yang source codenya diberikan secara gratis bagi para pengembang untuk menciptakan aplikasi mereka agar dapat berjalan di Android.Pada mulanya, Android adalah salah satu produk besutan dari Android Inc., namun Google mengakuisisi Android Inc., dan semua kekayaan intelektual milik Android Inc. diperoleh Google Inc. yang kemudian mengembangkan kembali sistem Android.mengakuisi Android Inc..

Sekedar informasi Android Inc. adalah pendatang baru dalam hal membuat software untuk ponsel yang berada di Palo Alto, California Amerika Serikat. Kemudian dibentuklah Open Handset Alliance, konsorsium yang terdiri dari 34 perusahaan hadware, software, dan telekomunikasi, termasuk Google, HTC, Intel, Motorola, Qualcomm, T-Mobile, Nvidia, dll. Open Handset Alliance dibentuk untuk mengembangkan Android yang notabene nya adalah OS OpenSource pertama untuk Mobile Phone.

Pada tanggal 5 November 2007, dirilislah Android versi awal dimana Android bersama Open Handset Alliance menyatakan mendukung pengembangan standar terbuka pada perangkat seluler. Di lain pihak, Google merilis kode±kode Android di bawah lisensi Apache, sebuah lisensi perangkat lunak dan standar terbuka perangkat seluler.

Di dunia ini terdapat dua jenis distributor sistem operasi Android. Pertama yang mendapat dukungan penuh dari Google atau Google Mail Services (GMS) dan kedua adalah yang benar-benar bebas distribusinya tanpa dukungan langsung Google atau dikenal sebagai Open Handset Distribution (OHD).

Para pendiri Android Inc. bekerja pada Google, di antaranya Andy Rubi, Rich Miner, Nick Sears, dan Chris White. Saat itu banyak yang menganggap fungsi Android Inc. hanyalah sebagai perangkat lunak pada telepon seluler. Sejak saat itu muncul rumor bahwa Google hendak memasuki pasar telepon seluler.

Di perusahaan Google, tim yang dipimpin Rubin bertugas mengembangkan program perangkat seluler yang didukung oleh kernel Linux. Hal ini menunjukkan indikasi bahwa Google sedang bersiap menghadapi persaingan dalam pasar telepon seluler. hingga sekarang telah banyak ponsel ber-OS Android yang hadir dipasaran, dimulai dari Google Nexus One, HTC Legend, Sony Ericcson Xperia X10, Samsung Galaxy S dan masih banyak lagi.

Keunggulan Android diantaranya :

1. Keterbukaan, Android menyediakan akses ke fungsi dasar perangkat mobile menggunakan standar panggilan ke API.

2. Penghancuran perbatasan, Anda dapat menggabungkan informasi dari Internet ke dalam telepon, seperti informasi kontak, atau data pada lokasi geografis untuk mendapatkan kesempatan baru.

3. Kesamaan aplikasi, Untuk Android ada perbedaan antara telepon utama aplikasi dan perangkat lunak lain, anda bahkan dapat mengubah program untuk memutar nomor, atau screen saver.

4. Cepat dan mudah, perkembangan Dalam SDK memiliki semua yang anda butuhkan untuk membuat dan menjalankan aplikasi Android, termasuk simulator ini instrumen, dan alat debugging maju.

Google mengibaratkan Android sebagai sebuah tumpukan software. Setiap lapisan dari tumpukan ini menghimpun beberapa program yang mendukung fungsi-fungsi spesifik dari sistem operasi. Berikut ini susunan dari lapisan – lapisan tersebut jika di lihat dari lapisan

dasar hingga lapisan teratas:

a. Linux Kernel, Tumpukan paling bawah pada arsitektur Android ini adalah kernel.

b. Android Runtime, Lapisan setelah Kernel Linux adalah Android Runtime.Android Runtime ini berisi Core Libraries dan Dalvik Virtual Machine. Core Libraries mencakup serangkaian inti library Java, artinya Android menyertakan satu set library-library dasar yang menyediakan sebagian besar fungsi-fungsi yang ada pada librarylibrary dasar bahasa pemrograman Java.

c. Libraries, Bertempat di level yang sama dengan Android Runtime adalah Libraries. Android menyertakan satu set library- library dalam bahasa C/C++ yang digunakan oleh berbagai komponen yang ada pada sistem Android.

d. Application Framework, Lapisan selanjutnya adalah application framework, yang mencakup program untuk mengatur fungsi-fungsi dasar smartphone. Application Framework merupakan serangkaian tool dasar seperti alokasi resource smartphone,

aplikasi telepon, pergantian antar ± proses atau program, dan pelacakan lokasi fisik telepon.

e. Application, Di lapisan teratas bertempat pada aplikasi itu sendiri. Di lapisan inilah anda menemukan fungsi-fungsi dasar smartphone seperti menelepon dan mengirim pesan singkat, menjalankan web browser, mengakses daftar kontak,

dan lain-lain. Bagi rata-rata pengguna, lapisan inilah yang paling sering mereka akses. Mereka mengakses fungsi- fungsi dasar tersebut melalui user interface.

## Dokumen Uji D

Tutorial kali ini akan membahas bagaimana menciptakan dan mengelola kelas dan pewarisan dalam bahasa Java. Pembahasan mengenai kelas akan membahas juga tentang konstruktor yang berfungsi sebagai sarana menciptakan objek dari suatu kelas dan tentang metode yang merupakan implementasi behaviour dari suatu kelas. Selain itu dibahas juga beberapa jenis kelas khusus seperti kelas bersarang dan kelas anonim. Anda diharapkan telah menguasai konsep pemrograman berorientasi objek yang telah dibahas dalam tutorial sebelumnya.

Kelas

Kelas memiliki peran penting dalam paradigma pemrograman berorientasi objek. Kelas bagaikan sebuah pabrik yang siap memproduksi objek-objek yang kita butuhkan. Untuk dapat menciptakan sebuah objek, kita harus menciptakan kelasnya. Kelas inilah yang dalam runtime program akan menciptakan objek yang inginkan. Singkatnya kelas adalah cetak biru bagi objek yang ingin kita ciptakan.

Perlu diperhatikan bahwa umumnya tidak ada batasan jumlah objek yang dapat diciptakan melalui sebuah kelas. Namun terkadang ada kelas-kelas yang memang dirancang untuk menciptakan tidak lebih dari satu objek.

Objek-objek yang tercipta dari sebuah kelas disebut instans dari kelas tersebut. Instans ini akan mempunyai variabel dan metode yang disebut variabel instans dan metode instans. Namun ada juga variabel kelas yang berlaku bagi kelas itu sendiri sehingga akan berlaku juga untuk semua instans dari kelas tersebut.

Di Listing 1 Anda dapat melihat kode contoh kelas sederhana.Deklarasi Kelas

Pendeklarasian kelas dapat dimulai dengan pernyataan package. Pernyataan seperti baris pertama dari Listing 1 berarti kelas tersebut adalah bagian dari package com.arih. Hirarki package di sini secara konseptual sama dengan konsep pohon, di mana ada node akar dan bercabang terus oleh node anak. Pernyataan ini tidak harus ada dalam setiap kode program kelas. Hanya bila program Anda memiliki banyak kelas dan ingin disusun menurut hirarki tertentu barulah Anda perlu meletakkan pernyataan seperti ini. Biasanya hirarki package mengikuti hirarki domain vendor. Dalam kasus ini,

arih.com—nama situs saya.

Setelah pernyataan package, kita dapat meletakkan baris-baris pernyataan import. Pernyataan import digunakan untuk mendaftarkan nama lengkap dari kelas-kelas yang kita impor agar di dalam kelas ini nantinya kita tidak lagi perlu menuliskan nama lengkap secara hirarkis sebuah kelas. Contohnya di Listing 1 kita meletakkan baris import java.io.\*;, artinya semua kelas yang berada di dalam package java.io dapat kita panggil dalam kelas kita langsung dengan nama kelas, tanpa nama package. Jadi bila kita ingin menggunakan kelas java.io.InputStreamReader, kita dapat langsung menuliskan InputStreamReader tanpa mesti membubuhkan java.io di depannya. Dalam kasus tertentu kemudahan ini dapat terganggu bila ada dua kelas dengan nama yang sama namun dari package berbeda yang keduanya kita impor. Akibatnya penggunaan nama kelas tersebut akan menyebabkan ambiguitas. Pemecahannya adalah dengan menggunakan nama lengkap, atau minimal nama package yang berbeda untuk kedua kelas tersebut.

Baris-baris pernyataan impor ini sebenarnya hanya berfungsi sebagai pembantu agar penulisan kode program lebih mudah dan lebih singkat. Jadi hal ini tidak wajib dilakukan. Selama Anda merasa senang menulis nama lengkap suatu kelas yang biasanya cukup panjang, silahkan tidak menggunakan fasilitas impor. Kalaupun Anda menggunakan fasilitas ini, biasakanlah untuk tetap mengetahui nama lengkap dari kelas-kelas yang Anda gunakan. Dengan begitu Anda tidak akan kesusahan bila ingin melihat dokumentasi API Java untuk kelas tersebut.

Konstruktor

Kita sudah mengetahui bahwa kelas adalah alat untuk menciptakan objek. Sekarang yang menjadi pertanyaan adalah bagaimana cara menciptakan objek menggunakan sebuah kelas. Jawabannya adalah dengan menggunakan sebuah konstruktor.

Apakah sebuah konstruktor itu? Konstruktor adalah bagian dari definisi suatu kelas yang berfungsi menciptakan instans dari kelas tersebut. Konstruktor ini bisa kita buat sendiri, atau bila kita tidak

mendefinisikannya, maka kompiler Java akan membuatkan konstruktor default untuk kelas tersebut pada saat kompilasi. Yang perlu diperhatikan adalah bahwa suatu konstrukor tidak termasuk anggota suatu kelas seperti metode dan variabel dan bahwa konstruktor bisa dibuat lebih dari satu.

Bentuk konstruktor sendiri mirip dengan sebuah metode. Beda yang paling mencolok adalah nama sebuah konstruktor harus sama dengan nama kelas tersebut dan konstruktor tidak memiliki definisi return type seperti sebuah metode. Untuk jelasnya Anda bisa lihat kembali Listing 1, di mana terdapat dua buah konstruktor. Yang satu adalah konstruktor default dan yang lain adalah konstruktor dengan sebuah parameter bertipe int.

Adanya dua buah konstruktor ini termasuk sifat polimorfisme dalam pemrograman berorientasi objek. Sifat ini dapat berlaku bagi konstruktor dan juga metode. Lebih jauh mengenai polimorfisme akan dijelaskan lebih jauh di akhir tutorial ini.

Secara singkat, konstruktor adalah perintah yang akan dilaksanakan saat ada instruksi untuk menciptakan sebuah instans dari kelas tersebut. Bisa saja konstruktor tersebut tidak melakukan apa-apa, yaitu bila konstruktor tersebut kosong. Berikut adalah contoh-contoh penciptaan suatu kelas dengan berbagai jenis konstruktor.

```
SuatuKelas kelasContoh = new SuatuKelas();
SuatuKelasLain kelasContoh2 = new SuatuKelasLain("judul");
BufferedReader reader =
```

```
 new BufferedReader(new InputStreamReader(System.in));
new SuatuKelas().sebuahMetode();
```
Pada contoh pertama, kita menciptakan sebuah instans dari kelas SuatuKelas dengan memanggil konstruktor tanpa parameter. Bila dalam pendefinisian kelas SuatuKelas sebenarnya tidak ada pendefinisian konstruktor, perintah seperti ini tetap dapat dipakai, karena kompiler Java akan menyisipkan secara otomatis kosntruktor default bila tidak ada definisi konstruktor dalam sebuah kelas. Konstruktor default sendiri sebenarnya tidak melakukan apa-apa

dalam proses instansiasi objek, karena tidak berisi perintah apapun.

Pada contoh kedua, kita memanggil sebuah konstruktor yang mengandung argumen berupa sebuah parameter bertipe String. Konstruktor seperti ini menjadi sangat berguna bila dalam proses instansiasi sebuah objek kita ingin memasukkan suatu nilai untuk dapat digunakan oleh instans baru tersebut.

Pada contoh ketiga, kita memanggil konstruktor dengan argumen sebuah parameter bertipe InputStreamReader. Yang menarik dari contoh ini adalah kita memasukkan argumen berupa kelas baru yang anonim sehingga terjadi pemanggilan konstruktor lain di dalam argumen konstruktor semula. Dalam konstruktor yang terakhir kita juga memasukkan argumen berupa sebuah objek InputStream yaitu System.in.

Contoh keempat adalah contoh yang lebih jelas mengenai kelas anonim. Pada contoh ini kita menciptakan sebuah instans dari kelas SuatuKelas namun tidak menyimpan referensi ke instans tersebut, sehingga kita hanya bisa menggunakannya sekali, yaitu langsung pada baris tersebut seperti terlihat pada contoh.

Ada hal yang menarik dan perlu diperhatikan mengenai konstruktor dalam kelas-kelas yang merupakan subkelas. Pada saat kita menginstans sebuah objek dari sebuah subkelas, kompiler tidak hanya memanggil konstruktor subkelas tersebut, melainkan memanggil kosntruktor superkelasnya terlebih dahulu, baru kemudian memanggil konstruktor subkelas tersebut. Penjelasan mengenai hal ini adalah bahwa sebuah subkelas adalah superkelas itu sendiri namun dengan tambahan karakterisasi yang lebih detil. Sehingga untuk menginstans sebuah subkelas, pertama-tama kita menginstansiasi sebuah superkelas, kemudian menerapkan karakterisasi dari subkelas kepada instans baru tersebut. Deklarasi Kelas

Deklarasi kelas terdiri dari beberapa komponen. Contoh deklarasi kelas adalah seperti pada Listing 1, yaitu public class KelasKita implements InterfaceKita1, InterfaceKita2 extends SuperKelas. Dari

semua komponen tersebut, yang harus ada adalah bagian class namakelas, sedang yang lain adalah opsional. Tabel 1 akan menunjukkan diagram komponen deklarasi kelas berikut penjelasan singkat.

Kelas Bersarang

Kelas bersarang adalah deklarasi kelas yang terletak di dalam isi kelas lain. Akibatnya kelas baru ini menjadi anggota dari kelas yang melingkupinya.

Kita dapat menggunakan kelas bersarang untuk menerapkan hubungan antara dua kelas dimana kelas bersarang tersebut hanya ada dalam konteks kelas yang melingkupinya. Contohnya, bila kita membuat kelas Listener untuk event yang khusus oleh sebuah kelas, misalnya tombol atau mouse diklik dalam sebuah kelas yang berupa Applet. Maka kita mendeklarasikan kelas Listener tersebut sebagai anggota dari kelas yang memproduksi event.

Selain contoh sebelumnya, kelas bersarang juga dapat digunakan bila sebuah kelas membutuhkan kelas lain untuk dapat berfungsi. Maka kelas tersebut dideklarasikan sebagai anggota dari kelas yang memiliki kebutuhannya. Misalnya kita ingin membuat kelas yang berupa dialog, dan dialog ini membutuhkan sebuah kelas lain sebagai parent dari dialog ini. Maka kita meletakkan kelas dialog tersebut dalam kelas parentnya.

Kelas Anonim

Kelas anonim adalah kelas yang tidak mempunyai nama. Dalam program artinya kelas ini tidak memiliki referensi yang disimpan di simbol tertentu. Akibatnya kita tidak dapat mengakses kelas tersebut dengan menggunakan cara biasa. Satu-satunya cara mengakses kelas seperti ini adalah langsung pada baris instansiasinya. Contoh kelas seperti ini telah kita lihat dalam contoh mengenai konstruktor.

Kelas anonim dapat kita gunakan bila kita ingin menciptakan sebuah kelas namun hanya butuh menggunakannya sekali dan tidak ingin mengalokasikan memori untuknya karena memang tidak akan digunakan lagi. Kasus seperti ini terjadi misalnya kita ingin

menciptakan sebuah kelas baru sebagai argumen untuk sebuah konstruktor atau metode, dimana kita tidak lagi ingin mengakses kelas tersebut secara langsung. Contohnya adalah kasus ketiga dalam contoh mengenai konstruktor. Di sana kita menciptakan sebuah kelas InputStream untuk argumen konstruktor BufferedReader, namun kita tidak ingin menyimpan referensi ke objek InputStream tersebut, karena penggunaannya oleh BufferedReader juga akan berjalan tanpa perintah eksplisit dari program. Jadi sebenarnya referensi ke objek InputStream tersebut disimpan oleh instans BufferedReader, bukan oleh kelas kita. Kelas Abstrak

Kelas abstrak adalah kelas yang mengandung konsep abstrak sehingga tidak mungkin mempunyai instans. Misalnya suatu kelas abstrak Buah yang mengandung konsep tentang bagian dari tumbuhan yang dapat dimakan. Namun kita tidak dapat menciptakan sebuah instans dari kelas tersebut karena tidak masuk akal menciptakan suatu Buah. Yang mungkin adalah menciptakan instans dari kelas Jeruk, Apel, atau kelas lain yang sudah mengimplementasikan konsep abstrak dari buah.

Kelas abstrak dapat mengandung metode abstrak, yaitu metode yang tidak memiliki implementasi. Dengan begitu, kelas abstrak dapat menentukan bagaimana konsep abstrak tersebut diimplementasikan oleh subkelas yang akan menggunakannya. Kelas abstrak tidak harus memiliki metode abstrak, namun setiap kelas yang memiliki metode abstrak haruslah menjadi kelas abstrak. Polimorfisme

Polimorfisme secara bahasa dapat diartikan memiliki banyak bentuk. Konsep ini terdapat dalam bahasa pemrograman seperti konstruktor yang memiliki beberapa bentuk. Selain konstruktor, konsep ini juga berlaku bagi metode. Metode atau konstruktor dapat memiliki banyak bentuk dalam arti memiliki nama yang sama namun dengan argumen yang berbeda atau dengan return type yang berbeda. Contoh polimorfisme untuk konstruktor maupun untuk metode dapat Anda lihat pada Listing 1. Disana terdapat konstruktor-konstruktor dengan nama sama namun dengan argumen yang mengandung parameter-

parameter yang berbeda. Untuk contoh polimorfisme untuk metode ditunjukkan bahwa terdapat metode dengan nama sama namun memiliki argumen dan return type yang berbeda.

Kegunaan dari polimorfisme adalah agar kita dapat mendefinisikan beberapa konstruktor atau metode dengan karakteristik yang berbeda-beda agar nantinya dapat digunakan untuk kasus-kasus yang berbeda. Misalnya kita ingin menciptakan instans dari kelas KelasKita pada Listing 1 tanpa memberikan nilai apapun, namun terkadang kita ingin memberikan sebuah nilai sebagai parameter untuk digunakan oleh instans dari kelas tersebut, maka kita dapat membuat kelas seperti KelasKita tersebut. Begitu juga halnya dengan metode, sehingga kita dapat membuat metode-metode yang memiliki karakteristik yang khusus.

Polimorfisme sebenarnya dapat dihilangkan dengan medefinisikan sebuah konstruktor atau metode yang dapat menangani semua kasus yang mungkin. Namun hal ini akan menyebabkan program Anda lebih rumit dan sulit dimengerti. Sedangkan polimorfisme yang membantu Anda untuk membuat program yang lebih baik dan mudah juga membawa konsekuensi yaitu proses kompilasi yang lebih rumit, dan penurunan kecepatan eksekusi kelas. Namun hal ini tidak perlu menjadi perhatian Anda kecuali Anda memang ingin mendalami proses kompilasi Java.